République Algérienne Démocratique et Populaire Ministère de l'enseigenement supérieur et de la recherche scientifique Département du Génie Mécanique

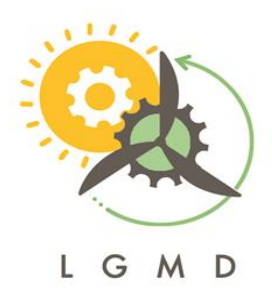

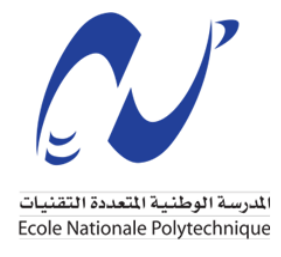

## *Contribution à l'optimisation d'une pale d'éolienne à axe horizontal*

Mémoire de fin d'étude Pour l'obtention du diplome d'ingénieur d'état en Génie Mécanique

> *Realisé par :* Hammoutene Mohamed Islam

> > Coposition du jury :

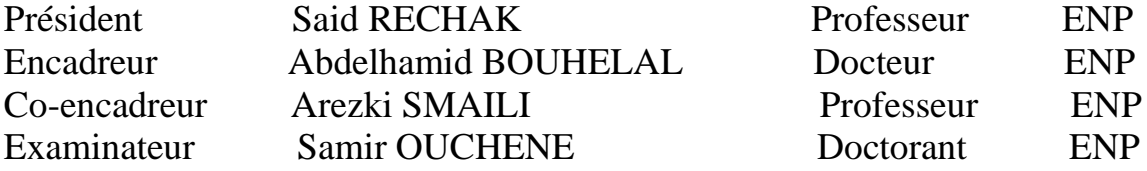

### ENP 2022

1.1.1..1.1 10 Avenue des frères Ouddek, Hassen Badi BP182 El-Harrach 16200 Alger Algérie [www.enp.edu.dz](http://www.enp.edu.dz/) Tél : (+213) 23 82 85 39 Fax : (+213) 023 82 85 29

République Algérienne Démocratique et Populaire Ministère de l'enseigenement supérieur et de la recherche scientifique Département du Génie Mécanique

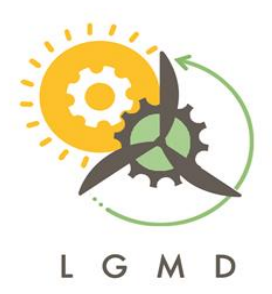

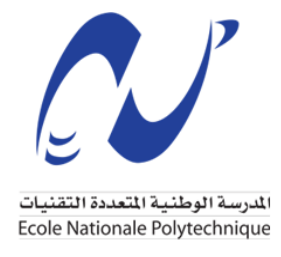

## *Contribution à l'optimisation d'une pale d'éolienne à axe horizontal*

Mémoire de fin d'étude Pour l'obtention du diplome d'ingénieur d'état en Génie Mécanique

> *Realisé par :* Hammoutene Mohamed Islam

> > Coposition du jury :

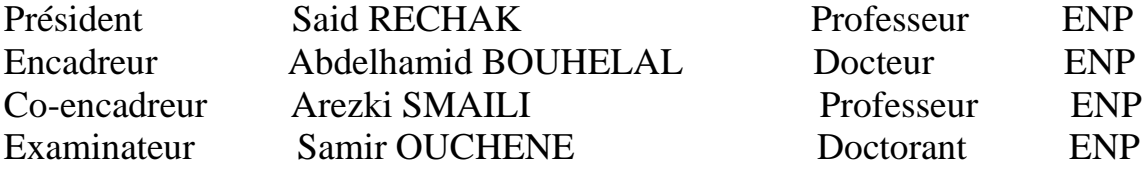

### ENP 2022

1.1.1..1.1 10 Avenue des frères Ouddek, Hassen Badi BP182 El-Harrach 16200 Alger Algérie [www.enp.edu.dz](http://www.enp.edu.dz/) Tél : (+213) 23 82 85 39 Fax : (+213) 023 82 85 29

## **Dédicace**

"

*À mes parents qui m'ont toujours aidé et ils ont continuer à croire en moi dans les pire moments*

*À ma petite soeur, a qui je souhaite tout le bonheur du monde*

*À ma défunte grand mère et tante*

*À mes amis, que dis-je mes frères Mehdi, Yani et Kamel*

*À tous ceux qui me sont chers, à vous tous*

*Merci.*

")

*- Islam*

## **Remerciements**

Tout d'abord, je remercie Allah le tout puissant de m'avoir donné le courage et la patience nécessaires à mener ce travail à son terme.

Je tiens à remercier tout particulièrement mes deux encadrants **Dr.BOUHELAL ABDELHAMID** et **Pr.Arezki SMAILI**, pour l'aide compétente qu'ils m'ont apportée, pour leur patience et leur encouragement. Leur œils critique m'a été très précieux pour structurer le travail et pour améliorer la qualité des différentes sections.

Que les membres de jury **Pr.Said RECHAK** et **Mr.Samir OU-CHENE**, trouvent l'expression de mes sincères remerciements pour l'honneur qu'ils me font en prenant le temps de lire et d'évaluer ce travail.

Je désire remercier également **Pr. KEBLI** , **Dr. BELKACEMI** , **Pr.RECHAK** , **Mr. SAIDI** , **Dr.MEHDI** , **Pr.BOUAZIZ** , **Mr.SEDJAL** , **Pr. LARBI** pour leurs conseils, leurs devouement dans leurs travail et surtout le fait d'avoir toujours crus en mes compétences et de m'avoir épaulé jusqu'à la dérnière minute.

Je souhaite aussi remercier l'équipe pédagogique et administrative de l'ENP pour leurs efforts dans le but de nous offrir une excellente formation.

Je tiens à remercier **Mr. TAHMI** pour sa disponibilité, ses orientations et ses conseils.

Pour finir, je souhaite remercier toute personne ayant contribué de prés ou de loin à la réalisation de ce travail et à l'accomplissement de mon cycle d'ingénieur.

**ملخص**

الهدف من العمل المقدم في مذكرة التخرج هذه هو إجراء مقارنة بين خوارزميتين استدلاليتين، من أجل حل مشكلة ٕ تحسين موضوعي تتلخص في تعظيم وزيادة الانتاج السنوي للطاقة في موقع الجزائر العاصمة لـ NREL Phase .VI الشفرة الأمثل تتعلق بتوزيع حبالها ومنحنى الاستطاعة الخاص بها. النتائج المتحصل عليها ستخضع للمقارنة مع تلك الموجودة باستخدام خوارزمية BEM في الحالة غير المثالية. تم إجراء التحسين باستخدام خوارزميتين. الأولى تعتمد على الانتقاء الطبيعي، وهي الخوارزمية الجينية .(AG (وأما الثانية فتتعلق بحركة الجسيمات في مجال البحث حيث تنتشر عشوائيًّا في منطقةٍ محدودة بهدف البحث عن الحلٍ الأمثل داخـ هذه المنطقة، وتعرف باسم: خوارزمية أسراب الطيور بالانجليزية: particle swarm optimization - أو باختصار: PSO

لهذا الغرض، تم إنشاء كود برمجي يستند على حساب الأداء من خلال نظرية عنصر النصل بالإنجليزية: Blade element momentum - باختصار : BEM كما يستند الكود على التحسينات الرقمية (خوارزميات) AG وPSO وتمت كتابته على برنامج "ماتلاب" .MATLAB وفي إطار مشروعنا، تم تقييم الدالة الموضوعية التي تتعلق بإنتاج الطاقة السنوي الخاص بنا بالإنجليزية Production Energy Annual - باختصار: AEP عبر سحابة نقطية تم تطبيق الانحدار الخطي المتعدد عليها.

تم تطبيق عملية التحسين لتوربينات الرياح NREL Phase VI التي تبلغ استطاعتها 20 كيلو واط. كما تم تحديد أبعاد شفرة VI Phase NREL وفقًا لتوزيع الحبل لكل معيار باستخدام حساب الأداء BEM والخوارزمية الجينية وخوارزمية أسراب الطيور .PSO تظهر النتائج التي تحصلنا عليها بالاعتماد على الخوارزميتين أن التحسين والتطوير في هندسة الشفرة بعد التهيئة الأمثل للحبل تمكننا من الرفع من الإنتاج السنوي بنسبة ٪29.

**كلمات مفتاحية :** التحسين أحادي الهدف,الخوارزمية الجينية,تحسين سرب الجسيمات,هندسة الشفرة,طاقة الإنتاج السنوية نظرية BEM

## **Abstract**

The objective of the work presented in this thesis is to make a comparison between two heuristic algorithms, in order to solve a single-objective optimization problem which boils down to the maximization of the AEP (Annual Energy Production) on the Algiers site of the NREL Phase VI. The optimal blade is characterized by its distribution of the chord and its power curve. The results obtained will be compared with those found using the BEM algorithm in the non-optimal case. The optimization was performed using two algorithms. The first is based on natural selection, namely the Genetic Algorithm (GA). The second, is related to the movement of particles in a search space), in other words ; the Particle Swarm Optimization (PSO). To this end, a code based on performance calculation by blade element theory (BEM) and on numerical optimization AG and PSO was established under MATLAB. The objective function relating to our AEP was evaluated based on a cloud of points to which a multiple linear regression was applied. The optimization process was applied for the NREL Phase VI wind turbine of 20kW nominal power. The blade of the NREL Phase VI was sized according to its distribution of the chord for each criterion using the performance calculation by the BEM and the Genetic Algorithm and the PSO algorithm. The results obtained by our two algorithms show that an improvement in the geometry of the blade following an optimal configuration of the chord can increase our annual loan production by 29%.

**Keywords :** Mono-objective optimization, genetic algorithm (GA), Particle swarm optimization (PSO), BEM theory, blade geometry, annual production energy (AEP).

## <span id="page-7-0"></span>**Résumé**

L'objectif du travail présenté dans ce mémoire est de faire une comparaison entre deux algorithmes heuristiques, afin de résoudre un problème d'optimisation mono-objectif qui se résume à la maximisation de l'AEP (Annual Energy Production) sur le site d'Alger de la NREL Phase VI. La pale optimale, est caractérisée par sa distribution de la corde et de sa courbe de puissance. Les résultats obtenus seront comparés à ceux trouvés à l'aide de l'algorithme BEM dans le cas non optimal. L'optimisation a été effectuée à l'aide de deux algorithmes. Le premier est basé sur la sélection naturelle à savoir l'Algorithme génétique (AG). Le second, est relié au mouvement des particules dans un espace de recherche), à savoir le Particle Swarm 0ptimisation (PSO). À cet effet, un code basé sur le calcul de performance par la théorie d'élément de pale (BEM) et sur l'optimisation numérique AG et PSO a été établi sous MATLAB. La fonction objective relative à notre AEP, a été évaluée en se basant sur un nuage de points auquel on a appliqué une régression linéaire multiple. Le processus d'optimisation a été appliqué pour l'éolienne NREL Phase VI de 20kW de puissance nominale. La pale de la NREL Phase VI a été dimensionnée selon sa distribution de la corde pour chaque critère à l'aide du calcul de performance par la BEM et de l'Algorithme Génétique et l'algorithme PSO. Les résultats obtenus par nos deux algorithmes montrent qu'une amélioration de la géométrie de la pale suivant une configuration optimale de la corde peut augmenter notre production annuelle de prêt de 29%.

**Mots clés :** Optimisation mono-objective, Algorithme Génétique, Particle Swarm Optimisation, Théorie BEM , géometrie de la pale, Production annuelle d'énergie (AEP).

# **Table des matières**

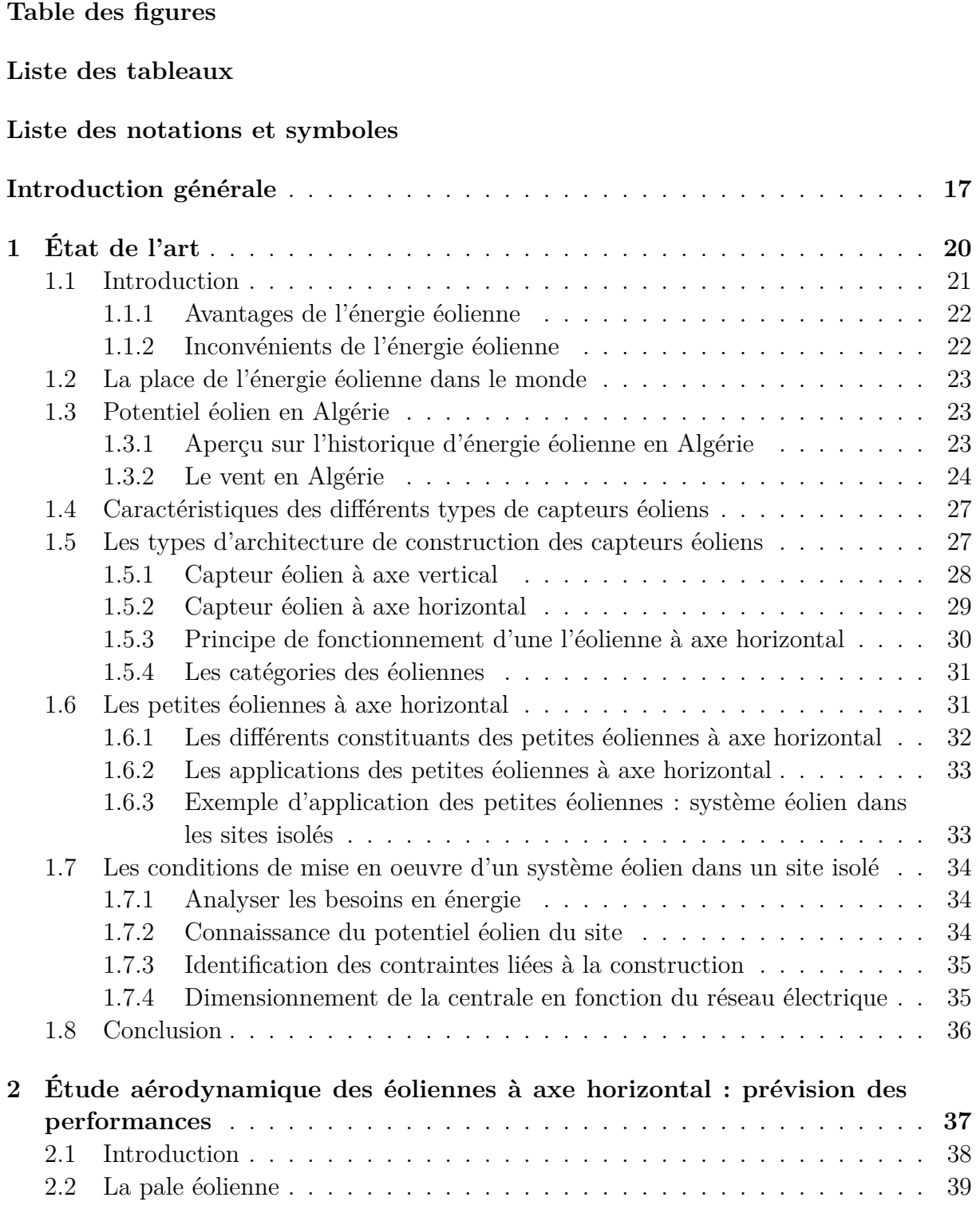

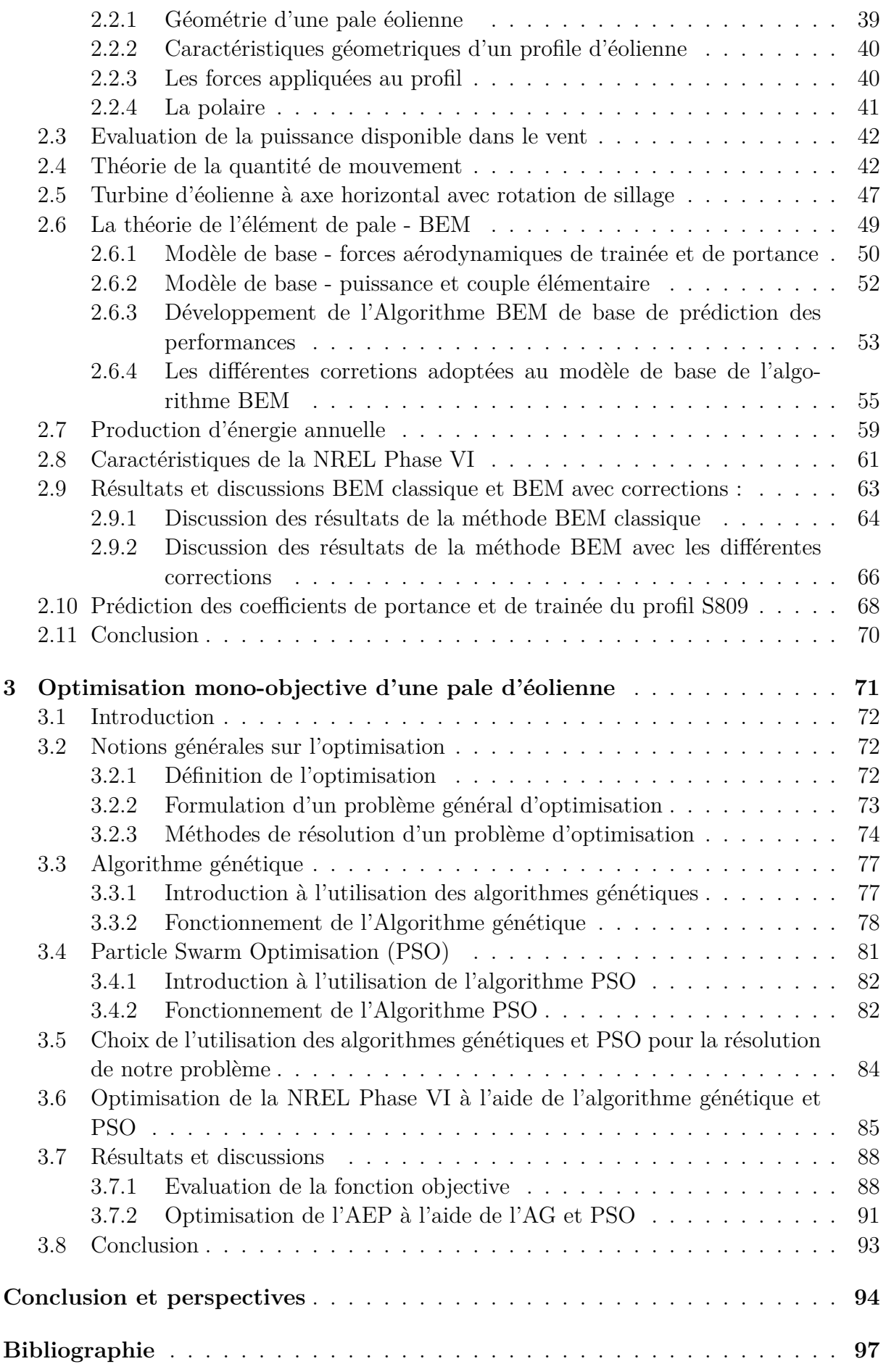

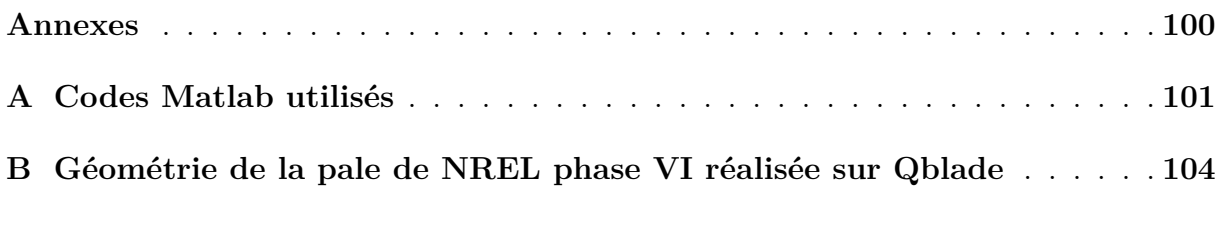

# **Table des figures**

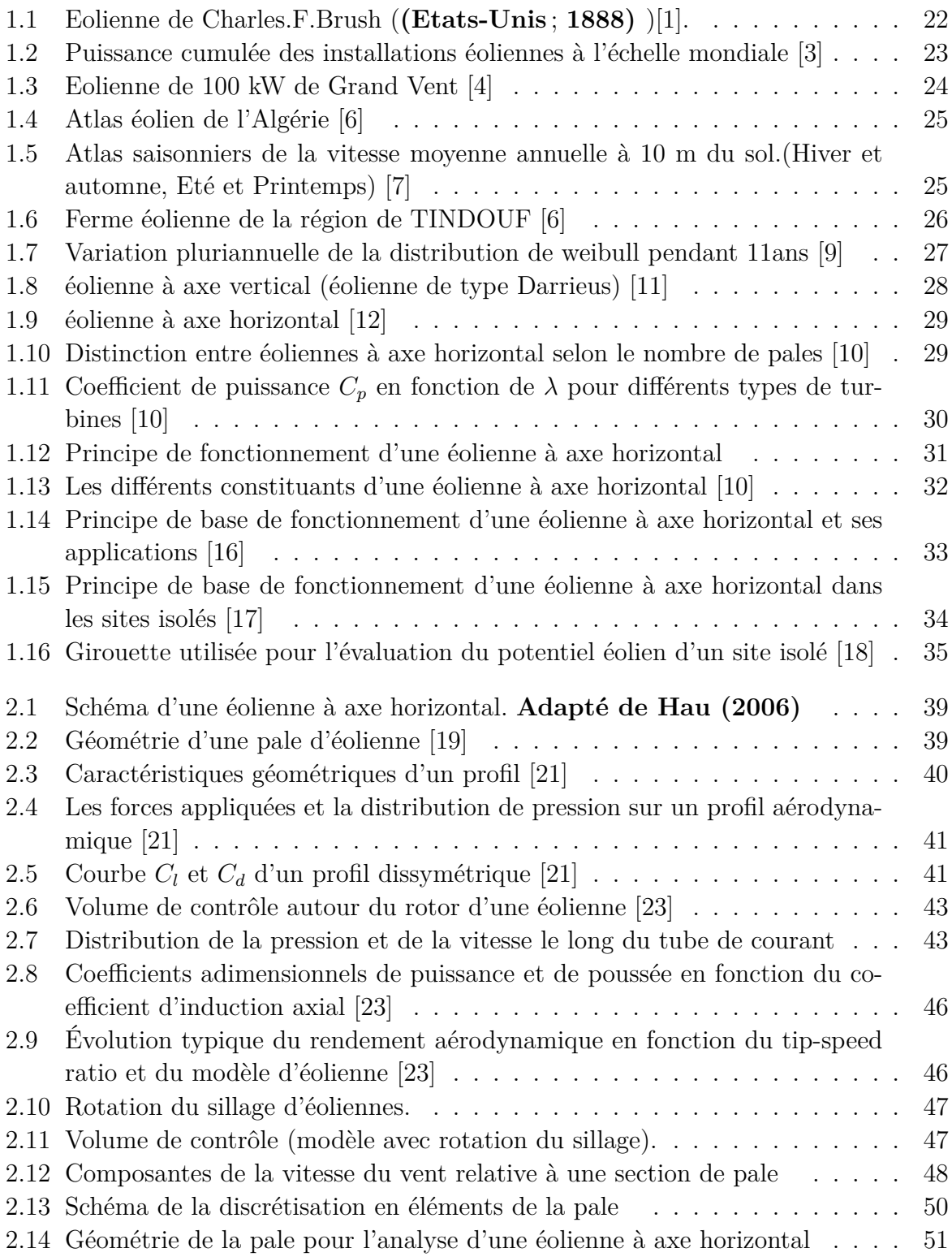

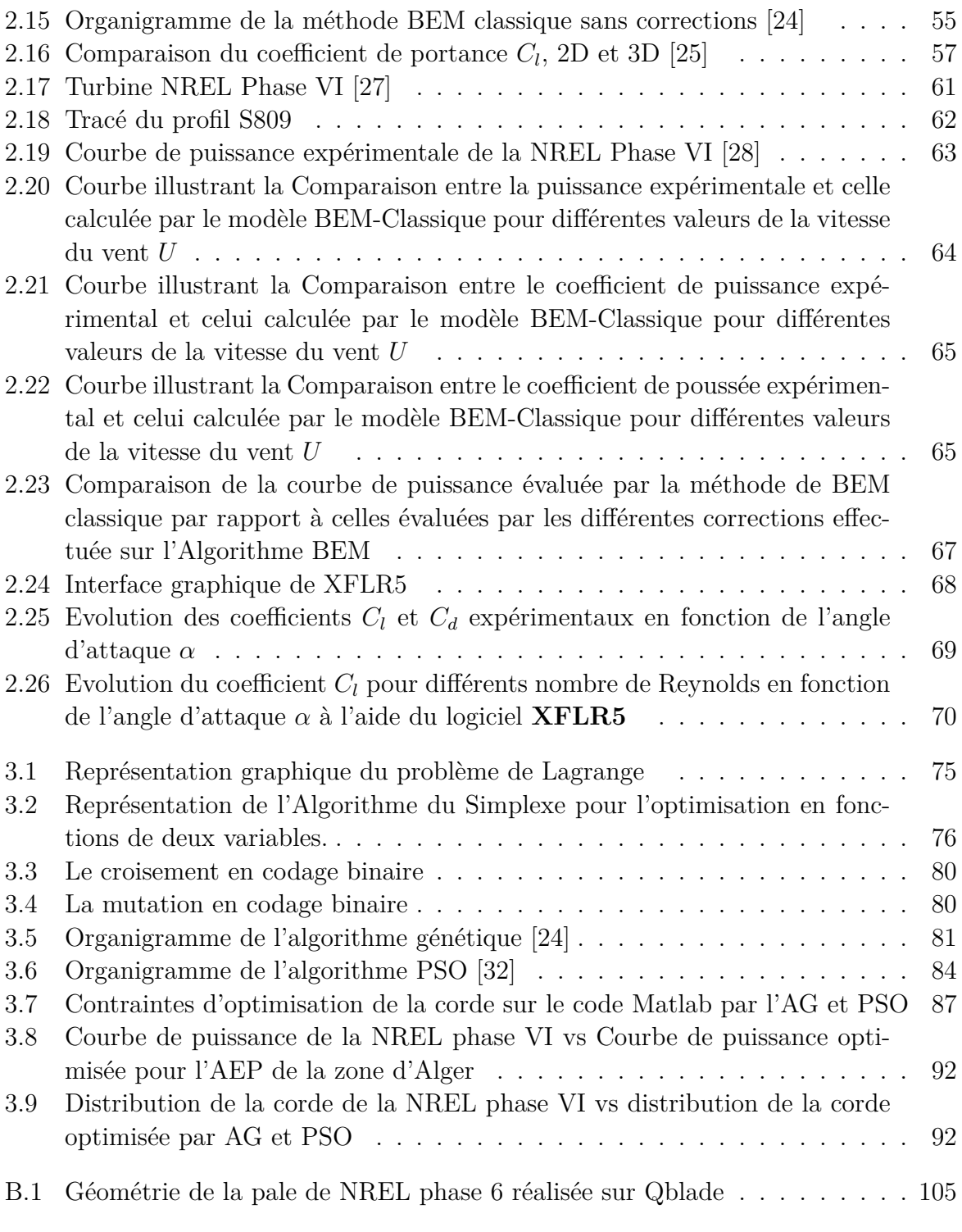

# **Liste des tableaux**

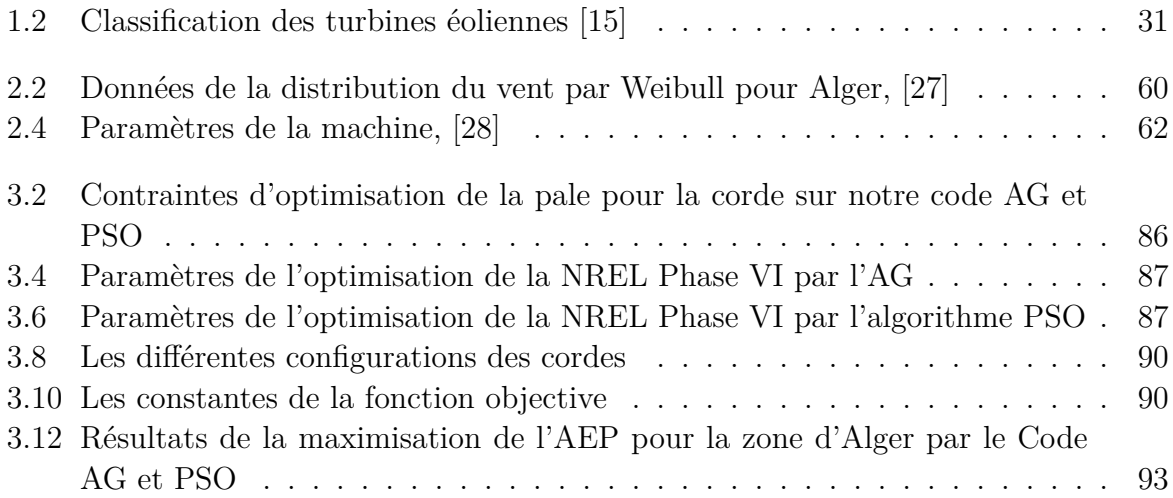

# <span id="page-14-0"></span>**Liste des notations et symboles**

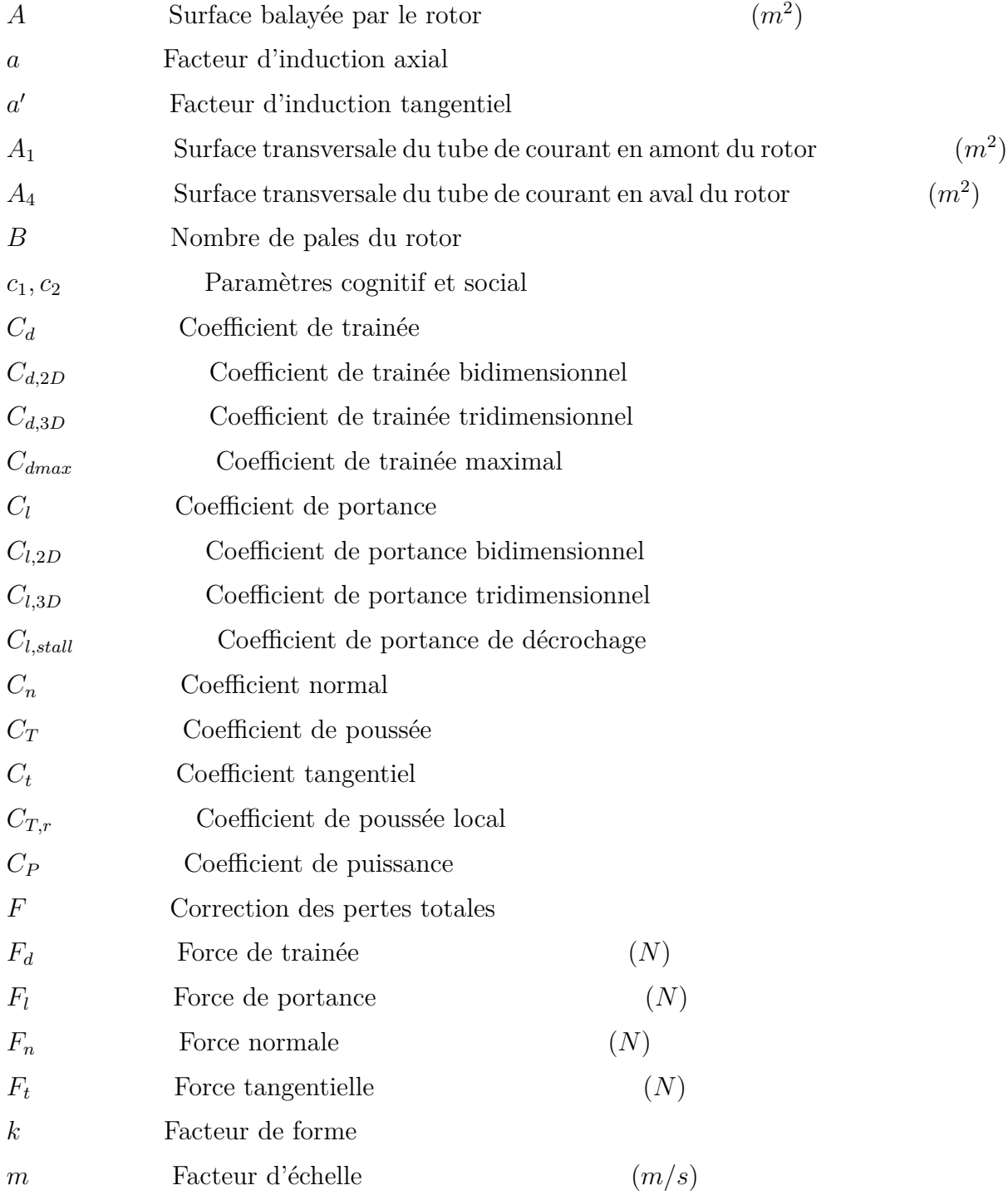

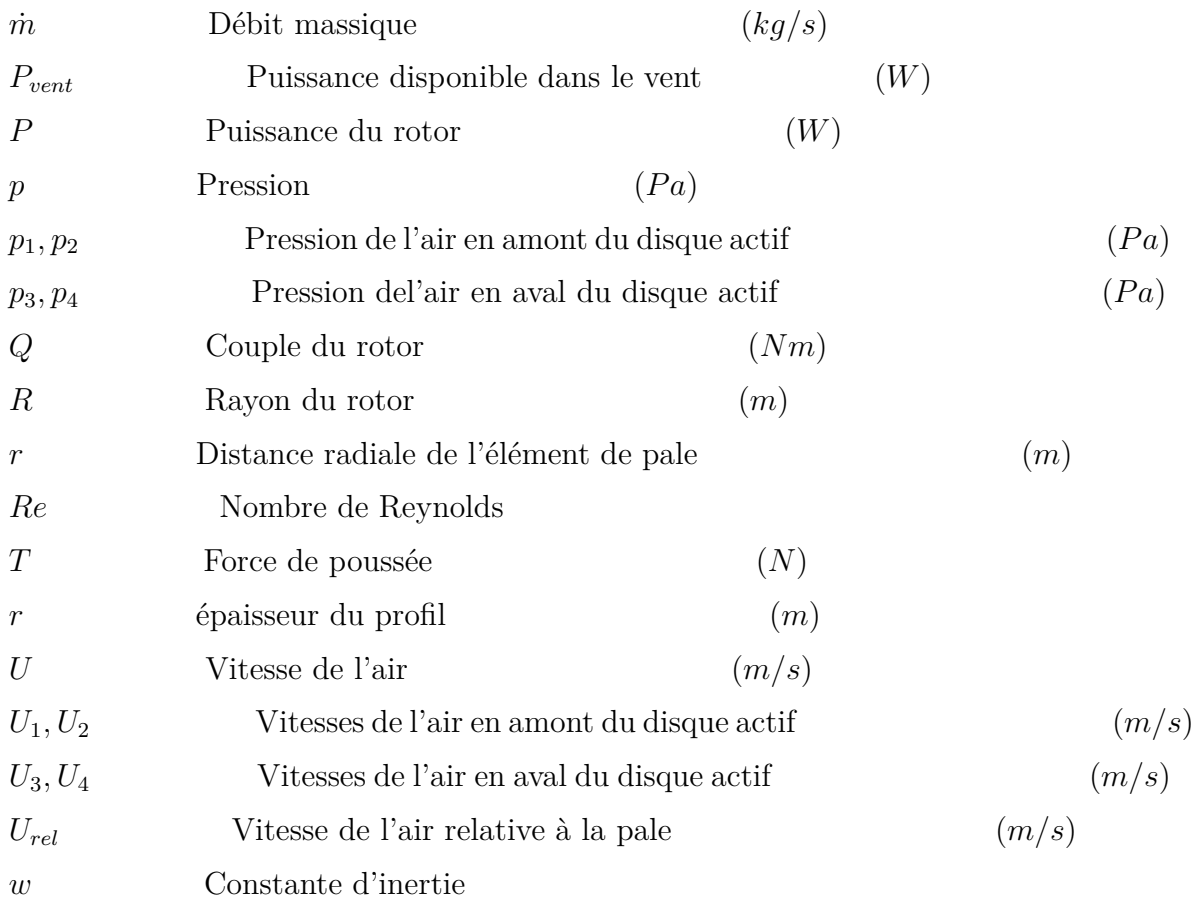

# **Lettres grecques**

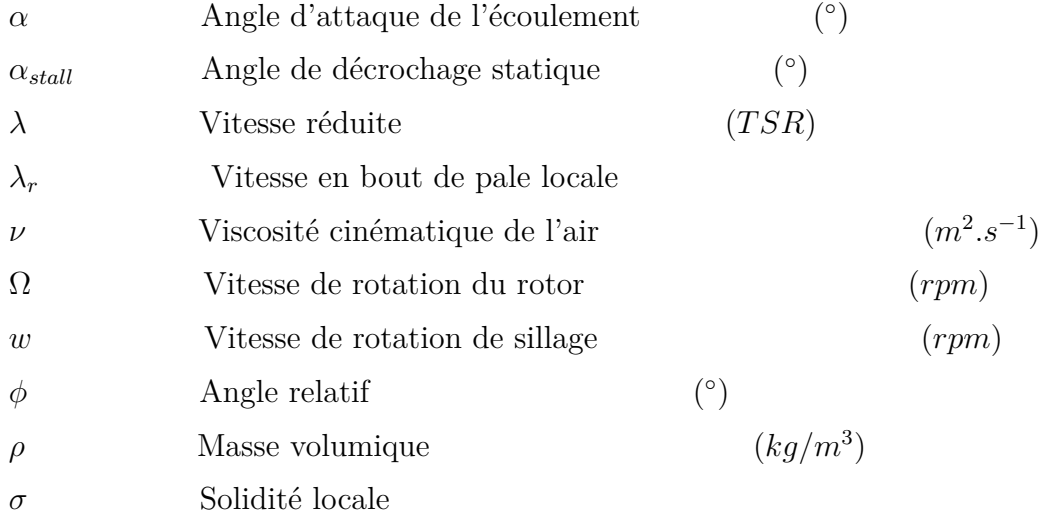

# **Abréviations**

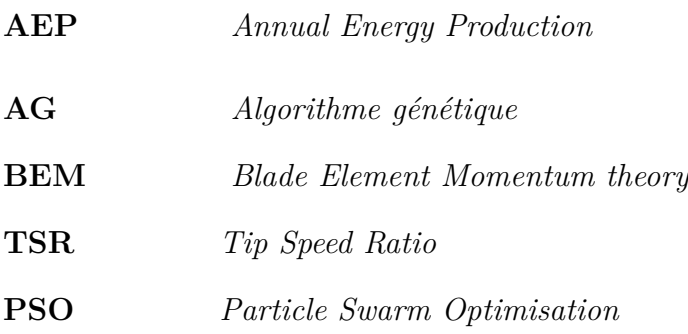

## <span id="page-18-0"></span>**Introduction générale**

#### **Contexte**

La vision de l'homme concernant l'utilisation des énergies fossiles pour assurer son développement à lourdement charngé et ceci en raison de l'impact que peut apporter ces types d'énergie sur l'environnement, car ce dernier influence d'une manière direct la vie des êtres humains en transformant d'une manière drastique les conditions de vie car les énergies fossiles produisent une quantité trés importante de polluants qui touche à la santé des personnes et la planète terre. Ceci a guidé les différents gouvernements et les scientifiques à trouver des solutions rapides, efficaces et surtout moins nocives pour notre planète. Dans ce meme contexte, et à travers différents mouvement, les personnes se sont tounées vers une nouvelle forme d'énergie plus propre et qui donne des rendements interessants pour l'utiliser en industrie ou bien à petite échelle. Il existe cinq familles d'énergie renouvelable, à savoir : le soleil, le vent, la chaleur libérée par la terre, les chutes d'eau et le mouvement des marées, qui n'engendrent pas des émissions polluantes ou des déchets qui peuvent avoir un impact direct sur la faune et la flore. Ces énergies ont aussi un impact direct pour la lutte contre l'effet de serre vu qu'ils contibuent à la diminution des rejets de *CO*<sup>2</sup> dans l'atmosphère.

### **Problématique**

L'utilisation des énergies renouvelables, plus précisément les énergies issues des éoliennes ont connus un développement très important en Europe et aux Etats Unis car ils procurent des rendements qui peuvent contribuer à la réduction de l'utilisation des énergies fossiles. Mais les capteurs éoliens utilisés de nos jours ont subis beaucoup de transformations sur le plan de leurs structure afin qu'ils puissent délivrer le plus de puissance. Dans ce contexte, la conception des rotors et des pales est devenue un challenge technologique complexe. Aujourd'hui, les études sur l'éolien se sont diversifiées, faisant intervenir plusieurs aspects d'économie, d'aérodynamique, de résistance structurelle et même de bruit. La problèmatique qui se pose est de choisir le design le plus adapté pour atteindre des objectifs défini comme la maximisation de la production annuelle d'énergie ou bien la minimisation des pertes. Ce processus de détermination de la solution idéale aux problèmes a été largement facilité avec le développement des capacités de calcul des ordinateurs.

La complexité que prend les pales de nos jours de part leurs formes profilées joue un role

considérable pour augmenter les performances des capteurs éoliens, car ces pales épousent d'une meilleure manière l'écoulement de l'air ce qui va aussi réduire les pertes. Afin de quantifier ces performances aérodynamiques d'une éolienne à partir de la géométrie de la pale, un modèle simplifié a été créé. Ce dernier est associé à la théorie du moment axiale développé par Rankine-Froud. Ce nouveau modèle de calcul s'appelle (Blade Element Momentum Theory BEM).

### **Objectifs**

L'objectif principal de notre travail sera de trouver un moyen afin de créer une pale avec un design qui peut mener à une augmentation de notre production annuelle d'énergie et la réduction des pertes. Mais, la résolution de ce genre de problèmes n'est pas toujours possible à l'aide des méthodes de calcul classiques. Pour cette raison, d'autres moyens de résolutions ont été imaginé et qui reposent sur principes issues de la nature et de l'évolution de la faune et de la flore, deux méthodes de résolutions ont été créées et qui appartiennent à la meme familles d'algorithme qu'on appelle "Algorithmes heuristiques". Ces derniers ont la particularité de tirer leurs procédure de fonctionnement et de recherche de la meilleure solution de la génétique humaine et du mouvement des oiseaux. La première méthode de résolution basée sur le principe de l'évolution génétique des espèces par la sélection naturelle (théorie de Charles Darwin) dit l'Algorithme Génétique . La seconde méthode de résolution basée sur le principe du mouvement des particules dans un espace de recherche défini. Ces deux méthodes sont aujourd'hui utilisées pour résoudre les problèmes de dimensionnement.

Une optimisation géométrique de la pale de la NREL Phase VI a été entreprise dans ce travail, dans le but de déterminer la distribution optimale de la corde pour à améliorer. L'objectif à réalisé est la maximisation de la production annuelle d'énergie sur le site d'Alger.

Dans notre travail nous avons associé notre code de calcul des performances d'une éolienne à axe horizontal aux programmes d'optimisation afin d'aboutir à la solution la plus optimale dans le but de donner le design le plus performant.

### **Organisation du mémoire**

Ce mémoire est organisé en trois chapitres :

Dans le premier chapitre "**État de l'art**", nous avons réalisé une recherche bibliographique qui a été divisée en deux parties bien distinctes. La première concerne l'énergie éolienne de part sa place dans le monde et les avantages qu'elle procure, ainsi qu'une petite étude sur le potentiel de l'Algérie pour l'utilisation de la force disponible dans le vent pour la génération d'une énergie propre. En second lieu, nous avons effectué une étude rigoureuse sur les éoliennes à axe horizontal par rapport à leur architecture, leur caractéristiques et leur constituant, ce qui va aider le lecteur à mieux comprendre le fonctionnement de ces capteurs.

Le second chapitre "**Étude aérodynamique des éoliennes à axe horizontal : prévision des performances**", nous avons développé le modèle aérodynamique de calcul des forces par la théorie de l'élément de pale et nous avons exposé à la fin les résultats relatifs à l'application de notre algorithme BEM pour le calcul des performances de la NREL Phase VI.

Le troisième chapitre "**Optimisation mono-objective d'une pale d'éolienne**", nous avons procédé à l'amélioration des performances de notre NREL Phase VI à travers les agorithme génétique et Particle Swarm optimisation (PSO) afin de tomber sur la configuration la plus optimale de notre capteur éolien. .

<span id="page-21-0"></span>**Chapitre 1 État de l'art**

#### <span id="page-22-0"></span>**1.1 Introduction**

L'impact de l'utilisation des énergies fossiles sur notre environnement, a poussé l'étre humain à trouver une forme d'énergie plus propre et qui donne des rendements interessants pour l'utiliser en industrie ou bien à petite échelle. Il existe cinq familles d'énergie renouvelable fournies par (le soleil, le vent, la chaleur libérée par la terre, les chutes d'eau et le mouvement des marées) qui n'engendrent pas des émissions polluantes ou des déchets qui peuvent avoir un impact direct sur la faune et la flore. Ces énergies ont aussi un impact direct pour la lutte contre l'effet de serre vu qu'ils contibuent à la diminution des rejets de *CO*<sup>2</sup> dans l'atmosphère. Parmi les différentes sources d'énergie renouvelables, c'est le vent qui donne les meilleures performances et rendements.

Au cours des derniers siècles, l'utilisation des moulins a été trés répondu car ces derniers sont utilisés pour convertir l'énergie du vent en une forme d'énergie mécanique qui peut etre utilisée pour différentes taches comme (moudre du grain, battre des métaux ou les fibres du papier, ou simplement relever l'eau). Ceci montre que cette énergie a une grande contribution pour faciliter la vie des humains. En 1888, Charle F.Brush a construisit la première éolienne ; dans le but d'alimenter sa maison en électricité (Fig 1.1), avec un stockage par batterie [1].

Malgré que la présence des énergies éoliennes est lourdement justifiée parmi les nouvelles énergies, que ce soit par la facilité de son utilisation ou bien par les rendements engendrés au point ou elles peuvent etre utilisés pour une consommation industrielle. Aujourd'hui, elles sont sous-exploitées par rapport à leurs potentiel, la rentabilité d'une machine éolienne dépendra fortement du site sur lequel elle sera installée et ça sera aussi lié aux conditions de son utilisation.

Les sites les plus intéressants sont ceux qui se trouvent au bord de mer ou bien au sommet des collines et dans les endroits dégagés ou on distigues des vents très fort le long de l'année. Cette énergie peut etre prise pour une utilisation direct comme l'opération de pompage, ou bien elle peut etre transformée en électricité à travers une génératrice. Dans ce cas la, on parle d'aérogénérateurs.

On remarque maintenant que l'utilisation de cette énergie n'est pas que du bricolage, mais plutot une forme d'énergie très noble qui donne des résultats semblables aux énergies fossiles sans engendrer des polluants comme cette dérnière.

L'humain doit maintenant se tourner vers cette nouvelle forme d'énergie plus propre à l'environnement et ne pas se focaliser sur les énergies fossiles. C'est vrai que le changement est toujours difficiles mais ce dernier est plainement justifié.

<span id="page-23-2"></span>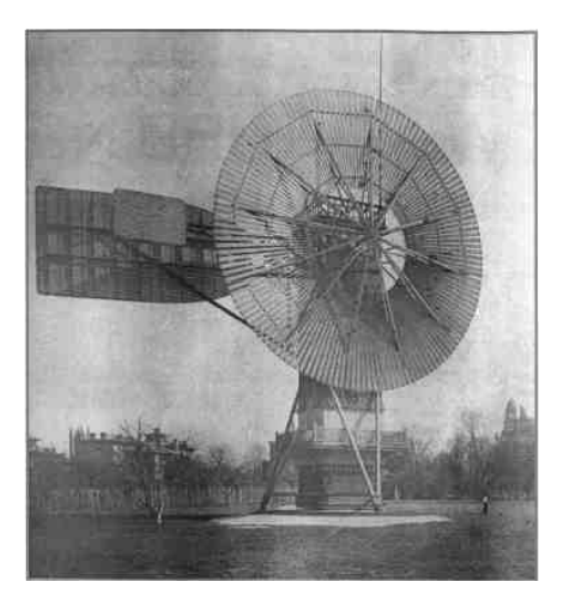

Fig. 1.1 : Eolienne de Charles.F.Brush (**(Etats-Unis** ; **1888)** )[1].

#### <span id="page-23-0"></span>**1.1.1 Avantages de l'énergie éolienne**

- Zéro pollution, une énergie propre qui respecte l'environnement
- Elle ne consomme pas les combustibles fossiles
- Compatible aux filières traditionnelles
- Abandante
- Les terrains occupés par les parcs éoliens peuvent etre utilisés à d'autres fins comme la production agricole.
- Elle représente un système de production d'électricité sur
- Une longévité des appareils utilisés très importantes
- Production importante d'énergie compatibles à celles créées par les énergies fossiles

#### <span id="page-23-1"></span>**1.1.2 Inconvénients de l'énergie éolienne**

On résume les inconvénients de l'énergie éolienne comme suit [2] :

- Instable, car elle est soumis aux variations de vent (certaine périodes de l'année , le vent est pratiquement inexistant dans certain sites)
- Difficulté de stockage de l'énergie
- Impact visuel et sonore
- Les équipements utilisés sont chers et nécessitent une maintenance continue

#### <span id="page-24-0"></span>**1.2 La place de l'énergie éolienne dans le monde**

La place de l'énergie éolienne dans le monde a connu une amélioration trés importante en vu des ses avantages qu'elle procure, et aussi le penchant que les pays ont eu sur l'impact de l'utilisation des énergie fossiles sur l'environnement. d'après les statistiques 2012 du Global Wind Energy Concil (GWEC), la figure (1.2) montre que la puissance élolienne totale installée fin de 2012 dans le monde s'est élevée à 282482*MW*. Cette capacité a connu un taux de croissance de 19% durant l'année (2011-2012). Depuis 10 ans, ce taux de croissance avoisine les 26% par an. Selon les prévisions de 2011 du GWEC, la capacité mondiale devrait s'élever à 493330*MW* fin de 2016. En 2020, leur scénario prévoit environ 832000*MW* de puissance installée [3].

<span id="page-24-3"></span>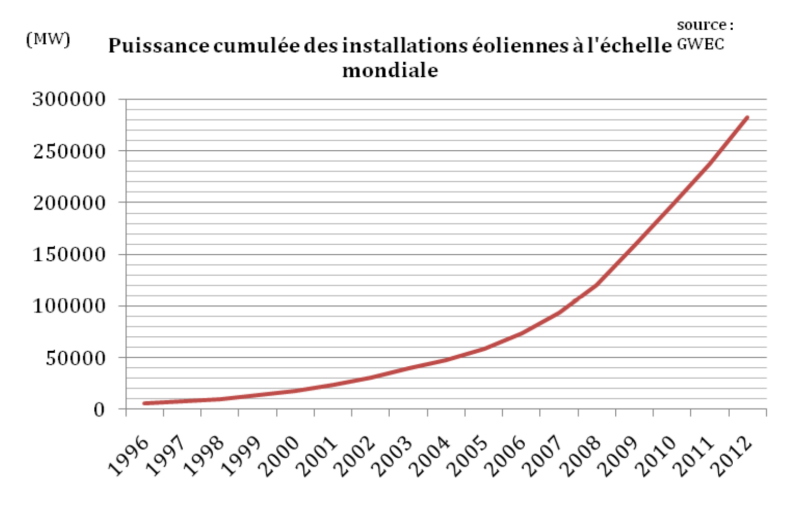

Fig. 1.2 : Puissance cumulée des installations éoliennes à l'échelle mondiale [3]

### <span id="page-24-1"></span>**1.3 Potentiel éolien en Algérie**

#### <span id="page-24-2"></span>**1.3.1 Aperçu sur l'historique d'énergie éolienne en Algérie**

Contrairement au développement connu par l'énergie éolienne dans le monde, l'Algérie a une évolution trés lente et ceci est engendré par la focalisation des énergies fossiles comme le gaz et le pétrole qui se trouve d'une manière abandante dans le Sahara Algérien. L'Algérie dispose de tous les critères nécessaires pour le développement des énergies éoliennes surtout grace à sa position géographique qui procure du vent tout au long de l'année et dans différents points du pays. La première tentative pour implenter cette nouvelle forme d'énergie pour la création d'électricité en Algérie a vue le jour en 1957, avec une installation d'un aérogénérateur de 100*KW* sur le site des Grands Vents (Alger) présenté sur la figure (1.3). Ce dernier a été conçu par l'ingénieur Français ANDREAU. Ce prototype a été initialement installé en Angleterre. Cette éolienne à un pas variable avec une hauteur de 30 m un diamètre de 25 m et se base sur un système pneumatique [4].

<span id="page-25-1"></span>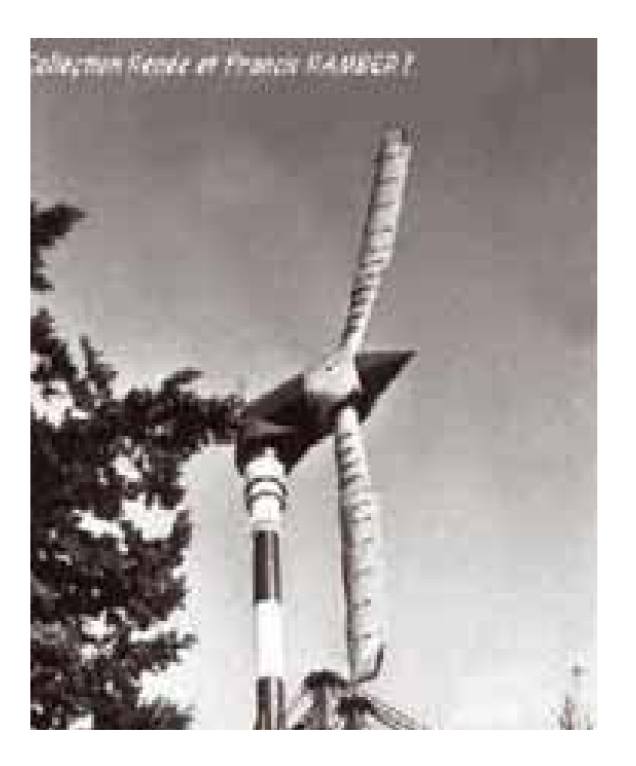

Fig. 1.3 : Eolienne de 100 kW de Grand Vent [4]

#### <span id="page-25-0"></span>**1.3.2 Le vent en Algérie**

Le vent représente l'input d'un système éolien, son utilisation en Algérie est en forte expension. La mesure de la vitesse du vent dans différents sites, permet de donner une caractérisation géographique du vent et donc de la production de l'énergie éolienne. La figure (1.4) montre un exemple des régions ventées en Algérie selon les données du laboratoire d'énergie éolienne du centre de Développement des Energie Renouvelables (CDER).

#### • **Le vent au Sud :**

Les vitesses du vent sont élevées et avoisine les 4*m*/*s* jusqu'à 6*m*/*s* dans la région d'Adrar[5]. Selon les travaux des chercheurs du CDER, montrent que la pratique du pompage éolien peut etre utilisé dans le desert Algérien. On remarque alors que l'utilisation de l'énergie éolienne en Algérie est trés souhaitées et ceci à été prouvé scientifiquement<sup>[6]</sup>.

#### • **Le vent au Nord**

La vitesse du vent dans le nord est peu élevée avec la présence de microclimats sur les sites côtiers d'Oran, Bejaïa et Annaba, sur les hauts plateaux de Tiaret ainsi que dans la région délimitée par Bejaïa au Nord et Biskra au sud.

<span id="page-26-0"></span>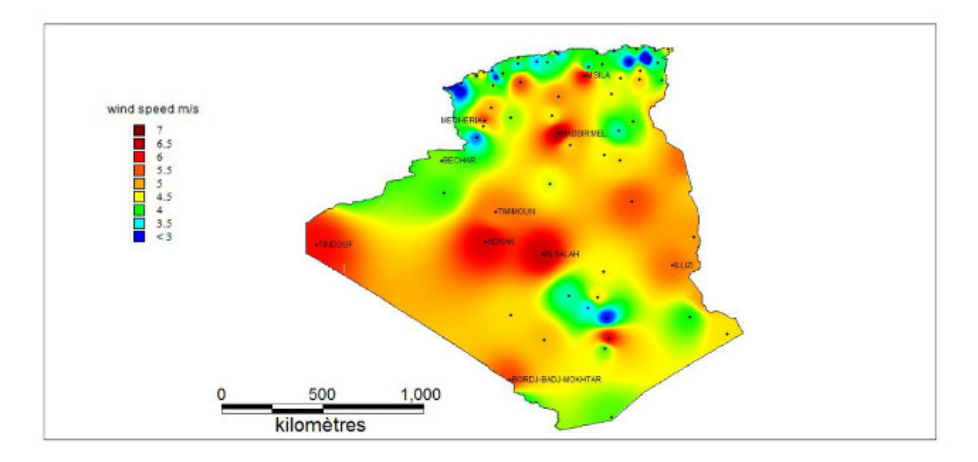

Fig. 1.4 : Atlas éolien de l'Algérie [6]

Cependant, la vitesse du vent subit des améliorations en fonction des saisons qu'on doit prendre en considération, quand on veut élaborer un système de conversion de l'énergie éolienne.Les atlas des vents saisonniers de l'Algérie sont représentés sur les figures (1.5) pour les quartes saisons (Eté, Printemps, Hiver et Automne). On remarque que les saisons (estivales et printanières) sont les plus ventées que le reste de l'année [7].

<span id="page-26-1"></span>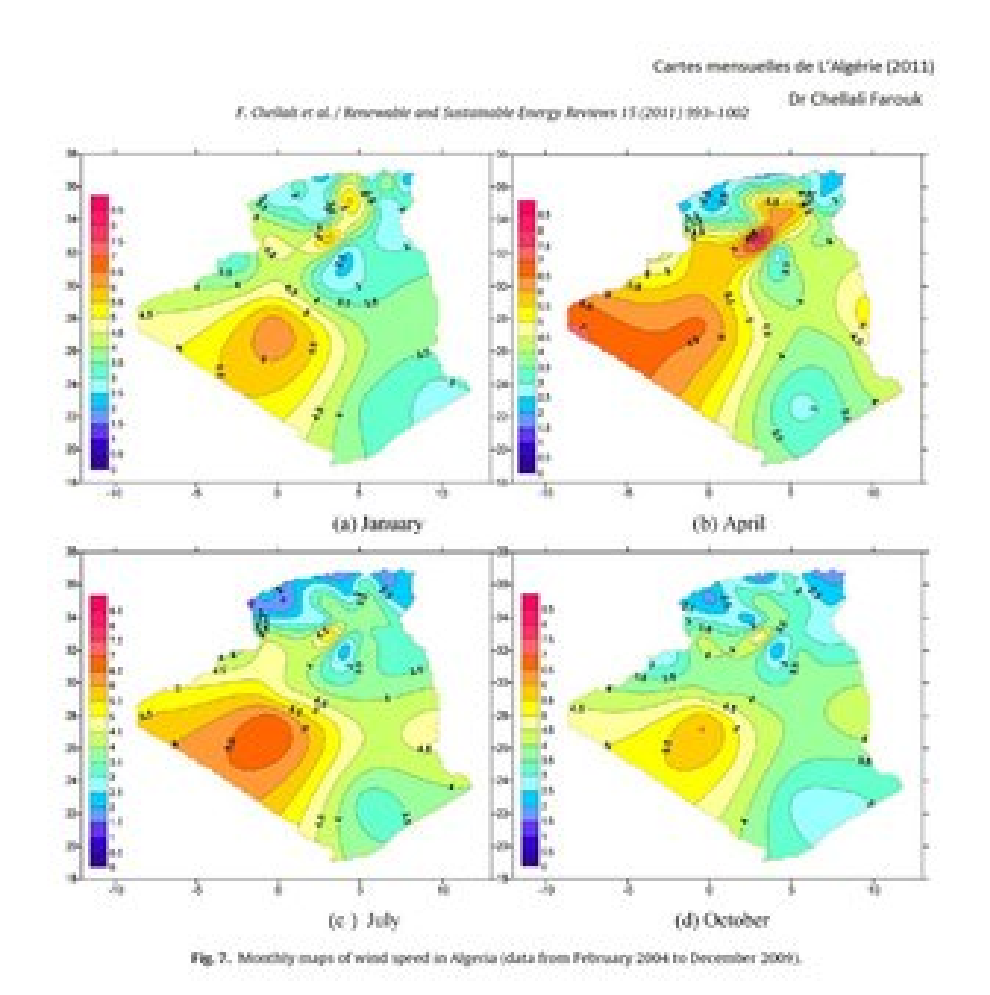

Fig. 1.5 : Atlas saisonniers de la vitesse moyenne annuelle à 10 m du sol.(Hiver et automne, Eté et Printemps) [7]

#### **Chapitre 1. État de l'art**

L'Algérie a adopté durant les dérnières années une stratégie basées sur l'utilisation des énergies renouvelables, plus précisément l'énergie éolienne. A l'horizon de l'année 2020, l'Algérie vise à génerer une énergie électrique issue de la production éolienne équivalente à 10% de la production nationale totale en électricité issue de toutes les énergies [6]. Afin d'atteindre cet objectif, plusieurs projets doivent etre développés, parmi ces derniers, on trouve l'implémentation des fermes éoliennes dans le sud.

<span id="page-27-0"></span>Ces dérnières années, l'Algérie a encouragé le développement de l'utilisation des énergies renouvelables en raison de leurs impact direct sur la production nationale d'électricité qui a vu une croissance importante et sans oublier son impact environmental.

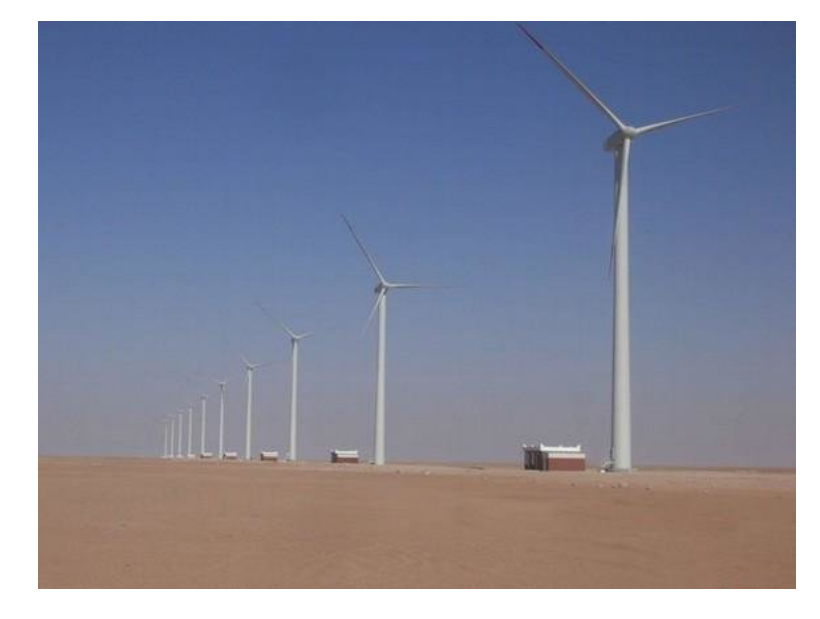

Fig. 1.6 : Ferme éolienne de la région de TINDOUF [6]

L'Algérie a un potentiel éolien très important pour la production de l'électricité en raison des vents très importants dans le sud du pays. Cette caractérisation a donné lieu à des recherches plus poussées pour l'élaboration d'un plan d'attaque pour l'installation de sites éoliens dans le but de produire une énergie verte qui va compenser les ressources énergétiques issues du pétrol et du gaz, vu que ces derniers tendent à l'épuisement vers l'année 2050. Ce changement peut etre lent mais a une grande importance dans la trasition énergétique.

Les premiers travaux Algériens sur le potentiel éolien ont été publiés par Said et all, en 1984, suivis par Benssad, en 1985, Hammouche, en 1990, Kasbadji Merzouk en 1994 et F. Youcef Ettoumi en 2002 [8].

<span id="page-28-2"></span>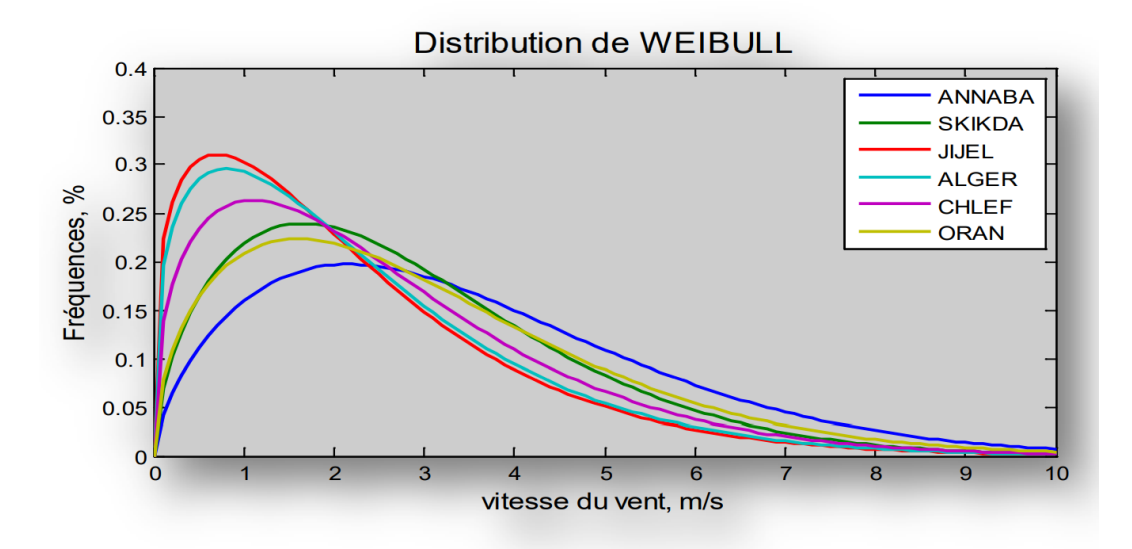

Fig. 1.7 : Variation pluriannuelle de la distribution de weibull pendant 11ans [9]

La figure (1.7) nous donne un présentation des vents dans une période de 11 ans, ceci va nous permettre d'étudier la variation du vent dans chaque région (Nous avons noté que le vent varie selon la région [6] ). Le paramètre de forme *k* dans toutes les régions varie étroitement et d'une manière centralisée autour d'une valeur entre 1 et 2. Par conntre, le facteur d'échelle *c* des régions d'Annaba et de Skikda montrent que les vents sont plus importants qu'au niveau de la région de JIJEL [9].

## <span id="page-28-0"></span>**1.4 Caractéristiques des différents types de capteurs éoliens**

Il existe plusieurs type de mécanismes qui permettent de capter l'énergie éolienne et de la trasnformer sous forme d'une énergie mécanique ou électrique. Ces dispositifs sont caractérisés par [10] :

- La taille
- Le cout de production du système éolien
- La puissance que le système pourra fournir

## <span id="page-28-1"></span>**1.5 Les types d'architecture de construction des capteurs éoliens**

La classification des capteurs éoliens se fait à travers l'orientation de leur axe de rotation par rapport à l'orientation du vent. Nous distinguons deux familles d'éoliennes  $[11]$  :

- L'éolienne à axe vertical
- L'éolienne à axe horizontal

Ces capteurs seront utilisés de deux manières différentes :

- Pour le pompage hydrolique (éolienne mécanique)
- Pour la génération d'électricité qui sera stocké dans des batteries (aérogénératrices)

#### <span id="page-29-0"></span>**1.5.1 Capteur éolien à axe vertical**

Comme son nom l'indique, les pales d'éolienne à axe vertical tournent autour d'une tige positionnée verticalement (Figure 1.8). Elle est fréquemment utilisée en raison de son fonctionnement pour des vitesses de vent très faibles et aussi le fait qu'elle prend un espace trés petit relativement aux éoliennes à axe horizontal. Elle est équipée dans les batiments et elle peut fonctionner quelque soit le sens du vent, mais l'inconvénient c'est qu'elle génere peu d'électricité. Donc, elle est plus utiliser pour alimenter les petites machines qui nécessitent une petite quantité d'énergie électrique [11].

<span id="page-29-1"></span>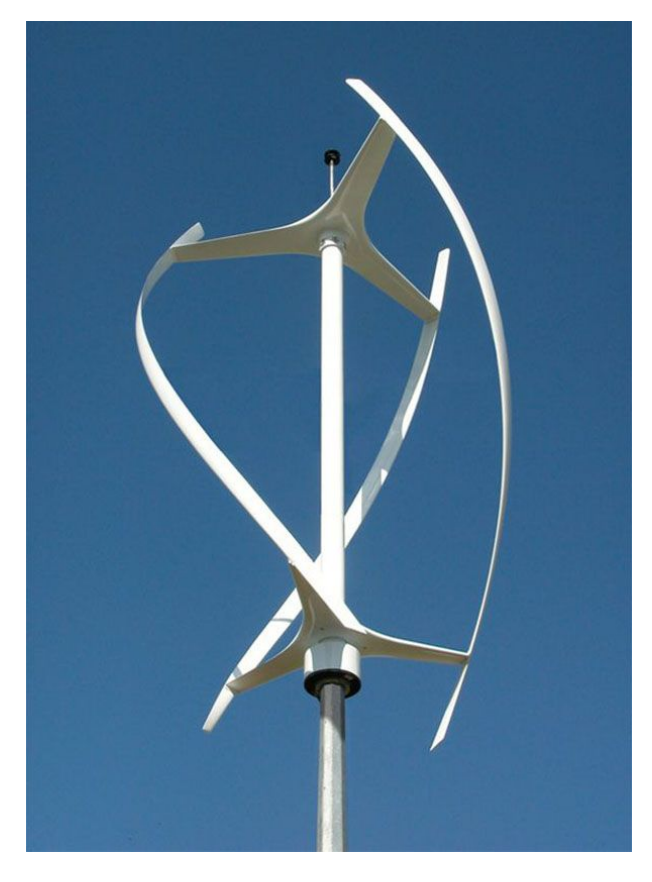

Fig. 1.8 : éolienne à axe vertical (éolienne de type Darrieus) [11]

#### <span id="page-30-0"></span>**1.5.2 Capteur éolien à axe horizontal**

<span id="page-30-1"></span>Ces machines sont constituées d'éléments (les pales) qui ressemblent fortement à des ailes d'avion (Figure 1.9). Contrairement à leurs utilité pour faire volé les avions, dans le cas des capteur éoliens, leurs but se résume à générer un couple moteur destiné à entraîner un dispositif mécanique tel qu'une génératrice électrique, une pompe... etc [11].

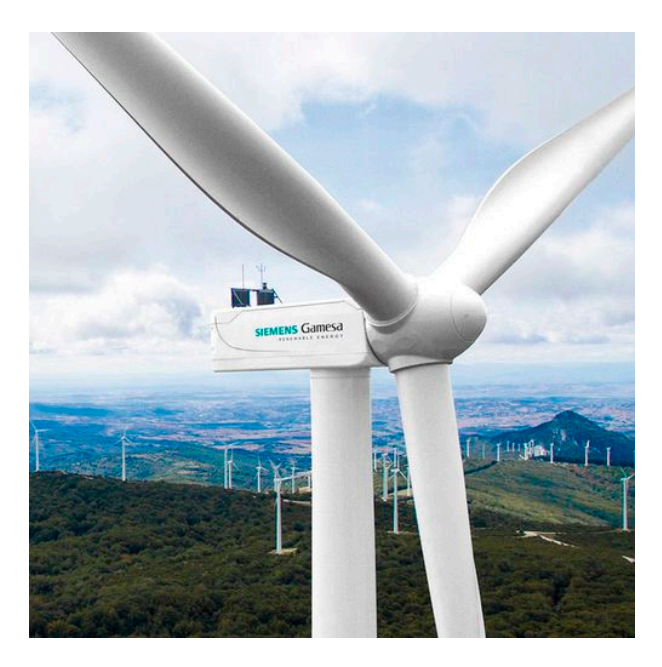

Fig. 1.9 : éolienne à axe horizontal [12]

Les éoliennes à axe horizontal sont fréquemment utilisées contrairement aux capteurs éoliens à axe vertical car leurs rendement aérodynamique est plus élevé. Ces machines ont généralement de 1 à 3 pales (Figure 1.10), elles peuvent développer des puissances élevées (plusieurs mégawatts). Leur axe de transmission est parallèle au sol [10]. On peut alors faire une distinction entre les éoliennes selon le nombre de pales qui les constituent.

<span id="page-30-2"></span>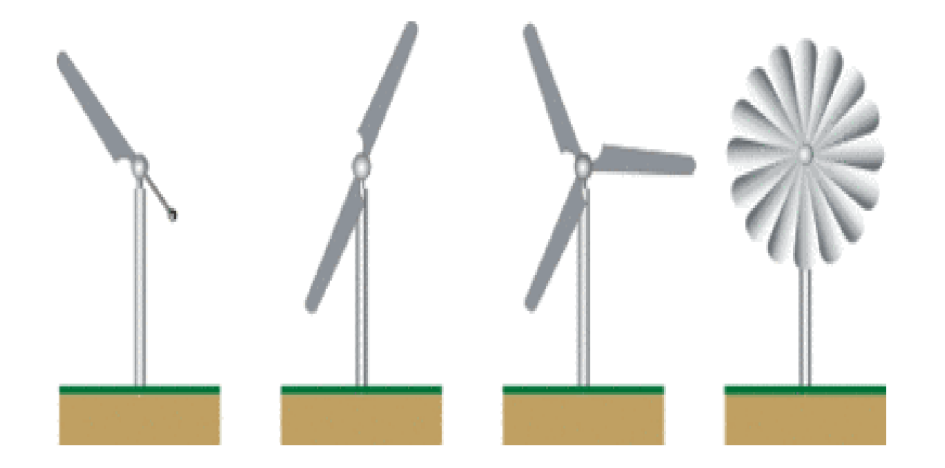

Fig. 1.10 : Distinction entre éoliennes à axe horizontal selon le nombre de pales [10]

Le plus souvent, ces éoliennes possédent 3 pales car ils assurent un compromis entre le coefficient de puissance  $C_p$  et la vitesse périphérique  $\lambda$  comme nous l'indique la figure

<span id="page-31-1"></span> $(1.11).$ 

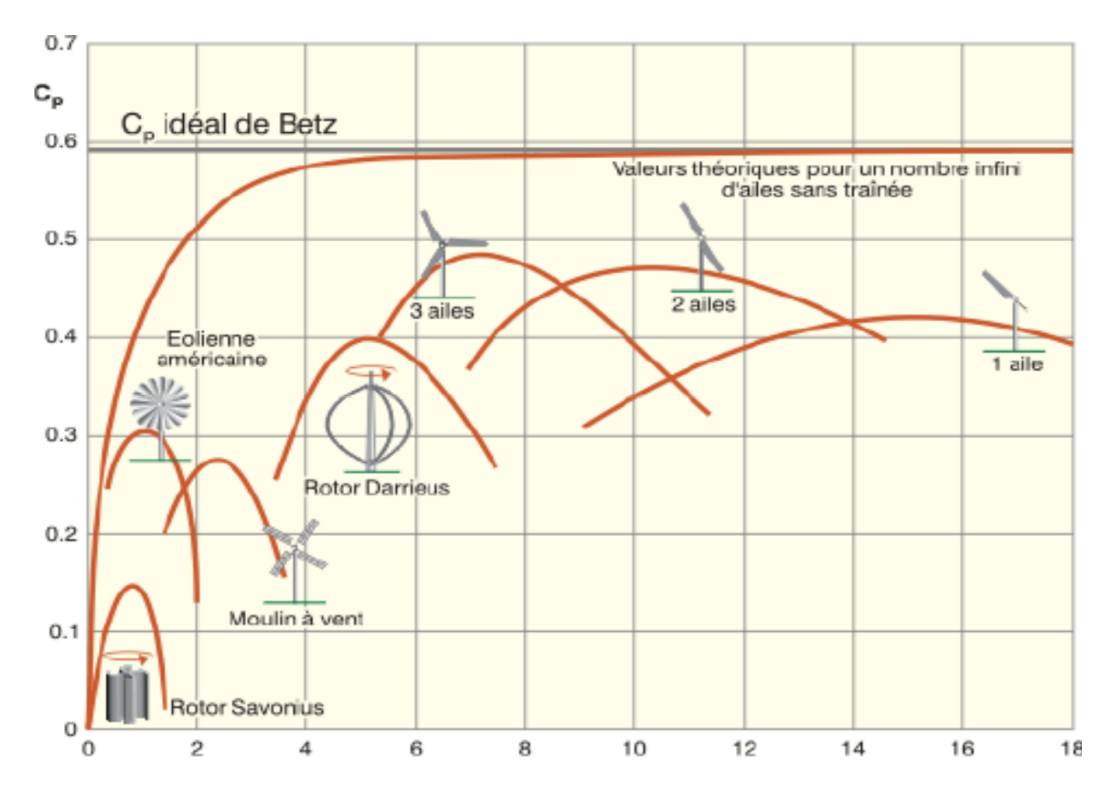

FIG. 1.11 : Coefficient de puissance  $C_p$  en fonction de  $\lambda$  pour différents types de turbines [10]

Une éolienne à 3 pales (ou plus) tourne plus régulièrement qu'une éolienne à 1 ou 2 pales, nous avons donc un meilleur équilibre du rotor, un bon rendement aérodynamique, c'est-à-dire la capacité de convertir l'énergie du vent en énergie mécanique, un faible coût, une vitesse de rotation élevée du capteur éolien et un meilleur aspect esthétique par rapport à une éolienne à deux pales.

Les paramètres *C<sup>p</sup>* et *C<sup>T</sup>* nous donnent une caractérisation du capteur éolien et elle sont fréquemment représentés en fonction de la vitesse périphérique *λ*.

Dans ce qui suit, nous allons nous intéresser plus aux capteurs éoliens à axe horizontal à 3 pales car c'est les plus utilisés [10].

#### <span id="page-31-0"></span>**1.5.3 Principe de fonctionnement d'une l'éolienne à axe horizontal**

L'intéret de l'utilisation d'une éolienne est le fait qu'elle fait en sorte de transformer une énergie cinétique du vent en une énergie mécanique de rotation (rotation des pales). Cette énergie mécanique peut étre utilisée de deux manières différentes, par exemple pour le pompage hydraulique ou bien pour entrainer une géneratrice électrique pour transformer l'énergie mécanique en une énergie électrique [12,13] (Figure (1.12)).

<span id="page-32-2"></span> $\acute{E}$ nergie Cinétique  $\Box$ 

Ł

Énergie Mécanique

Énergie Électrique

Fig. 1.12 : Principe de fonctionnement d'une éolienne à axe horizontal

#### <span id="page-32-0"></span>**1.5.4 Les catégories des éoliennes**

La définition de la limite entre les petites et les grandes éoliennes n'est pas claire. La petite éolienne serait pour des puissances inférieures 40 kW (Tableau I.1). Certains vont même jusqu'à rajouter d'autre catégorie micro et moyenne éolienne [14]. Les petites éoliennes sont conçues pour équiper des habitations individuelles, des entreprises et permettent une réduction des factures d'électricité, voir une indépendance énergétique.

<span id="page-32-3"></span>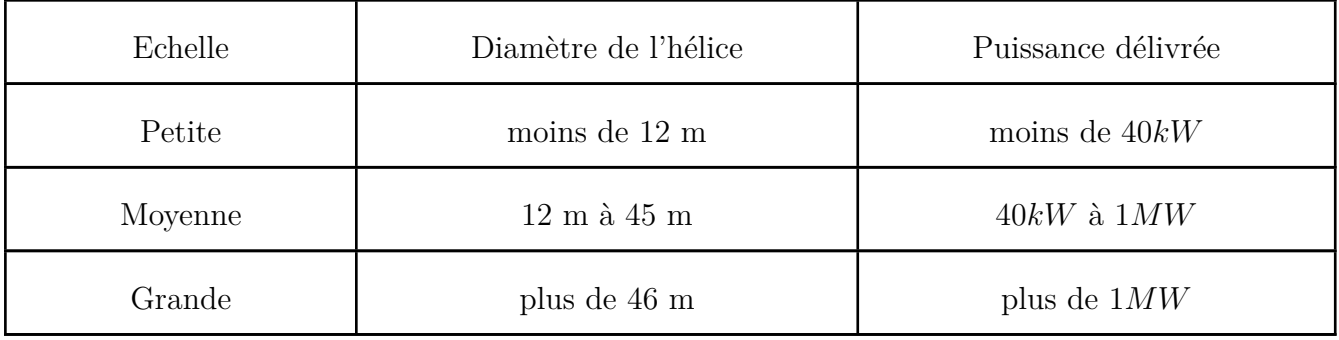

TAB. 1.2 : Classification des turbines éoliennes [15]

### <span id="page-32-1"></span>**1.6 Les petites éoliennes à axe horizontal**

Depuis quelques années, de nouveaux types d'éoliennes voient le jour. Ce sont des capteurs éolien de petite taille et puissance. Elle sont utilisées dans le milieu urbain ou dans les sites isolés. Cette technologie permet d'élargir la zone d'utilisation des énergies renouvelables.

Ces éoliennes sont utilisées à titres individuel, donc elles ne sont pas raccordées à d'autres éoliennes (réseau).On peut les installer chez un agriculteur ou dans une petite usine. Elle sont utilisées pour produire de l'électricité qui sera consommée sur place et/ou revendue à un site de distribution. Elles sont utilisées aussi pour assurer une certaine autonomie énergétique.

le terme "petite éolienne" ne veut pas dire forcément que l'éolienne est de petite taille, le diamètre des pales peut aller de 1*m* jusqu'à 12*m* et peser quelques kilos seulement ou une centaines de kilos.

C'est depuis 1881 que les aérogénérateurs de la classe "petit éolien" ont vu le jour en Europe et ont été produits d'une manière industrielle aux aux États-Unis et en Australie à partir de l'année 1920 [10].

### <span id="page-33-0"></span>**1.6.1 Les différents constituants des petites éoliennes à axe horizontal**

<span id="page-33-1"></span>Les petites éoliennes, ou aussi appelée "éolienne domestique" représentent des éoliennes de petites puissances variant entre 100*W atts* et 40*kiloW atts* et qui sont utilisées pour une consomation direct de l'énergie électrique ou bien revendue à un réseau de distribution.

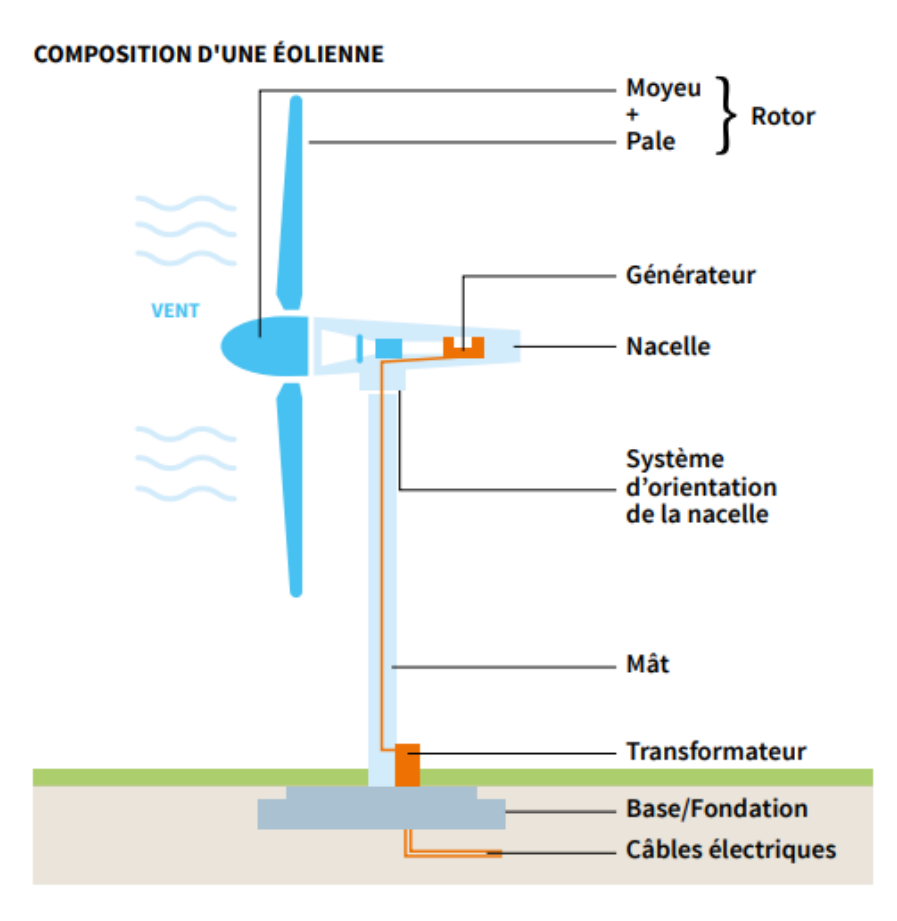

Fig. 1.13 : Les différents constituants d'une éolienne à axe horizontal [10]

On remarque que l'éolienne est constituée principalement de trois élements majeurs qui sont : le rotor, la nacelle et le mât, comme elles sont illustrées sur la figure (1.13).

- **Le mât** : Ce dernier varie entre 10 m et 35 m. Il permet à l'éolienne d'atteindre une hauteur ou le vent est plus puissant et régulier par rapport au sol.Pour les éoliennes doméstiques, on distingues plutot des mâts de longueur de 10 m mais les professionnels ont recommandé des hauteurs supérieurs à 10 m pour avoir une plus grande production.
- **La nacelle** : La nacelle est placée au sommet du mât. Elle est constituée d'un rotor à axe horizontal avec deux ou trois pales qui sont mises en mouvement grace

au vent. le diamètre des pales des éoliennes doméstiques varie entre 2 m et 10 m et peuvent tourner à des vitesses qui peuvent atteindre les 25 tours par minute. Cette rotation va etre transformée en une énergie électrique à l'aide du rotor.

- **La transmission mécanique** : qui transforme le mouvement de rotation du rotor en un mouvement qui sera utilisé par la charge
- **La génératrice électrique** : elle transforme l'énergie mécanique en une énergie électrique.

#### <span id="page-34-0"></span>**1.6.2 Les applications des petites éoliennes à axe horizontal**

L'énergie créée par les petites éoliennes à axe horizontal peut etre utilisée de plusieurs manières, comme le montre la figure (1.14).

<span id="page-34-2"></span>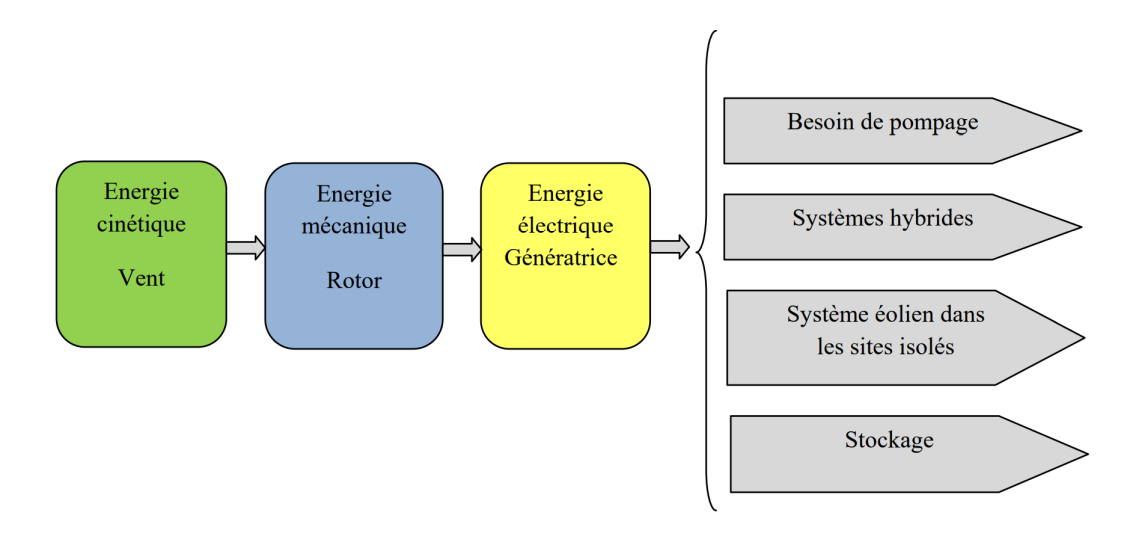

Fig. 1.14 : Principe de base de fonctionnement d'une éolienne à axe horizontal et ses applications [16]

#### <span id="page-34-1"></span>**1.6.3 Exemple d'application des petites éoliennes : système éolien dans les sites isolés**

Les systèmes de capteurs éolien dans les sites isolés sont généralement petit et ils utilisent une forme de stockage relative à des batteries avec un certain dispositif qui assure le contrôle de la charge et la décharge de ces batteries.

Certains équipements opèrent en régime alternatif (courant alternatif), et donc on utilise en plus un onduleur pour assurer le bon fonctionnement de ces éléments.

Le principe de fonctionnement de ce type d'éolienne peut se résumer à travers la figure  $(1.15).$ 

<span id="page-35-3"></span>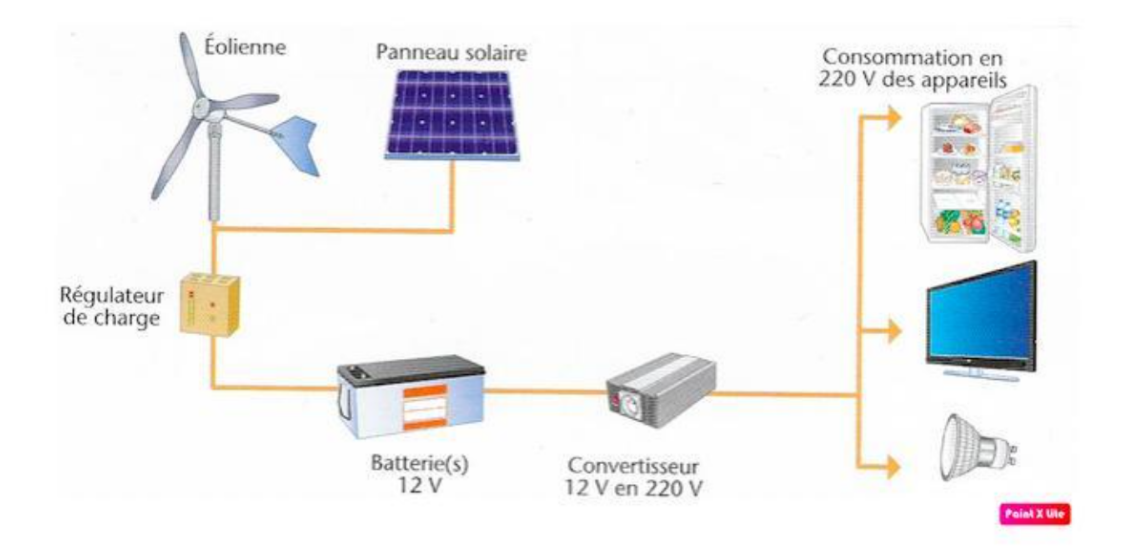

Fig. 1.15 : Principe de base de fonctionnement d'une éolienne à axe horizontal dans les sites isolés [17]

## <span id="page-35-0"></span>**1.7 Les conditions de mise en oeuvre d'un système éolien dans un site isolé**

Il existe 3 condition principales permettant l'évaluation de la faisabilité d'un système éolien dans un site isolé :

#### <span id="page-35-1"></span>**1.7.1 Analyser les besoins en énergie**

Pour une utilisation pour un site isolé, une analyse préalable en en énergie est nécessaire. Si le site est raccordé à un réseau électrique, une analyse des consommations mensuelles doit etre effectuée en raison de des variations saisonnières de vitesse de vent. On identifie les différentes durées d'utilisation des puissances installées pour évaluer la consommation prévisionnelle [18].

#### <span id="page-35-2"></span>**1.7.2 Connaissance du potentiel éolien du site**

La connaissance du potentiel éolien du site représente une étape primordiale pour l'élaboration du système éolien. Celui-ci peut etre connu à travers deux approches différentes [18] :

- **Approche globale :** Atlas éolien
- **Approche locale :** Pour obtenir une analyse fine du potentiel éolien, une campagne de mesure est nécessaire. Des capteurs tels que des anémomètres, des girouettes ou encore tout dispositif précisant le contexte aérologique local (pression, hygrométrie, température) sont installés sur un mât de mesure
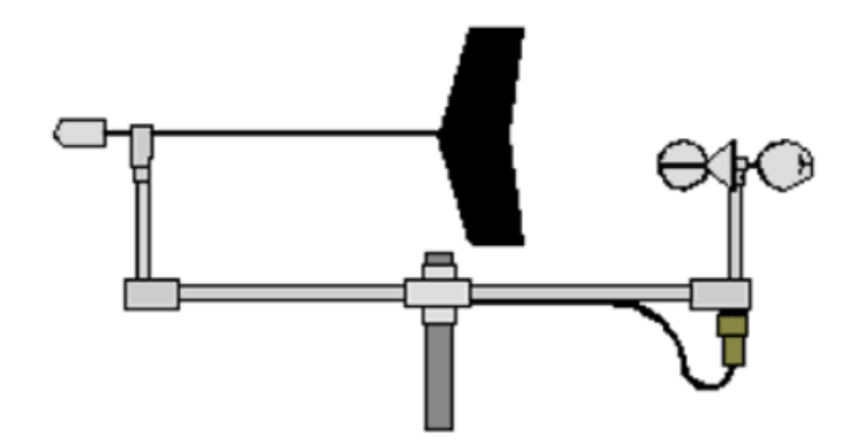

Fig. 1.16 : Girouette utilisée pour l'évaluation du potentiel éolien d'un site isolé [18]

#### **1.7.3 Identification des contraintes liées à la construction**

Parallèlement à la validation du gisement éolien, il convient de répertorier toutes les contraintes potentielles qui pourraient freiner le montage du projet. Plusieurs éléments doivent être pris en compte : la propriété des terrains, le caractère juridique des terrains (Plan d'Occupation des Sols, Règlement d'Urbanisme) ainsi que les servitudes techniques et les contraintes réglementaires.

Si la hauteur totale de l'éolienne dépasse 12 mètres (généralement une puissance supérieure à 10 kW), un permis de construire est nécessaire. Déposé en Mairie, il est signé par le Préfet du Département, s'il s'agit d'éoliennes dont la totalité de la production est vendue au réseau électrique [18].

Par ailleurs, pour la fourniture d'énergie sur un site spécifique, l'éolienne doit se situer sur le terrain de l'utilisateur final : il est en effet interdit de traverser une voie publique compte tenu de l'existence du monopole de la distribution d'EDF.

Pour une centrale éolienne de forte puissance, une étude d'impact doit être réalisée et jointe au dossier de permis de construire.

## **1.7.4 Dimensionnement de la centrale en fonction du réseau électrique**

Dans le cas d'une centrale éolienne, l'évacuation de l'énergie éolienne produite peut constituer un problème majeur. Si la puissance du réseau électrique est trop faible, il pourra en effet se produire des surtensions qui gêneront les autres consommateurs.

En règle générale, la taille d'une centrale éolienne est limitée par la capacité du réseau  $|18|$ .

# **1.8 Conclusion**

Ce chapitre, représente une recherche bibliographique sur les systèmes éoliens et les conditions de leurs mise en œuvre. Nous avons aussi souligné dans ce travail, les caractéristiques de classification de ces capteurs éoliens en mettant le doigt sur un type précis de capteurs qui se résume aux petites éoliennes à axe horizontal utilisées dans les sites isolés en spécifiant leur principe de fonctionnement ainsi que leurs différents constituants en adoptant un exemple d'application de ces petits capteur éolien.

**Chapitre 2**

**Étude aérodynamique des éoliennes à axe horizontal : prévision des performances**

# **2.1 Introduction**

L'études aérodynamique d'une éolienne à axe horizontal, nous permet de prédire les performances de cette dérnière en adoptant une certaine méthodologie de calcul classique qui se base sur l'étude des forces appliquées sur la pale de notre capteur éolien.

Dans ce chapitre, nous commencerons notre travail par l'évaluation de la puissance potentielle d'une éolienne et ceci en fonction de ses paramètres géométriques et du vent auquel le capteur est soumis. Nous poursuiverons par une étude détaillée pour la calcul de la puissance absorbée par l'éolienne et les forces aérodynamiques qui sont appliquées sur cette dérnière et ceci en fonction de la géométrie des pales ainsi que les paramètres de fonctionnement de la turbine. Cette étude sera guidée en premier lieu par la théorie de la quantité de mouvement suivie par la théorie de l'élement de pale. En suite, en raison que quelques phénomènes qui ne seront pas considérés dans la théorie classique du calcul des performances de notre éolienne, quelques corrections seront abordées pour l'amélioration des coefficient de trainéé et de portance.

Nous adopterons dans notre travail une éolienne de type NREL phase VI avec un profile S809, ou les différents paramètres du capteur et du profile sont donnés.

A la fin du chapitre, nous allons adopter deux logiciels très utilisés dans le domaines de l'énergie éolienne (Qblade et XFLR5) et ceci dans le but de prévoir certaines performances aérodynamiques de notre capteur, et aussi détudier l'effet du nombre de Reynolds sur la représentation des courbes de performance.

Avant de commencer notre travail, il est intéressant d'expliquer le fonctionnement de la machine étudiée : éolienne à axe horizontal. La figure (2.1), montre une éolienne à deux pales face au vent (ce qui fera l'objet de notre étude dans la suite de notre projet). Face au vent veut dire que le rotor (constitué du moyeu et des pales) est du coté du mat ou le vent provient. Les pales de notre capteur éolien sont attachées au moyeu qui entraine en rotation le générateur situé dans la nacelle. Une boite de vitesse est placée avant le générateur ce qui permet de changer (augmenter) la vitesse de rotation. Cependant, certaines éoliennes ne disposent pas de boite de vitesses et donc le rotor est directement relié au générateur. La nacelle, située au sommet du mat peut pivoter autour de celuici. Ceci lui permet alors d'orienter notre éolienne face au vent. On peut aussi trouver des éoliennes ou les pales de ces dernières peuvent pivoter autour de leurs axes, afin de contrôler la puissance générée (contrôle de la puissance en fonction de la variation de l'angle de calage).

Les pales des éoliennes sont formées de profiles aérodynamiques ou la forme de ces derniers, leur taille et leur angles varient le long de la pale.

Les charges aérodynamiques qui s'appliquent sur les pales de notre éolienne se divisent en deux composantes :

- Les charges dans le plan du rotor : elle générent un couple sur le moyeu qui est entrainé en rotation.
- Les charges hors du rotor : ne contribuent pas à la puissance mécanique générée, mais représentent la plus grande partie du chargement mécanique sur les pales.

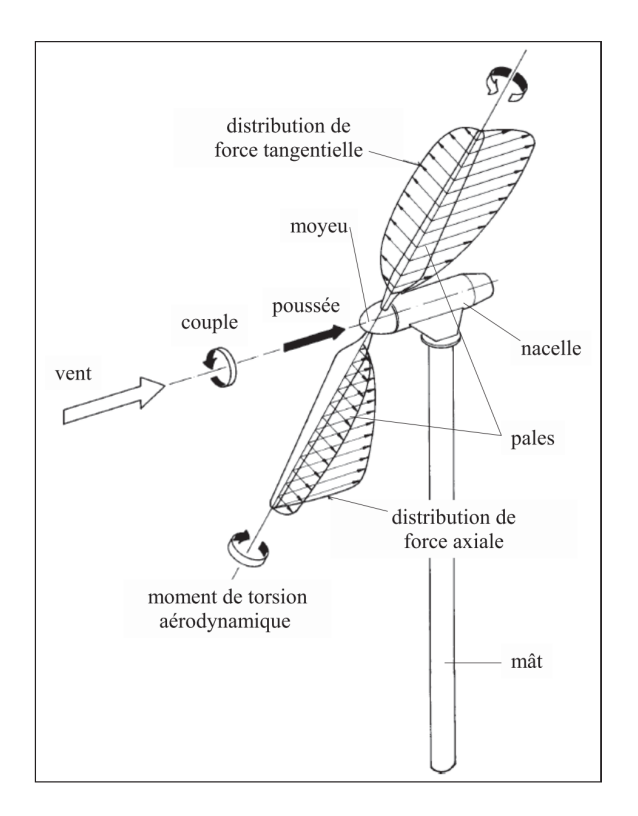

Fig. 2.1 : Schéma d'une éolienne à axe horizontal. **Adapté de Hau (2006)**

## **2.2 La pale éolienne**

### **2.2.1 Géométrie d'une pale éolienne**

La sustentation des éoliennes est assurée au moyen d'une voilure c'est le cas des pales pour les éoliennes. La forme d'une coupe verticale d'une pale est appelée profil, cette forme détermine les qualités aérodynamiques d'une pale. Un profil d'une pale présente une partie arrondie à l'avant appelée bord d'attaque, et une pointe à l'arrière appelée bord de fuite (figure 2.2), une ligne joignant le bord d'attaque et le bord de la fuite appelée corde du profil, la distance maximale entre extrados et l'intrados représente l'épaisseur du profil comme le montre la (figure 2.2). Les profils sont répartis le long de la pale de l'éolienne .

L'extrados (le dessus de la pale) et l'intrados (le dessous) qui ont tous les deux une forme convexe (bombée), plus importante sur l'extrados que sur l'intrados.

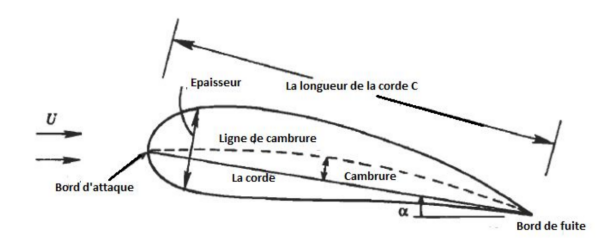

Fig. 2.2 : Géométrie d'une pale d'éolienne [19]

## **2.2.2 Caractéristiques géometriques d'un profile d'éolienne**

Les paramètres aérodynamiques des profils dépendent fortement des caractéristiques géométriques du profil présenté sur la figure (2.4) [20,21]

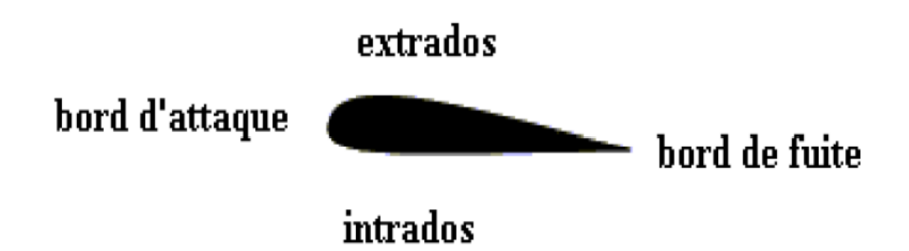

Fig. 2.3 : Caractéristiques géométriques d'un profil [21]

les élements les plus importants qui constituent la géométrie du profile de la pale :

- **A** : Bord d'attaque
- **B** : Bord de fuite
- **AMB** : Extrados
- **ANB** : Intrados
- **d** : Distance du bord d'attaque à la flèche maximale
- **La corde** *c* : c'est la ligne droite qui connecte le bord d'attaque avec le bord de fuite (segment AB).
- **Epaisseur maximum du profil** *e* : C'est la distance maximum entre l'extrados et l'intrados.
- La ligne moyenne est l'ensemble des points milieux des segments perpendiculaires à la corde (exemple milieu de MN). Nous l'appelons aussi courbure moyenne. La forme de cette ligne moyenne est la base dans la détermination des caractéristiques aérodynamiques des profils d'ailes.
- **La flèche** *f* : La plus grande ordonnée de la ligne moyenne par rapport à la corde AB.

### **2.2.3 Les forces appliquées au profil**

Le centre de poussée représente le point d'application de la résultante aérodynamique (figure 2.4). Il se place à environ à 30% voir 40% de la profondeur du profil. Ce centre est mobile et peut se déplacer en fonction de l'augmentation de l'angle d'incidence. Le centre aérodynamique est fixe, sa position est maintenue par la forme du profil. Il se situe à 25% de la profondeur du profile [21]. L'une des particularité qu'on rencontre dans les profils des pales d'éolienne et des ailes d'avion, c'est une dimunition de pression sur l'extrados en

valeur absolue, par contre on remarque une augmentation de la pression sur l'intrados. La répartition des pressions n'est pas uniforme car la dimunition de pression sur l'extrados et l'augmentation de pression sur l'intrados sont plus importantes à l'avant du profil.

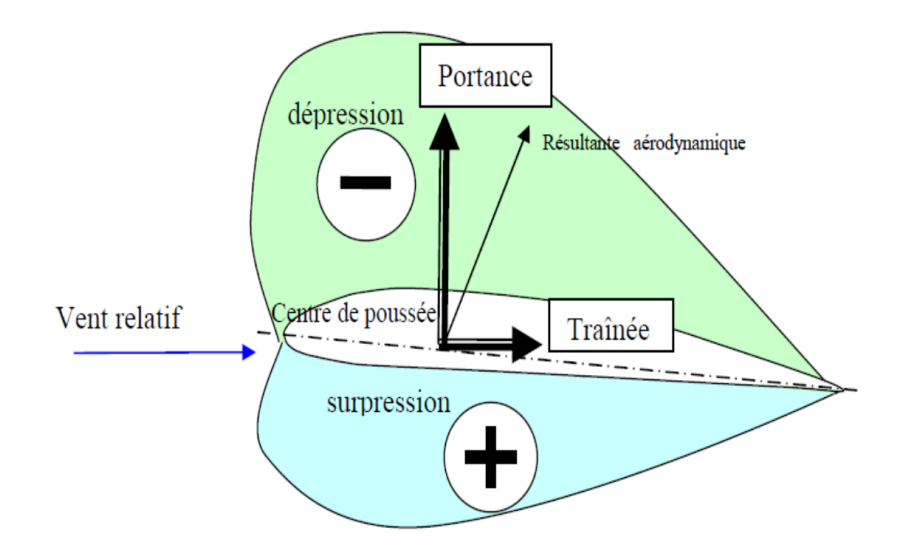

Fig. 2.4 : Les forces appliquées et la distribution de pression sur un profil aérodynamique [21]

### **2.2.4 La polaire**

La polaire est une courbe essentielle pour déterminer les caractéristiques d'un profil, d'une aile d'avion ou éolienne. Elle donne la variation de la portance et de la trainée, en fonction de l'angle d'attaque. C'est une fonction réalisée par l'assemblage de deux courbes de *C<sup>l</sup>* et *Cd*. L'exemple des courbes illustrées dans la figure (2.5) est pour le cas d'un profil dissymétrique [21].

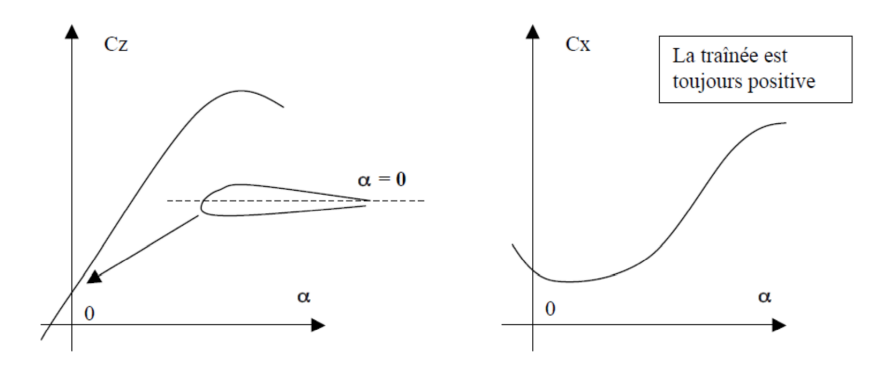

Fig. 2.5 : Courbe *C<sup>l</sup>* et *C<sup>d</sup>* d'un profil dissymétrique [21]

## **2.3 Evaluation de la puissance disponible dans le vent**

Quand un vent frappe une surface quelconque, ce dernier génére une puissance proportionnelle à l'aire de notre surface. Dans notre cas, c'est la surface décrite par le rotor, ce qui nous donne la formule suivante :

$$
P_{vent} = \frac{1}{2} \dot{m} . U^2
$$
\n(2.1)

Ou *U*, représente la vitesse du vent et *m*˙ , le débit massique d'air qui peut s'exprimer aussi de la manière suivante :

$$
\dot{m} = \rho.U.A \tag{2.2}
$$

où *ρ* est la masse volumique de l'air, et *A* est la surface du rotor. Vu que la surface décrite par le mouvement de rotation du rotor est un disque, on peut noter que la surface  $A = \frac{\pi D^2}{4}$  $\frac{D^2}{4}$ , tel que *D* est le diamètre de notre surface. Finalement, on trouve la relation suivante :

$$
P_{vent} = \frac{1}{2} . \rho . A . U^3 = \frac{1}{8} . \rho . D^2 . U^3 \tag{2.3}
$$

Cependant, cette puissance représente celle qui est disponible dans le vent, qui n'est pas totalement récupérable par l'éolienne. Donc, la puissance récupérée par notre capteur sera une fraction de la puissance disponible dans le vent et ceci sera développé en détail dans le titre suivant.

## **2.4 Théorie de la quantité de mouvement**

Le rotor est considéré comme un appareil qui modifie l'énergie cinétique de fluide qui le traverse. Pour cela la surface balayée par les pales du rotor est représentée comme une surface de discontinuité de pression. Cette surface est habituellement appelée disque actif. Dans le cas d'une éolienne ce disque extrait l'énergie cinétique du fluide qui se ralentit en traversant le rotor. Cependant il permet de définir certains concepts fondamentaux dans le fonctionnent des éoliennes [22].

Dans un premier lieu, nous allons étudier une ligne de courant qui passe par le rotor de notre capteur. Cette modélisation, qu'on appelle théorie de la quantité de mouvement unidimensionnelle sans rotation du sillage (Hansen, 2008; Manwell et coll., 2002) consiste à prendre en considération certaines hypothèses :

- Ecoulement de fluide incompressible et régime permanent
- Pas effet de traînée de friction (fluide non visqueux)
- Nombre infini de pales
- Poussée répartie uniformément sur la surface balayée par le rotor
- Pas effet de rotation du sillage
- La pression statique loin en amont et en aval du rotor étant égale la pression atmosphérique non perturbée

Le disque va s'opposer au mouvement du fluide par une force *F*, cette dérnière peut etre considérée comme la différence de pression entre l'amont et l'aval du disque. L'équation de continuité assure une conservation du débit massique par conséquent si la vitesse diminue le long du tube de courant, les sections augmentent.

Le volume de controle illustré dans la figure (2.6). Les points 1 et 4, représentent respectivement l'air en amont et loin en aval de la turbine. Tandis que les points 2 et 3 sont situés respectivement en amont et en aval du rotor.

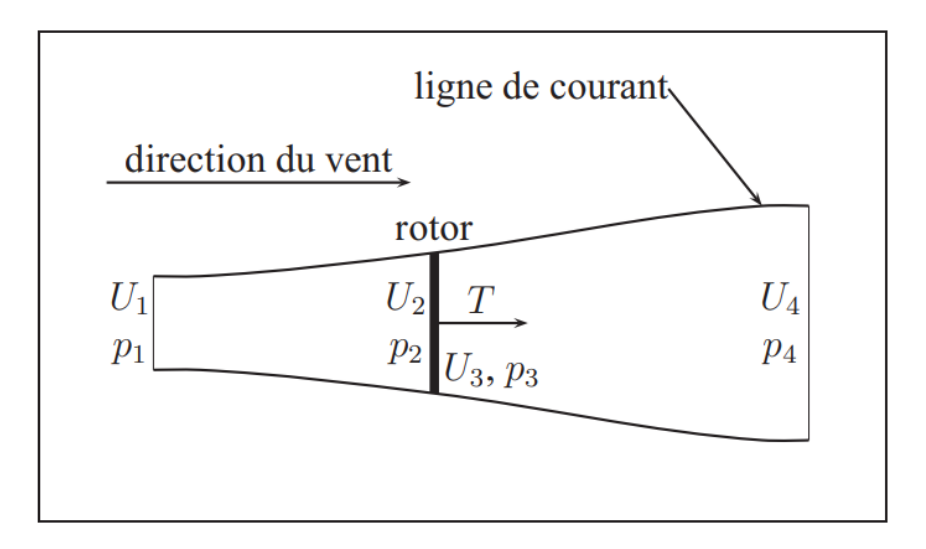

Fig. 2.6 : Volume de contrôle autour du rotor d'une éolienne [23]

Nous montrons aussi dans la figure (2.7), la distribution de pression et de la vitesse axiale le long du tube de courant. Nous remarquons une certaines discontinuité de pression entre le point 2 et 3. Nous considérerons que les vitesses  $U_2$  et  $U_3$  sont égales.

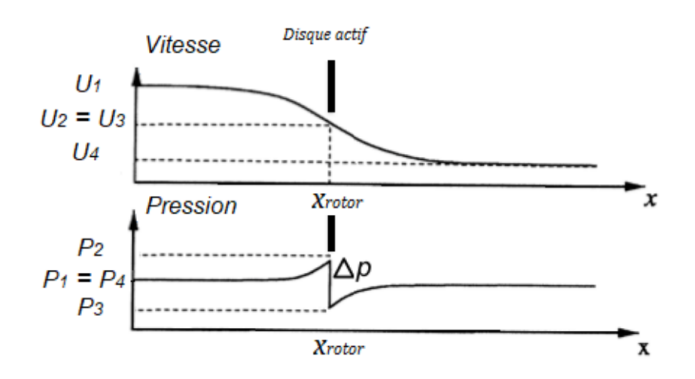

Fig. 2.7 : Distribution de la pression et de la vitesse le long du tube de courant

Si *A*<sup>2</sup> est la surface du disque actif, *A*<sup>1</sup> et *A*<sup>4</sup> les surfaces des sections transversales du tube de courant en amont et en aval, *U*1, *U*<sup>2</sup> et *U*<sup>4</sup> les vitesses de l'écoulement en amont, au disque actif et en aval respectivement et  $\rho$  la densité de l'air,

La perte de pression de l'air au travers du rotor résulte en une force de poussée *T* appliquée par l'air sur ce dernier. La conservation de la quantité de mouvement linéaire dans le volume de contrôle permet d'exprimer cette force ainsi :

$$
T = U_1.(\rho.A.U)_1 - U_4.(\rho.A.U)_4
$$
\n(2.4)

La conservation de la masse dans le volume de contrôle permet quant à elle d'exprimer le débit massique d'air de la manière suivante :

$$
\dot{m} = (\rho.A.U)_1 = (\rho.A.U)_4 \tag{2.5}
$$

En combinant l'équation (2.4) et (2.5), on obtient la relation suivante ;

$$
T = \dot{m} \cdot (U_1 - U_4) \tag{2.6}
$$

L'application du théorème de Bernoulli entre les sections 1 et 2 ainsi qu'entre les sections 3 et 4 donne les deux relations suivantes :

$$
p_1 + \frac{1}{2} \cdot \rho \cdot U_1^2 = p_2 + \frac{1}{2} \cdot \rho \cdot U_2^2 \tag{2.7}
$$

$$
p_3 + \frac{1}{2} \cdot \rho \cdot U_3^2 = p_4 + \frac{1}{2} \cdot \rho \cdot U_4^2 \tag{2.8}
$$

Par hypothèse, la pression de l'air loin en amont et loin en aval est la même  $(p_1 = p_4)$ . Aussi, la conservation de la masse dans le rotor impose que la vitesse immédiatement en amont soit égale à la vitesse immédiatement en aval  $(U_2 = U_3)$ . Finalement, l'équilibre des forces appliquées sur le rotor montre que :

$$
T = A_2 (p_2 - p_3) \tag{2.9}
$$

En utilisant les équations (2.7), (2.8) et (2.9). La force de poussée s'exprime de la manière suivante :

$$
T = \frac{1}{2} \cdot \rho \cdot A_2 \cdot (U_1^2 - U_4^2) \tag{2.10}
$$

En égalant la poussée trouvée dans l'équation (2.6), avec celle trouvée dans l'équation (2.10), on trouve que la vitesse du vent au niveau du rotor est la moyenne des vitesses en loin amont et loin en aval :

$$
U_2 = \frac{U_1 + U_4}{2} \tag{2.11}
$$

**44**

Maintenant, nous allons définir un nouveau paramètre qu'on nomme, facteur d'induction (axial) *a*, Ce dernier caractérise la réduction de la vitesse du vent entre un point loin en amont du rotor et le rotor lui-même. Il est défini comme suit :

$$
a = \frac{U_1 - U_2}{U_1} \tag{2.12}
$$

Si ce facteur est connu, on pourra alors exprimer la vitesse du vent sur le rotor en fonction de la vitesse du vent :

$$
U_2 = U_1.(1 - a) \tag{2.13}
$$

La vitesse en aval de la turbine peut aussi être calculée avec les mêmes paramètres :

$$
U_4 = U_1.(1 - 2a) \tag{2.14}
$$

Enfin, à partir des équations (2.10), (2.12) et (2.13), en posant la vitesse d'écoulement loin en amont *U* et la surface du disque actif *A* la poussée axiale du disque actif est donc donnée comme suit :

$$
T = \frac{1}{2} . \rho . A.U^2.[4a.(1-a)] \tag{2.15}
$$

La puissance générée par la perte de pression de l'air lorsqu'il passe par le rotor est :

$$
P = T.U_2 = \frac{1}{2}.\rho.A.U^3.[4a.(1-a)^2]
$$
\n(2.16)

Le rapport entre la puissance récupérée par le rotor et la puissance disponible dans le vent est appelé coefficient de puissance, c'est le rapport entre l'équation (2.16) et (2.3) et s'exprime ainsi :

$$
C_P = \frac{P}{P_{vent}} = 4a(1-a)^2
$$
\n(2.17)

Afin de connaitre le maximum de *C<sup>P</sup>* , il suffit de dériver l'équation (2.17) par rapport au facteur d'induction *a* et d'égaler à 0,

$$
\frac{dC_P}{da} = 0 \to a = \frac{1}{3} \to C_{Pmax} = \frac{16}{27}
$$
\n
$$
(2.18)
$$

Ceci représente la limite de Betz, qui indique que la puissance théorique maximale développée par un capteur éolien est égale à environ 59% de la puissance incidente du vent qui traverse l'éolienne. On ne peut pas dépasser cette limite, car si on serait dans une situation parfaite (sans pertes) ou l'éolienne absorberait 100% de l'énergie disponible dans l'air. La vitesse du vent en aval de l'éolienne serait nul ce qui est impossible car dans ce cas, le capteur éolien ne fonctionnerait pas.

Similairement à la puissance, la poussée peut s'exprimer à l'aide d'un coefficient de poussée adimensionnel :

$$
C_T = \frac{T}{\frac{1}{2} \cdot \rho A. U^2}
$$
\n(2.19)

Fig. 2.8 : Coefficients adimensionnels de puissance et de poussée en fonction du coefficient d'induction axial [23]

Aussi ; à l'aide de la figure (2.9), nous remarquons que l'une des configurations les plus intéressantes concernant le nombre de pales qui constituent notre éolienne est de 2 ou 3 pales. Car, elle a une valeur théorique du coefficient de puissance la plus élevée, d'ou aussi l'utilité d'utiliser une éolienne à axe horizontal meme si c'est pour une production d'un petit site.

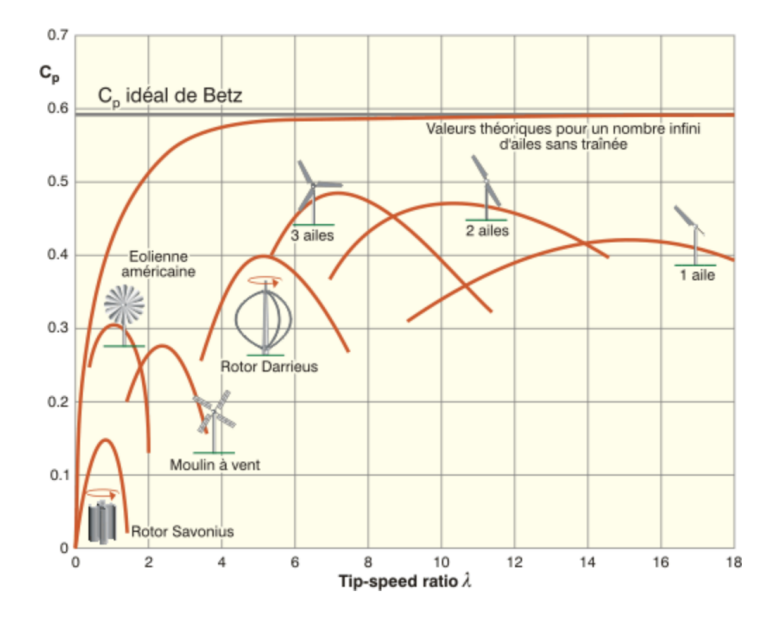

Fig. 2.9 : Évolution typique du rendement aérodynamique en fonction du tip-speed ratio et du modèle d'éolienne [23]

# **2.5 Turbine d'éolienne à axe horizontal avec rotation de sillage**

Il est possible de modifier le modèle précédent en tenant compte de la rotation de sillage de notre capteur éolien (Hansen, 2008; Manwell et coll., 2002). Ceci veut dire que l'air en aval de notre turbine ne possède pas uniquement une vitesse axiale, mais aussi une seconde vitesse (vitesse tangentielle). L'air dans le sillage tourne autour de l'axe de la turbine mais dans la direction contraire à celle de rotation du rotor de notre capteur éolien (figure 2.10) et avec une vitesse de rotation (angulaire) qu'on notera *w* (vitesse de rotation du sillage). Nous remarquons aussi que la vitesse de rotation du sillage passe d'une valeur nulle en amont du rotor à une vitesse *w* en aval. Dans le modèle présenté ici, on considère que la vitesse de rotation du sillage au niveau du rotor est la moyenne de ces deux valeurs, c'est-à-dire  $\frac{w}{2}$ .

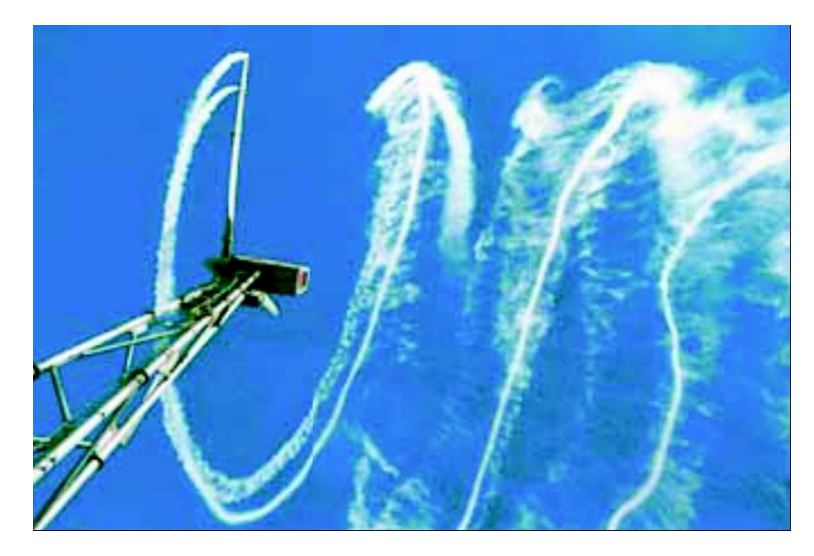

Fig. 2.10 : Rotation du sillage d'éoliennes.

Dans cette étude, nous allons tenir en compte de la variation radiale du facteur d'induction axial et aussi de la vitesse de rotation du sillage. Le volume de controle qui sera pris en considération n'est pas le meme qu'on a utilisé dans la figure (2.6), il sera sous forme d'un tube de rayon *r* et d'épaisseur *dr* comme le montre la figure (2.11).

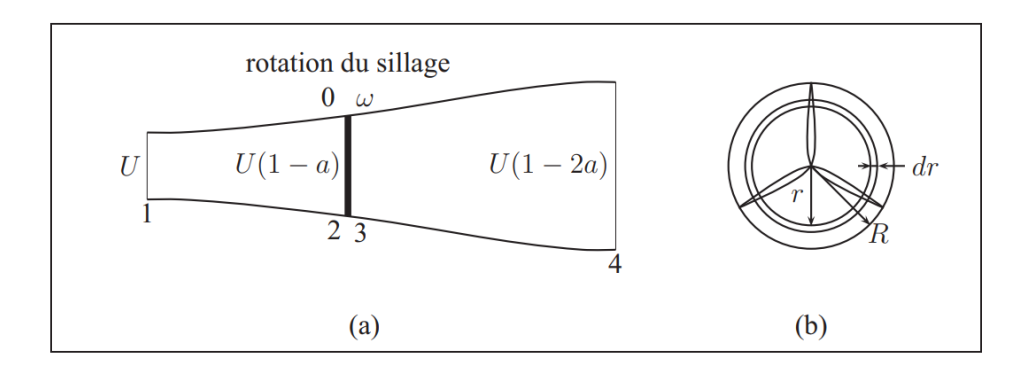

Fig. 2.11 : Volume de contrôle (modèle avec rotation du sillage).

La figure (2.12), nous montre les différentes composantes de la vitesse relative du vent *Urel* sur une section de la pale. La vitesse relative a aussi une certaine composante tangentielle qui est relative au mouvement de la pale vers la gauche Ω*.r* et à la rotation de sillage en aval du rotor  $(\frac{wr}{2})$ .

La vitesse du vent en amont du rotor est parallèle à l'axe de ce dernier (*U*), on doit alors retrancher la vitesse induite axiale dans la direction opposée (*a.U*).

La vitesse induite tangentielle s'exprime aussi en fonction de la vitesse de la section de pale et d'un facteur d'induction tangentiel (*a ′* ) analogue au facteur d'induction axial et défini comme suit :

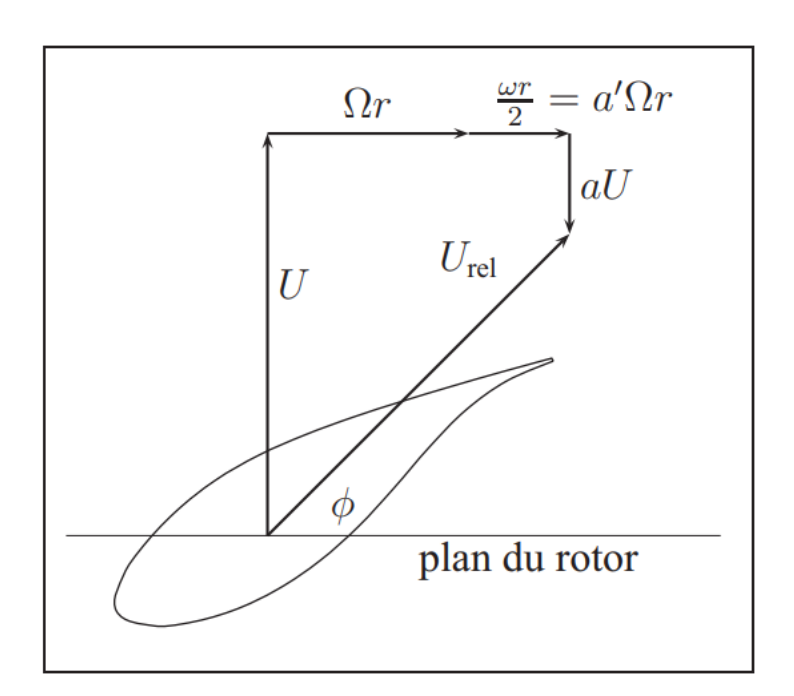

$$
a' = \frac{w}{2.\Omega} \tag{2.20}
$$

Fig. 2.12 : Composantes de la vitesse du vent relative à une section de pale

Par une simple relation géométrique, on peut exprimer la vitesse relative du vent de deux manières différentes et ceci en fonction des différents facteurs d'induction et de la vitesse de rotation du rotor  $\Omega$  et de la vitesse du vent axiale.

$$
U_{rel} = \frac{U.(1-a)}{\sin(\phi)}\tag{2.21}
$$

$$
U_{rel} = \frac{\Omega.r(1+a')}{\cos(\phi)}\tag{2.22}
$$

A partir des relations (2.21) et (2.22), on peut trouver une expression de l'angle  $\phi$ :

$$
\tan(\phi) = \frac{U(1-a)}{\Omega \cdot r(1+a')} \tag{2.23}
$$

En appliquant la conservation de quantité de mouvement, la poussée élémentaire de pale est donnée par la relation suivante :

$$
dT = 4a\pi \rho.U^2.(1-a) r dr \qquad (2.24)
$$

Cette relation sera utilisée lors de la présentation de la théorie de l'élément de pale.

Le couple *dQ* appliqué sur cet anneau peut être calculé en appliquant la conservation de la quantité de mouvement angulaire :

$$
dQ = dm.(wr).r
$$
\n
$$
(2.25)
$$

Vu que la vitesse du vent traversant le rotor est égale à *U*(1 *− a*), on trouve alors :

$$
dm = \rho.U(1-a).2\pi.rdr
$$
\n(2.26)

On trouve finalement :

$$
dQ = \rho.U(1-a).2\pi.rdr.(wr).r
$$
\n
$$
(2.27)
$$

En utilisant la relation (2.20), afin d'exprimer la relation précédente en fonction du coefficient d'induction tangentiel, on trouve :

$$
dQ = 4\Omega \cdot \rho \cdot U \cdot a'(1-a) \cdot \pi \cdot r^3 \cdot dr \tag{2.28}
$$

La puissance générée à chaque élément est reliée au couple par la formule suivante :

$$
dP = \Omega.dQ = 4\Omega^2.\rho.U.a'(1-a).\pi.r^3.dr
$$
\n(2.29)

## **2.6 La théorie de l'élément de pale - BEM**

Dans cette partie, la théorie de l'élément de pale (blade element momentum theory, BEM) développée par Glauert dans les années 1930 (Glauert, 1947; Hansen, 2008; Manwell et coll ,2002), sera présentée. Dans cette étude, nous allons utiliser le meme volume de controle annulaire que celui qu'on a utilisé dans la théorie de la quantité de mouvement avec rotation de sillage (figure 2.11). Les résultats qu'on a trouvé dans cette théorie seront toujours utilisés pour la théorie de l'élément de pale et ceci en utilisant en plus les paramètres géométriques de la section de pale étudiée (profil aérodynamique,la corde *c*, angle de calage) pour calculer la valeur du couple et de la poussée élémentaires. Donc, nous allons appliquer ce modèle sur différentes positions radiales sur notre pale (entre 10 à 20 pour avoir une bonne précision ), ce qui va nous permettre d'obtenir la poussée et le couple total du rotor (subdiviser la pale en plusieurs éléments comme le montre la figure 2.13).

#### **Chapitre 2. Étude aérodynamique des éoliennes à axe horizontal : prévision des performances**

Dans ce modèle, nous allons supposer que la poussée et le couple calculée n'a aucune dépendance radiale d'une postion à l'autre, c'est pourquoi on peut calculer indépendamment les différentes sections. Il faut noter aussi que ces forces sont constantes sur toute la surface de l'anneau élémentaire, ce qui est exact si le rotor si le rotor est constitué d'un nombre infini de pales. Cela n'est pas vraiment réaliste pour un rotor à trois pales comme celui étudié dans le cadre de ce projet. Nous verrons cependant plus loin comment corriger le modèle pour tenir compte d'un nombre fini de pales.

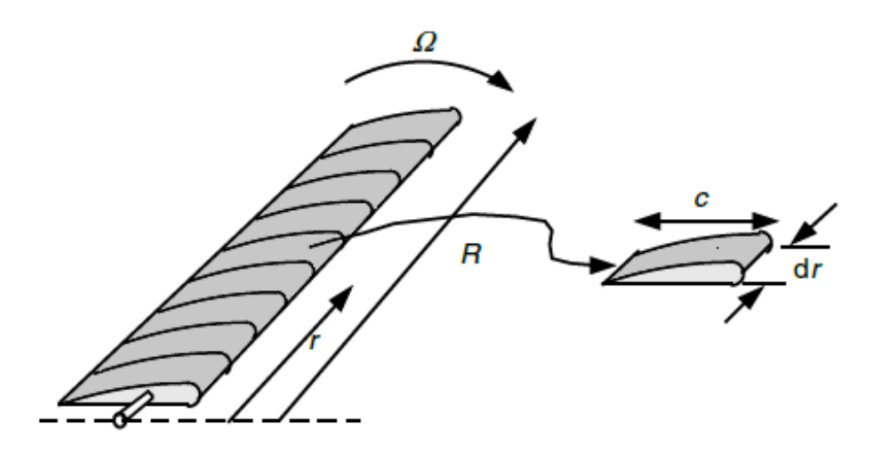

Fig. 2.13 : Schéma de la discrétisation en éléments de la pale

## **2.6.1 Modèle de base - forces aérodynamiques de trainée et de portance**

Nous allons revenir au volume de controle qu'on a considéré dans la figure (2.11). L'objectif principal de notre étude, c'est le calcul de la poussée et le couple élémentaire *dT* et *dQ* respectivement exercés par l'air sur les sections de pale situées à une distance *r* de l'axe de rotation du rotor. Pour ce faire, nous allons voir la coupe d'une pale à cet endroit (voir figure 2.14). L'air touche le profil aérodynamique avec une vitesse relative *Urel* avec un angle d'attaque *α*. *θ<sup>p</sup>* représente l'angle entre la corde et le plan de rotation du rotor et *ϕ* est l'angle entre ce plan et la direction de la vitesse relative. On peut décomposé la force résultante créée par l'écoulement autour du profil en deux composantes, La première est la force de trainée *dF<sup>d</sup>* parallèle à l'écoulement. La seconde, est la force de portance *dF<sup>l</sup>* perpendiculaire à l'écoulement.

**Chapitre 2. Étude aérodynamique des éoliennes à axe horizontal : prévision des performances**

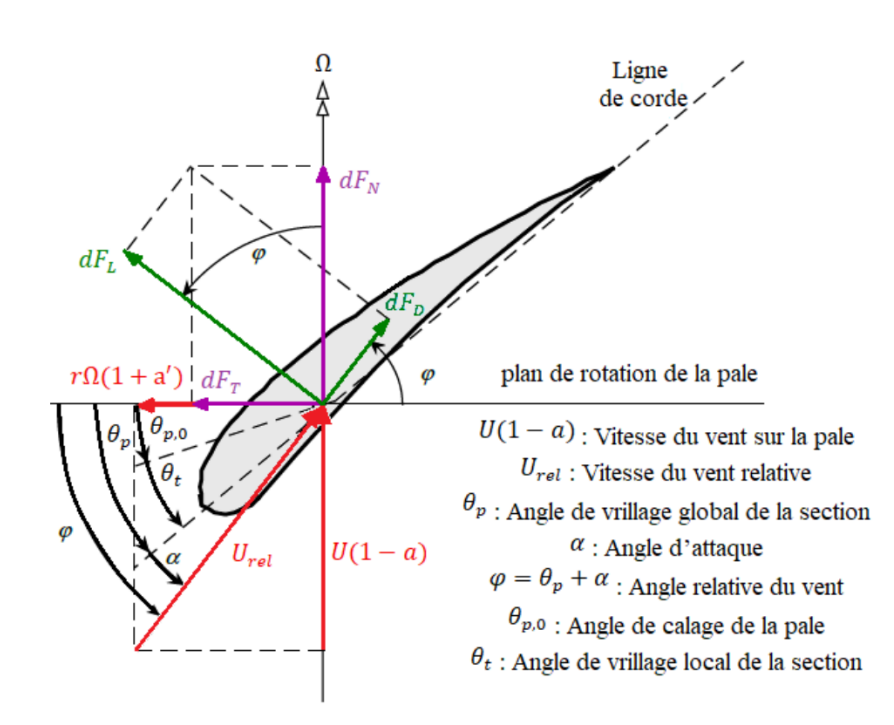

Fig. 2.14 : Géométrie de la pale pour l'analyse d'une éolienne à axe horizontal

Les deux forces de portance et de trainée agissant sur le profil d'une pale le long d'une longueur *r* et de corde *c* sont :

$$
dF_l = C_l \cdot \frac{1}{2} \cdot \rho \cdot U_{rel}^2 \cdot c dr \tag{2.30}
$$

$$
dF_d = C_d \cdot \frac{1}{2} \cdot \rho \cdot U_{rel}^2 \cdot c dr \tag{2.31}
$$

Nous notons que *c*, la corde du profil (distance entre le bord d'attaque et le bord de fuite), *C<sup>l</sup>* et *C<sup>d</sup>* dont respectivement les coefficients de portance et de trainée du profil en deux dimensions (2D), paramètres adimensionnels qui dépendent du profil aérodynamique, de l'angle d'attaque *α* et du nombre de Reynolds.

$$
Re = \frac{Urel.c}{\nu} \tag{2.32}
$$

Les coefficients  $C_l$  et  $C_d$  sont à deux dimensions car ils sont obtenus à partir de simulations d'écoulement sur la forme bidimensionnelle des profils. L'évaluation de ces coefficients peut se faire aussi à l'aide de logiciels adaptés et ceci par la simple connaissance du profil utilisé dans l'étude. On peut donner l'exemple du logiciel Qblade et XFLR5 qu'on va développer dans les prochains points de ce chapitre. Les input de ces deux logiciels sont les valeurs (graphes) représentant les coefficients *C<sup>l</sup>* et *C<sup>d</sup>* en fonction de l'angle d'attaque *α*.

#### **2.6.2 Modèle de base - puissance et couple élémentaire**

Dans la partie précédente, nous avons évalué les forces élémentaires de portances et de trainée sur les sections de pale situées à une distance *r* de l'axe de rotation du rotor. Nous avons aussi identifié la relation des coefficient de portance et de trainée avec l'écoulement deu fluide, donc le nombre de Reynolds.

Dans cette partie, nous allons nous intéresser au calcul du couple et puissance élémentaires et ceci en utilisant la méthode (BEM). en se basant sur les résultats trouvés précédemment, ainsi que ceux trouvés à l'aide de la théorie de quantité de mouvement et la figure (2.14).

Pour chaque élément, les forces sont calculées sur les sections 2D afin de déterminer la portance, la trainée, la poussée, le couple et donc la puissance. Les équations sont alors obtenues suivant le triangle des forces de la figure (2.14).

On aura alors que pour un élément avec un angle de vrillage *θ<sup>t</sup>* et un angle de calage à la base de la pale *θp*, l'angle relatif de la vitesse relative *Urel* est de :

$$
\phi = \alpha + (\theta_t + \theta_p) = \alpha + \theta \tag{2.33}
$$

En utilisant le diagramme des vitesses, on tombe sur la relation (2.23) qu'on a déja démontré mais qu'on peut écrire sous une autre forme en utilisant le rapport de vitesse en bout de pale local (Tip Speed Ratio TSR). qu'on notera *λ<sup>r</sup>* :

$$
\lambda_r = \frac{\Omega.r}{U} \tag{2.34}
$$

Le TSR global est calculé à  $r = R$ , finalement on trouve l'expression suivante :

$$
\tan(\phi) = \frac{1 - a}{(1 + a')\lambda_r} \tag{2.35}
$$

Pour plus de facilité, nous allons projeter les deux composantes de trainées et de portance selon les directions normale et tangentielle au plan de rotation du rotor :

$$
dF_n = dF_l \cdot \cos(\phi) + dF_d \cdot \sin(\phi) \tag{2.36}
$$

$$
dF_t = dF_l \cdot \sin(\phi) - dF_d \cdot \cos(\phi) \tag{2.37}
$$

En remplaçant les deux équations (2.30) et (2.31) dans les équations (2.36) et (2.37) , on trouve finalement les expressions des forces normales et tangentielles.

$$
dF_n = \frac{1}{2} \cdot \rho \cdot U_{rel}^2 \cdot (C_l \cdot \cos(\phi) + C_d \cdot \sin(\phi)) \cdot cdr \tag{2.38}
$$

$$
dF_t = \frac{1}{2} \cdot \rho \cdot U_{rel}^2 \cdot (C_l \cdot \sin(\phi) - C_d \cdot \cos(\phi)) \cdot \cdots \tag{2.39}
$$

**52**

On peut aussi les écrire en fonction des coefficients normals  $C_n$  et tangentiels  $C_t$ :

$$
dF_n = \frac{1}{2} \cdot \rho \cdot U_{rel}^2 \cdot C_n \cdot cdr \tag{2.40}
$$

$$
dF_t = \frac{1}{2} . \rho . U_{rel}^2 . C_t . c dr \tag{2.41}
$$

Enfin, pour une éolienne avec un nombre de pale B, les formules de la poussée, du couple et de la puissance élémentaire pour une section annulaire : *dT*, *dQ* et *dP* par la théorie BEM sont :

$$
dT = B.dF_n = B.\frac{1}{2}.\rho.U_{rel}^2.(C_l.\cos(\phi) + C_d.\sin(\phi)).cdr
$$
 (2.42)

$$
dQ = B.r dF_t = B.r. \frac{1}{2} . \rho . U_{rel}^2 . (C_l . sin(\phi) - C_d . cos(\phi)). \text{ } c dr \tag{2.43}
$$

$$
dP = \Omega.dQ = \Omega.B.r.\frac{1}{2}.\rho.U_{rel}^2.(C_l.sin(\phi) - C_d.cos(\phi)).cdr
$$
\n(2.44)

## **2.6.3 Développement de l'Algorithme BEM de base de prédiction des performances**

La théorie Blade Element Momentum (BEM), introduite par H. Glauert en 1926, fournit un cadre pour modéliser l'interaction aérodynamique entre une turbine et un écoulement de fluide. Cette théorie est soit utilisée pour estimer le rendement des turbines, soit comme aide à la conception. Cette évaluation des performances se fera à l'aide d'un calcul itératif qui vont nous permettre de calculer les facteurs d'induction axial et tangentiel *a* et *a ′* respectivement jusqu'à convergence de ces derniers pour les implémenter dans les équations mentionnées dans la partie (2.6.2).

Dans cet algorithme de BEM classique, les coefficients  $C_l$  et  $C_d$  seront établit sans modèle de correction (Dans notre projet, les valeurs de ces coefficients ont été données ou peut etre déduites à l'aide de logiciels).

Dans ce qui va suivre, nous présentons l'algorithme itératif qu'on va suivre pour le calcul des performances de notre capteur éolien en utilisant la méthode de BEM classique. Le calcul sera effectué pour chaque élément et pour chaque vitesse de fonctionnement de l'éolienne :

1. **Etape 1 :** Calculer pour chaque élement et chaque vitesse la solidité local et le TSR locale.

$$
\sigma = \frac{Bc}{2\pi.r} \tag{2.45}
$$

$$
\lambda_r = \frac{\Omega.r}{U} \tag{2.46}
$$

2. **Etape 2 :** Initialisation des facteurs d'induction axiale et angulaire *a* et *a ′* à 0.

3. **Etape 3 :** A partir des valeurs de *a* et *a ′* , on calcul l'angle du vent relatif ainsi que l'angle d'attaque :

$$
\phi = \tan^{-1}\left(\frac{1-a}{\lambda_r \cdot (1+a')}\right) \tag{2.47}
$$

$$
\alpha = \phi - (\theta_p + \theta_t) \tag{2.48}
$$

- 4. **Etape 4 :** Détermination des coefficients  $C_l$  et  $C_d$  correspondant à l'angle d'attaque *α* et ceci en utilisant les valeurs de ces coefficients qui ont été donnés sans corrections effectuée (Ces valeurs ont été calculées expérimentalement)
- 5. **Etape 5 :** Détermination des coefficients de forces normals et tangentiels qu'on note  $C_n$  et  $C_t$  respectivement :

$$
C_n = C_l \cdot \cos(\phi) + C_d \cdot \sin(\phi) \tag{2.49}
$$

$$
C_t = C_l \sin(\phi) - C_d \cos(\phi) \tag{2.50}
$$

6. **Etape 6 :** Calculer les nouvelles valeurs des facteurs d'induction axial et tangentiel  $a$  et de  $a'$  en utilisant les relations suivantes :

$$
a = \frac{1}{1 + \frac{4 \sin^2(\phi)}{C_n \cdot \sigma'}}\tag{2.51}
$$

$$
a' = \frac{1}{\frac{4\sin(\phi)\cos(\phi)}{C_t \cdot \sigma'} - 1} \tag{2.52}
$$

Sachant que  $\sigma' = \sigma$ . On repète les étapes de 1 à 6 jusqu'à convergence puis après avoir assuré cette condition. Les étapes suivantes peuvent etre effectuées :

- 7. **Etape 7 :** Calcul de la poussée, du couple et de la puissance pour chaque élément et chaque vitesse (équations (2.42), (2.43) et (2.44)).
- 8. **Etape 8 :** Calcul du couple, de la poussée et de la puissance totale de la turbine :

$$
\left\{ T = \sum dT, Q = \sum dQ, P = \sum dP \right\}
$$
 (2.53)

Afin de faciliter la lecture et de mieux appliquer ce qu'on a fait. Nous résumons les étapes introduites précedamment dans l'organigramme qu'on présente dans la figure  $(2.15)$ :

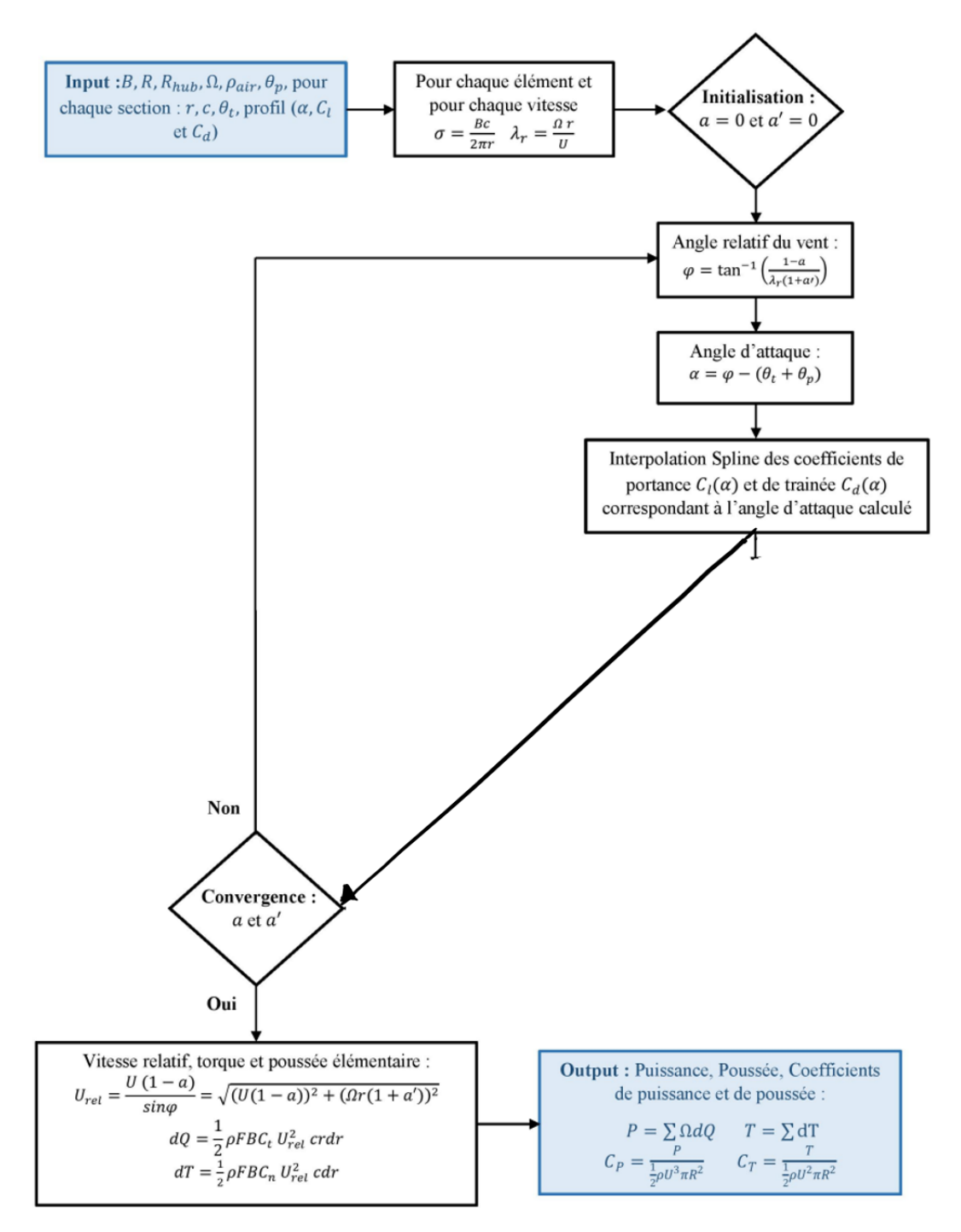

Fig. 2.15 : Organigramme de la méthode BEM classique sans corrections [24]

## **2.6.4 Les différentes corretions adoptées au modèle de base de l'algorithme BEM**

Dans notre modèle de base de l'algorithme BEM, l'étude qu'on a effectué pour le calcul de la force de poussée, du couple ainsi que la puissance a été réalisé sans prendre en considération certains facteurs qui peuvent impacter les performances de notre capteur éolien.

Dans ce qui suit, nous allons adopter à notre algorithme de base qu'on a présenté

dans la partie (2.6.3) certaines corrections afin d'améliorer les résultats qu'on aura à la fin. Ces correction seront sous forme d'étapes intermédiaires qu'on rajoutera aux 8 étapes constituants l'algorithme classique BEM.

#### • **Facteur de pertes en bout de pale de Prandtl**

La pression de notre fluide sur l'intrados de la pale est plus élevée que celle sur l'extrados, donc l'air va vouloir circulé de l'intrados vers l'extrados par les bouts de pale. Ce phénomène, est plus conséquent quand le nombre de pale est faible (le cas de notre projet), ceci va tendre à réduire les forces aérodynamiques et donc, la poussée, la puissance et le couple. Afin de remédier à ce problème, Prantdl a proposé un facteur correctif *F* qui dépend du nombre de pales, de la distance entre l'élement de la pale étudiée et le bout de pale et de l'angle entre la direction relative du vent et le plan de rotation du rotor de notre capteur éolien.

Nous définissons le coefficient correctif de Prantdl par la formule suivante :

$$
F = \frac{2}{\pi} \cos^{-1} e^{-f} \tag{2.54}
$$

$$
f = \frac{\frac{B}{2}(1 - \frac{r}{R})}{\frac{r}{R} \cdot \sin(\phi)}
$$
\n
$$
(2.55)
$$

Cette correction sera appliquée à l'étape 6 de notre algorthme classique de BEM qu'on a présenté dans la partie (2.6.3), donc les nouvelles expréssions des facteurs d'induction axial et tangentiel sont données par les formules suivantes ;

$$
a = \frac{1}{1 + \frac{4F \sin^2(\phi)}{C_n \cdot \sigma'}}
$$
(2.56)

$$
a' = \frac{1}{\frac{4F\sin(\phi)\cos(\phi)}{C_t \cdot \sigma'} - 1} \tag{2.57}
$$

Aprés convergence de *a* et *a ′* , nous allons effectué les étapes 7 et 8 de notre algorithme de base sans changement.

#### • **Correction de Glauert**

La théorie de BEM se limite aussi lorsque le facteur d'induction est supérieur à environ 0*,* 4 , la théorie de base devient invalide. Cela se produit avec des turbines fonctionnant à des rapports de vitesse de pointe élevés (par exemple, turbine à vitesse constante à faible vitesse de vent), lorsque le rotor pénètre dans ce que l'on appelle l'état de sillage turbulent . Selon la théorie de la quantité de mouvement, cet état de fonctionnement se produit lorsque une partie du flux dans le sillage lointain commence à se propager en amont, ce qui est une violation du principe de base hypothèses de la théorie BEM. Physiquement, cette inversion de flux ne peut pas se produire, et ce qui se produit est l'augmentation de la turbulence. Le flux derrière le rotor ralentit, mais la poussée sur le disque du rotor continue d'augmenter. Pour compenser cet effet, Glauert a développé une correction du coefficient de poussée du rotor basé sur des mesures expérimentales de rotors d'hélicoptère avec de grandes vitesses induites.

Dans notre algorithme de base présenté dans la partie (2.6.3), nous allons rajouter une étape intermédiaire entre l'étape 5 et 6. Aprés avoir calculer les coefficients *C<sup>n</sup>* et *C<sup>t</sup>* , nous procéderont au calcul au paramètre suivant :

$$
C_{T,r} = \frac{\sigma'(1 - a^2) \cdot C_n}{\sin^2(\phi)} \tag{2.58}
$$

Aprés avoir évalué la valeur de *CT,r*, nous allons calculer la valeur du facteur d'induction axial suivant la formule suivante :

**–** Si *CT,r* est inférieur ou égal à 0,96 :

$$
a = \frac{\sigma'.C_n}{4F.\sin^2(\phi) + \sigma'.C_n} \tag{2.59}
$$

**–** Dans le cas contraire :

$$
a = \frac{1}{F} \cdot (0, 143 + \sqrt{0,0203 - 0,6427(0,889 - C_{T,r})})
$$
\n(2.60)

Aprés convergence de *a* et *a ′* , nous allons effectué les étapes 7 et 8 de notre algorithme de base sans changement.

Comme le montre la figure (2.16), la rotation de la pale fait retarder le décrochage de la pale. Ce phénomène est surtout observé au pied de la pale, où, les angles d'attaques sont plus élevés, provoquant ainsi le décrochage de la pale.

Nous allons voir dans les deux corrections qu'on va présenter ci-dessous, que l'amélioration des coefficients de portance et de trainée vont engendrer un retard du décrochage.

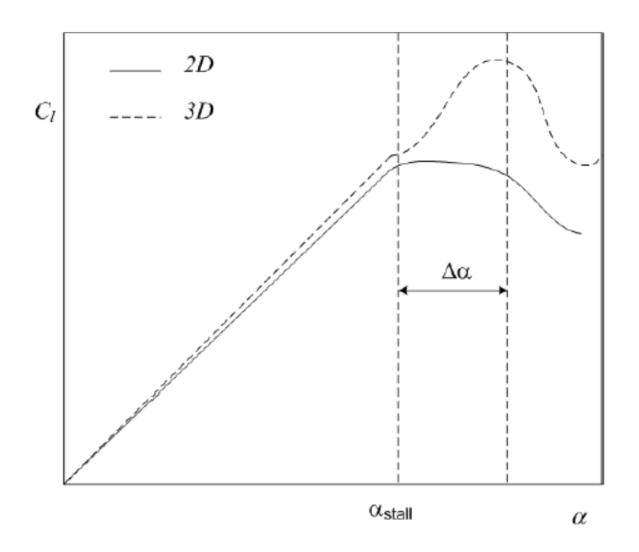

Fig. 2.16 : Comparaison du coefficient de portance *C<sup>l</sup>* , 2D et 3D [25]

#### • **Correction 3D de Du et Selig**

Il ressort de la théorie que la séparation de la couche limite est retardée en raison de la rotation, ce qui implique que l'angle d'attaque de décrochage avec effets de rotation est plus grand que celui dans l'écoulement 2-D. Le coefficient de portance correspondant est augmenté et le coefficient de traînée est réduit. Par conséquent, le modèle du stall delay devrait tenir compte de ces changements dans les données de profil aérodynamique.

Pour la section d'un profil de corde *c* à une distance *r* du centre d'un rotor de rayon *R* de vitesse de rotation  $\Omega$  et à une vitesse de vent *U*, les coefficients corrigés  $C_{l,3d}$ et *Cd,*3*<sup>d</sup>* sont donnés par :

$$
C_{l,3d} = C_{l,2d} + f_l (C_{l,p} - C_{l,2d})
$$
\n(2.61)

$$
C_{d,3d} = C_{d,2d} - f_d (C_{d,2d} - C_{d,0})
$$
\n(2.62)

Ou  $C_{l,p} = 2\pi \cdot (\alpha - \alpha_0)$ ,  $\alpha_0 = \alpha$  pour  $C_{l,2d}$  et  $C_{d,0} = C_{d,2d}$  pour  $\alpha = 0$ , les facteurs  $f_l$ et *f<sup>d</sup>* sont donnés par les relations suivantes :

$$
f_l = \frac{1}{2\pi} \cdot \left( \frac{1, 6.a. \frac{c}{r} - \frac{c}{r} \frac{d.R}{\Lambda.r}}{0, 1267b + \frac{c}{r} \frac{d.R}{\Lambda.r}} - 1 \right)
$$
(2.63)

$$
f_d = \frac{1}{2\pi} \cdot \left(\frac{1, 6.a. \frac{c}{r} - \frac{c}{r} \frac{d.R}{2\Lambda.r}}{0, 1267b + \frac{c}{r} \frac{d.R}{2\Lambda.r}} - 1\right)
$$
(2.64)

Sachant que :

$$
\Lambda = \frac{\Omega.R}{\sqrt{U^2 + (\Omega.R)^2}}\tag{2.65}
$$

sans oublier que les coefficients *a*, *b* et *c* sont souvent égals à 1.

Ce qui va changer dans notre algorithme de base qu'on a appliqué dans la partie (6.2.3), c'est le calcul des coefficients de trainée et de portance. Autrement dit, les étapes de calcul restent les memes sauf un petit changement sur l'évaluation de ces coefficients en raison du phénomène expliqué dans le paragraphe précedent.

#### • **Extrapolation de Viterna**

Les expérimentations et les logiciel utilisés pour la prédiction des coefficients de portance *C<sup>l</sup>* et de trainée *C<sup>d</sup>* ne peuvent donner des résultats que pour une faible plage de valeurs de l'angle d'attaque *α* aux alentours de la zone de décrochage. Il est nécessaire de pouvoir prédire ces coefficients sur une plus grande plage lors du calcul de la théorie BEM. Parmi les techniques d'extrapolation qui existent, la méthode de Viterna, des plaques planes et de Montgomery sont les plus reconnues.

L'extrapolation de Viterna (1982) [26] est la méthode la plus utilisée pour prédire les valeurs des coefficients aérodynamiques. L'extrapolation de Viterna permet d'extrapoler les données au delà de l'angle de décrochage *αstall* [26] jusqu'à un angle

d'attaque inférieure ou égale à 90*◦* .Les coefficients de portance et de trainée sont extrapolés à l'aide des relations suivantes :

$$
C_l = A_1 \sin(2\alpha) + A_2 \cdot \frac{\cos^2(\alpha)}{\sin(\alpha)}\tag{2.66}
$$

$$
C_d = B_1 \sin^2(\alpha) + B_2 \cos(\alpha) \tag{2.67}
$$

Ou :

$$
C_{dmax} \approx 1,11+0,018AR\tag{2.68}
$$

Sachant que :

$$
A_1 = \frac{C_{dmax}}{2} \tag{2.69}
$$

$$
B_1 = C_{dmax} \tag{2.70}
$$

$$
A_2 = (C_{lstall} - C_{dmax}.sin(\alpha_{stall}).cos(\alpha_{stall})).\frac{sin(\alpha_{stall})}{cos^2(\alpha_{stall})}
$$
(2.71)

$$
B_2 = \frac{C_{dstall} - C_{dmax}.sin^2(\alpha_{stall})}{cos(\alpha_{stall})}
$$
\n(2.72)

Avec *αstall*, *Clstall* et *Cdstall* les valeurs de l'angle d'attaque, du coefficients de portance et de trainée au moment du décrochage respectivement. *AR* est l'Aspect Ratio, il peut être pris entre 0 et 50 et aura un léger effet sur la courbe extrapolée.

Pour une extrapolation complète de *−*180*◦* à +180*◦* , le profil est supposé agir comme une plaque plane décrit par les équations suivantes :

$$
C_l = 2\sin(\alpha) \cdot \cos(\alpha) \tag{2.73}
$$

$$
C_d = 2\sin^2(\alpha) \tag{2.74}
$$

## **2.7 Production d'énergie annuelle**

En plus des performances aérodynamiques qui caractérisent notre capteur éolien. Il est plus intéressant d'estimer la production annuelle d'énergie (AEP (Annual Energy Production)) en fonction de la distribution du vent pour un site donnée.

L'AEP représente une estimation de l'énergie annuelle produite. Elle est calculée à partir d'une courbe de puissance et d'une distribution de vent de référence. La courbe de puissance est établie avec une gamme de vitesses de vent tous les 0*.*5*m*/*s* et en calculant la production moyenne à partir des données SCADA retravaillées. La distribution de vent de référence est calculée avec une distribution de Weibull d'un site standard.

L'objectif de cet indicateur est de donner une information moins dépendante de la vitesse de vent mesurée par les anémomètres des nacelles. En effet, cette donnée peut être imprécise. Aussi, VALEMO préconise en premier lieu une analyse des données de production.

Afin d'évaluer l'AEP, il est intéressant d'utiliser une analyse statistique des données du vent du site comme on a mentionné dans le paragraphe 2. La densité de probabilité décrit la fréquence d'occurrence des vitesses du vent mesurées sur le site durant une période de mesure pouvant aller jusqu'à 10 années. Nous avons différentes densités de probabilité qu'on peut utiliser mais la plus commune dans le calcul de l'AEP est celle de weibull.

La densité de probabilité de Weibull dépend de deux facteurs : échelle et forme, comme indiqué dans l'équation ci-dessous [23].

$$
f(U) = \frac{k}{m} \cdot \frac{U^{k-1}}{m^{k-1}} \cdot e^{\frac{U^k}{m^k}}
$$
\n(2.75)

On note que *k*, représente le facteur de forme (sans dimension), et *m* est le facteur d'echelle en (*m*/*s*) et *U* est la vitesse du vent en (*m*/*s*). Différentes approches ont été adoptées pour le calcul de ces facteurs. Afin d'évaluer ces facteurs, nous utiliserons les relations suivantes :

$$
m = \frac{1}{N} \cdot \sum_{i=1}^{N} U_i^k
$$
 (2.76)

$$
k = N \cdot \left( \frac{\sum_{i=1}^{N} U_i^k \cdot ln(U_i)}{\sum_{i=1}^{N} U_i^k} - \sum_{i=1}^{N} ln(U_i) \right)^{-1} \tag{2.77}
$$

Les données de la distribution du vent par Weibull pour un site Algérien : (Alger) sont résumés dans le tableau suivant :

|       | Facteur de forme $k$    | Facteur d'échelle $m$ | Vitesse moyenne |
|-------|-------------------------|-----------------------|-----------------|
| Alger | $\Delta$ <sup>c</sup> ) |                       | 3,25            |

Tab. 2.2 : Données de la distribution du vent par Weibull pour Alger, [27]

L'AEP est évaluée pour une période d'une année ce qui est équivalent à (8760 h) par la puissance moyenne calculée à l'aide de la densité de probabilité donnée plus haut :

$$
AEP = 8760 \int_{vitesse-arret}^{vitesse-demarrage} P(U).f(U).dU
$$
\n(2.78)

l'AEP a été évalué, à l'aide d'une intégration numérique de Simpson ou de Trapèze.

Nous notons que certains constructeurs utilisent cette méthode pour communiquer une estimation de la production électrique annuelle de leur éolienne. En fait, ils fixent les paramètres de la fonction de distribution, p(V), et regardent ce que cela donne au niveau de la production. Quand on a des estimations de la production électrique, il faut être conscient que le constructeur a fait des hypothèses sur la manière dont les vitesses sont rencontrées dans le temps. De manière générale, le vent sur le site ne sera pas identique à celui qu'il a considéré dans son estimation. Pour être rigoureux, il faut veiller à ce que le constructeur communique ces paramètres. C'est la seule manière de pouvoir comparer différents matériels entre eux sur base d'estimation de la production électrique.

# **2.8 Caractéristiques de la NREL Phase VI**

La turbine NREL phase VI (figure 2.17) a été développée par le "National Renewable Energy Laboratory" aux États-Unis d'Amérique. Son comportement aérodynamique a été testé en 2001 sous une expérimentation aérodynamique transitoire Unsteady Aerdynamics Experiment (UAE) en 3 dimensions, dans une soufflerie de section : 24*.*4*m*×36*.*6*m* située au National Aeronautics and Space Administration (NASA), permettant ainsi de déterminer les caractéristiques aérodynamiques du rotor.

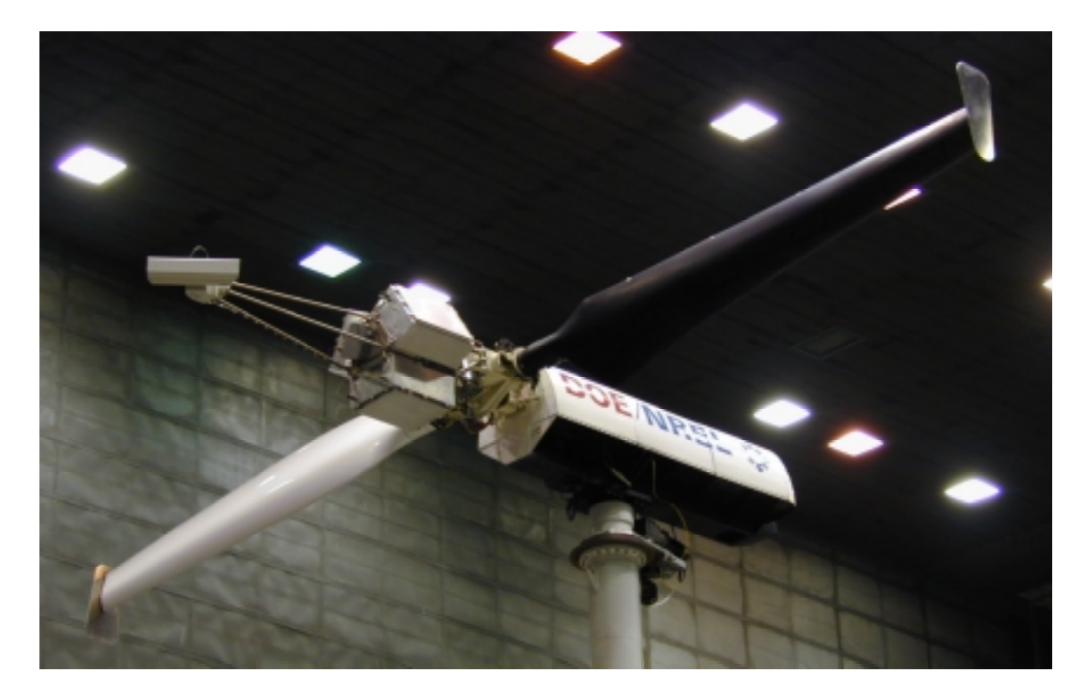

Fig. 2.17 : Turbine NREL Phase VI [27]

Les paramètres de fonctionnement de la NREl phase VI sont présentés dans le tableau 2.3. En cas de vitesses supérieures à la vitesse nominale une régulation est nécessaire pour éviter un endommagement de l'éolienne. La NREL phase VI est régulée à l'aide d'un système Stall control, basé sur le décrochage aérodynamique. En cas de sur-vitesse, l'angle d'attaque augmentera jusqu'à détachement de la couche limite. La pale est décrite par un profil cylindrique jusqu'à une distance radiale de 0*.*883*m* puis par un profil S809 sur tout le reste de la pale dont les coordonnées sont décrites dans la figure 2.18. La pale de la NREL phase VI est vrillée avec une corde variable.

**Chapitre 2. Étude aérodynamique des éoliennes à axe horizontal : prévision des performances**

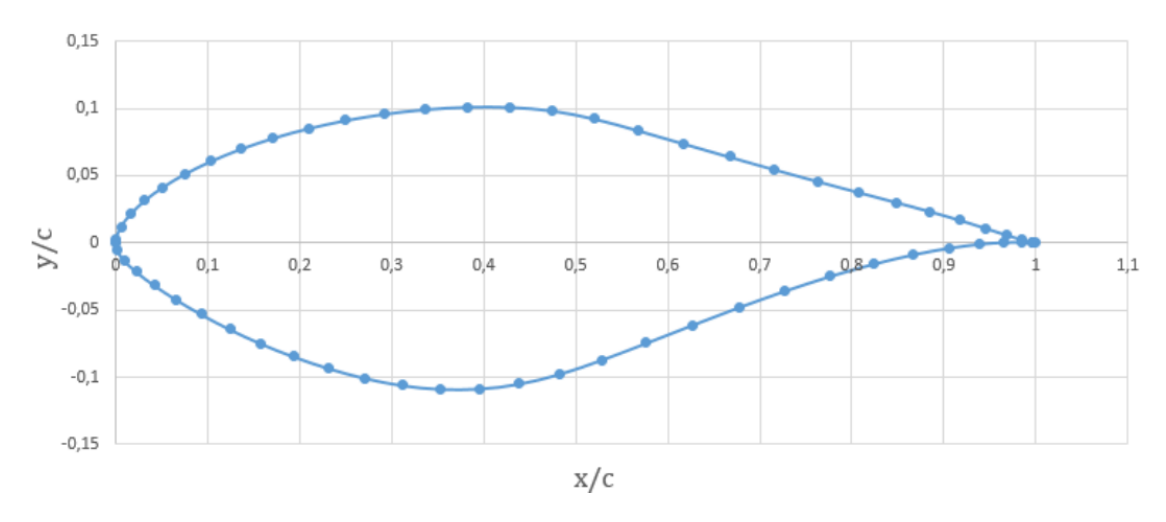

Fig. 2.18 : Tracé du profil S809

| Nombre de pales                    | $\overline{2}$   |
|------------------------------------|------------------|
| Diamètre du rotor [m]              | 11.064           |
| Diamètre du moyeu [m]              | 1.016            |
| Hauteur du mât [m]                 | 12.192           |
| Profil de la pale                  | cylindre et S809 |
| Vitesse de rotation du rotor [rpm] | 71.6             |
| Vitesse de démarrage $[m/s]$       | $\overline{5}$   |
| Vitesse d'arrêt $[m/s]$            | 25               |
| Puissance nominale [kW]            | 20               |
| Vitesse nominale $[m/s]$           | 12               |
| Angle de calage $\theta_p$         | $2[\degree]$     |
| Système de régulation de puissance | Stall Control    |

Tab. 2.4 : Paramètres de la machine, [28]

#### **Chapitre 2. Étude aérodynamique des éoliennes à axe horizontal : prévision des performances**

La figure (2.19) représente la courbe expérimentale de la NREL Phase VI réalisée par le Energy research Centre of the Netherlands ECN [29]. Nous remarquons que la puissance de l'éolienne est nettement plus faible que la puissance nominale imposée par le constructeur. Globalement, nous remarquons que la puissance de l'éolienne est nettement plus faible que la puissance nominale. Pour les faibles vitesses, nous notons une différence atteignant jusqu'à 4*kW* pour la vitesse de 10 m/s. À partir de la vitesse nominale de 12 m/s la différence atteint les 10*kW* soit 50% de la puissance nominale prévue par le constructeur. Par la suite pour des vitesses de 14 m/s à 25 m/s, le Stall Control par décrochage statique provoque une légère perte de puissance supplémentaire de 2*kW*.

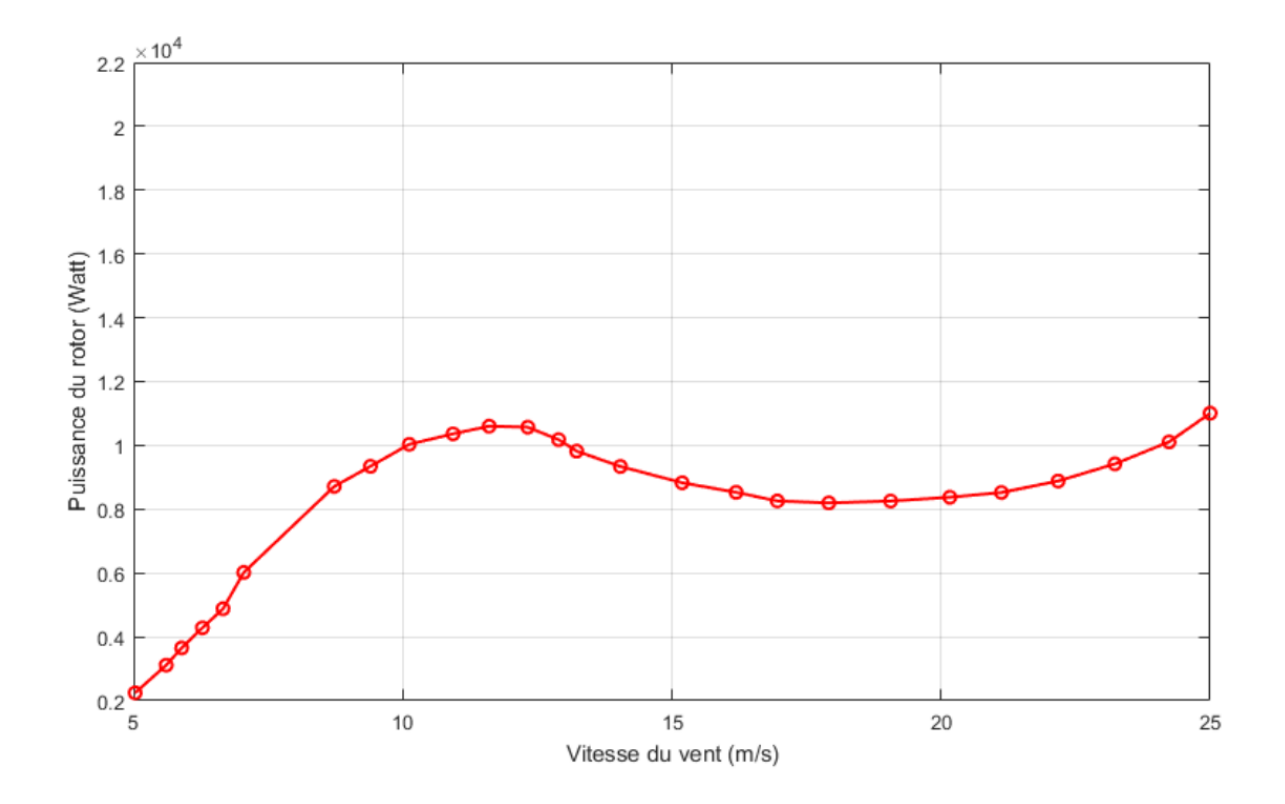

Fig. 2.19 : Courbe de puissance expérimentale de la NREL Phase VI [28]

# **2.9 Résultats et discussions BEM classique et BEM avec corrections :**

Dans cette partie, nous allons faire une comparaison entre les résultats obtenus par le modèle basé sur la méthode de BEM classique (présenté dans la partie 2.6.3) et ceci sans effectuer aucune correction que ce soit sur les facteurs d'inductions ou bien sur les coefficients de portance  $C_l$  et de trainée  $C_d$  afin d'évaluer les performances de notre éolienne qui se résume à un capteur éolien du type NREL phase VI avec un profil S809. Cette étude sera suivie des résultats montrant l'impact des corrections appliquées sur le modèle de base du code BEM sur les performances de notre éolienne.

#### **2.9.1 Discussion des résultats de la méthode BEM classique**

Nous appliquons l'algorithme BEM classique présenté dans la partie (2.6.3), en se basant sur les données du tableau (2.4) ainsi que les données des coefficients de portance et de trainée générée à l'aide du logiciel Qblade (ce logiciel sera présenté dans la partie suivante) en fonction de l'angle d'attaque (*α*). Nous avons effectué le calcul de la puissance absorbée par le rotor pour différentes vitesses variant de 4*m*/*s* à 25*m*/*s*. A l'issu de ce calcul, nous présentons ce résultats dans le graphique illustré dans la figure (2.20).

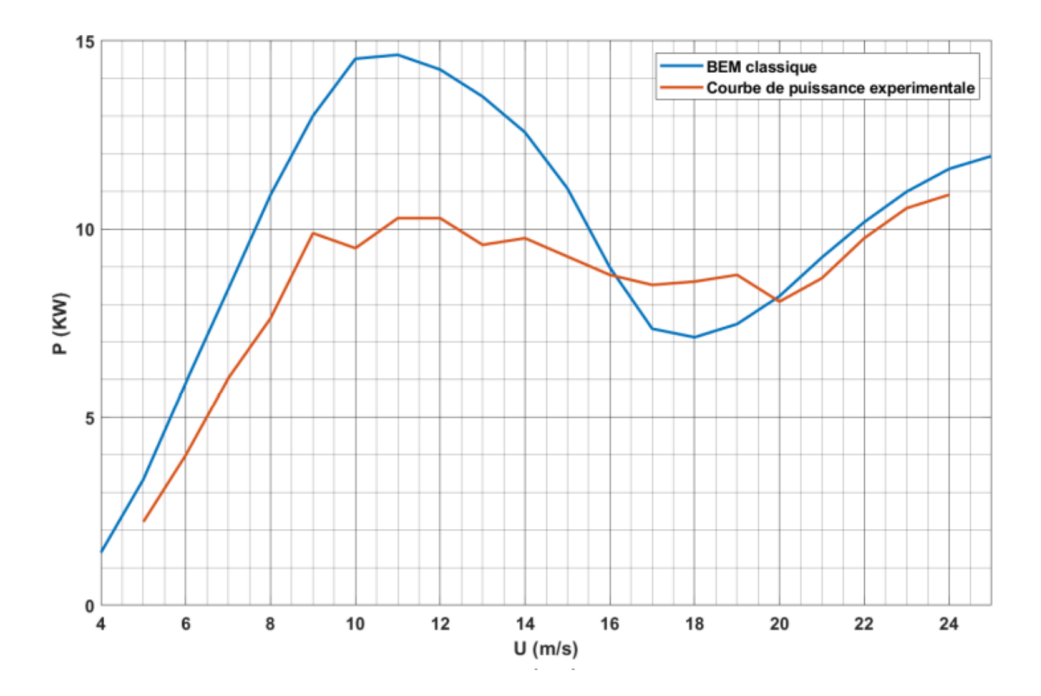

Fig. 2.20 : Courbe illustrant la Comparaison entre la puissance expérimentale et celle calculée par le modèle BEM-Classique pour différentes valeurs de la vitesse du vent *U*

En divisant la puissance calculée par celle disponible dans le vent pour chacune des vitesses variant de de 4*m*/*s* à 25*m*/*s* (Nous utiliserons la relation 2.17). Nous pouvons déduire le graphique représentant le coefficient de puissance *C<sup>P</sup>* qui représente la portion absorbée par le rotor par rapport à la puissance disponible dans le vent (figure 2.21).

Aussi, afin d'évaluer le coefficient de poussée, nous allons utilisé l'équation (2.19). Nous représentons les résultats sous forme de graphique comme le montre la figure (2.22).

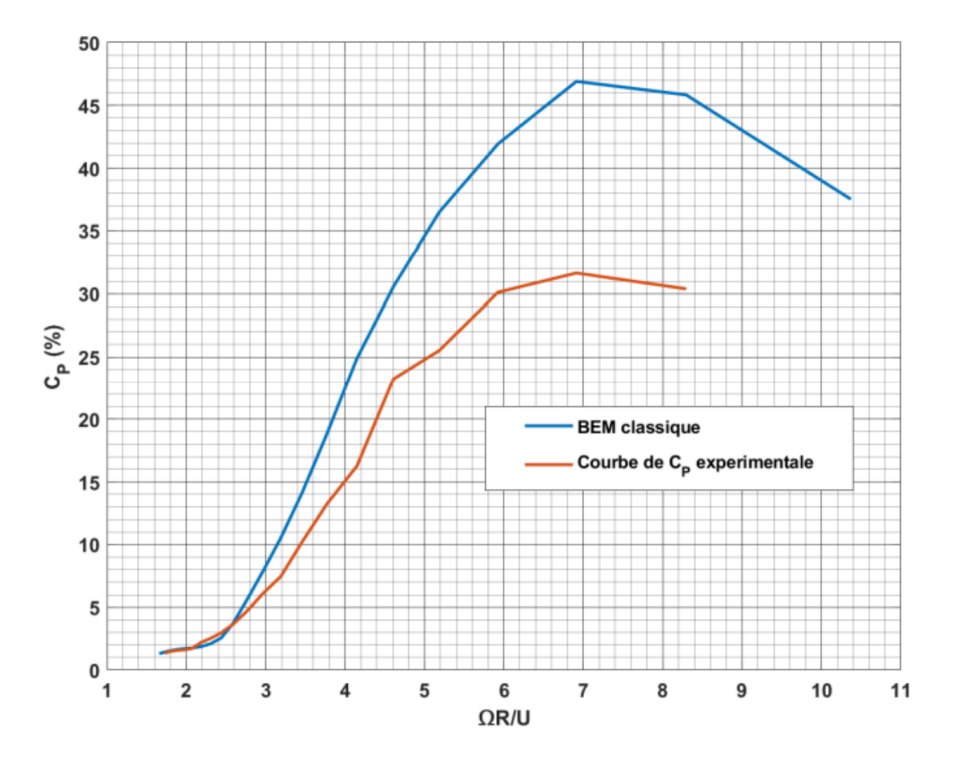

Fig. 2.21 : Courbe illustrant la Comparaison entre le coefficient de puissance expérimental et celui calculée par le modèle BEM-Classique pour différentes valeurs de la vitesse du vent *U*

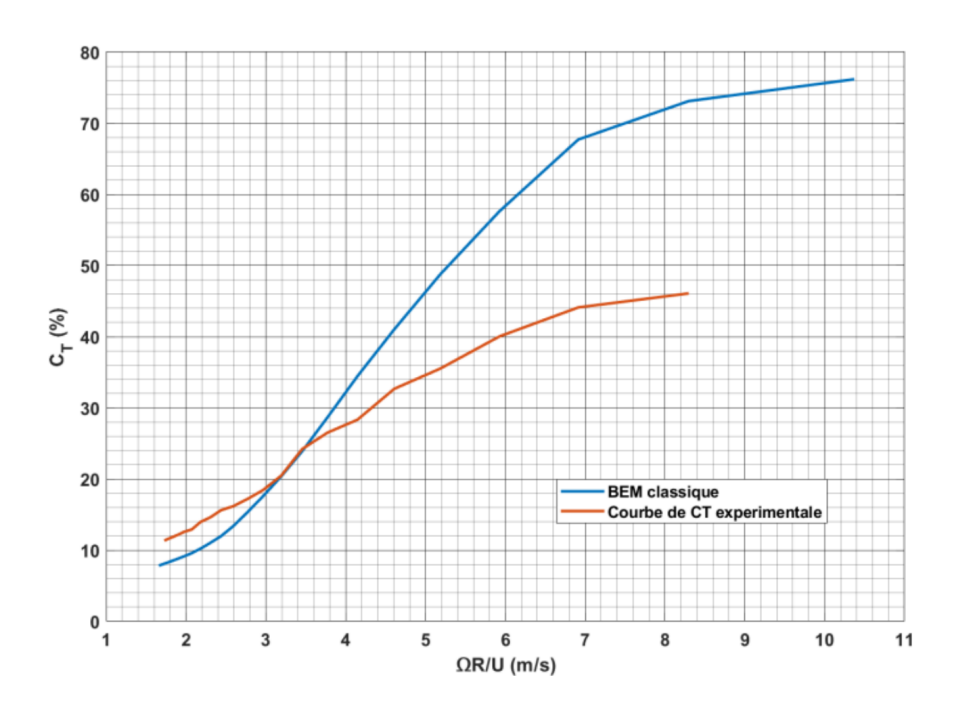

Fig. 2.22 : Courbe illustrant la Comparaison entre le coefficient de poussée expérimental et celui calculée par le modèle BEM-Classique pour différentes valeurs de la vitesse du vent *U*

#### **Remarques :**

- Nous constatons que la puissance (expérimentale ou théorique) de notre éolienne augmente avec l'augmentation de la vitesse jusqu'à une valeur de 10*m*/*s*, puis en raison des différentes pertes la puissance diminue jusqu'à une vitesse de 18*m*/*s*. FInalement, pour les grandes vitesses on remarque que la puissance augmente de nouveau jusqu'à une certaine limite de fonctionnement car au dela d'une certaine vitesse l'éolienne ne peut etre freiner. La meme logique peut etre considérée pour le coefficient de puissance *C<sup>P</sup>* car il représente la portion de puissance extrète du vent et récupérée par notre rotor et on remarque pour notre éolienne bipale, on respecte la limite de Betz.
- Nous constatons aussi, une lègere différence entre notre puissance expérimentale et la puissance calculée par notre algorithme BEM-Classique.
- Nous notons aussi que pour des éoliennes Bipale qui tournent à une vitesse de rotation importantes, le couple généré est largement faible car ces capteurs éoliens sont plutot utilisés pour la génération d'électricité.
- Au dela d'une certaine vitesse de 20*m*/*s* (vitesse nominale de notre éolienne), cette dérnière doit etre freinée car la vitesse en bout de pale atteint environ 300*km*/*h* et ceci par des moyens de régulation et ainsi limiter la puissance de l'éolienne.
- Au dela d'une certaine vitesse de 25*m*/*s*, on arrete les éoliennes car au dela de cette vitesse, on ne peut plus arreter notre capteur éolien.
- L'un des moyens utilisés pour la régulation de la puissance de notre éolienne est le "système pitch à pas variable". Ce dernier, se résume à changer l'orientation des pales pour les éoliennes qui ont de pales qui pivotent donc si on augmente l'angle de calage, ce dernier réduit la vitesse de rotation ce qui va diminuer la puissance et le coefficient de puissance *C<sup>P</sup>* . Quand l'angle de calage est égal à 90*◦* , les pales sont face au vent (en drapeau), l'éolienne sera donc arreté.
- Une autre technique utilisée dans le cas des éoliennes à pales fixes c'est le "système stall à décrochage passif aérodynamique". Ce système de régulation est moins précis que le premier. Il repose sur le principe de décrochage aérodynamique, à tavers un bon calcul de l'angle de vrillage de la pale de telle façon qu'au dela d'une certaine vitesse le décrochage aérodynamique de la pale fait chuter naturellement la puissance.
- Le premier système de régulation est couteux mais efficace. Le second, est simple, fiable mais on a une exploitation moins bonne de la puissance aux vents forts.

## **2.9.2 Discussion des résultats de la méthode BEM avec les différentes corrections**

Dans la partie (2.4.6), nous avons présenté différentes corrections qu'on a établit sur notre modèle de base de calcul de performances de notre capteur éolien à l'aide de l'algorithme classique BEM. Nous avons remarqué qu'en appliquons certaines corrections sur

#### **Chapitre 2. Étude aérodynamique des éoliennes à axe horizontal : prévision des performances**

les coefficients d'induction ou bien sur les coefficient de portance et de trainées dans certaines situations, nous avons une améliorations de la puissance, la poussée et la couple de notre éolienne.

Nous allons présenter dans la figure (2.23), la comparaison des différentes courbes de puissances entre celle calculée par la méthode BEM Classique et celles évaluées à l'aide des différentes corrections proposées dans la partie (2.4.6), appliquée sur le modèle BEM.

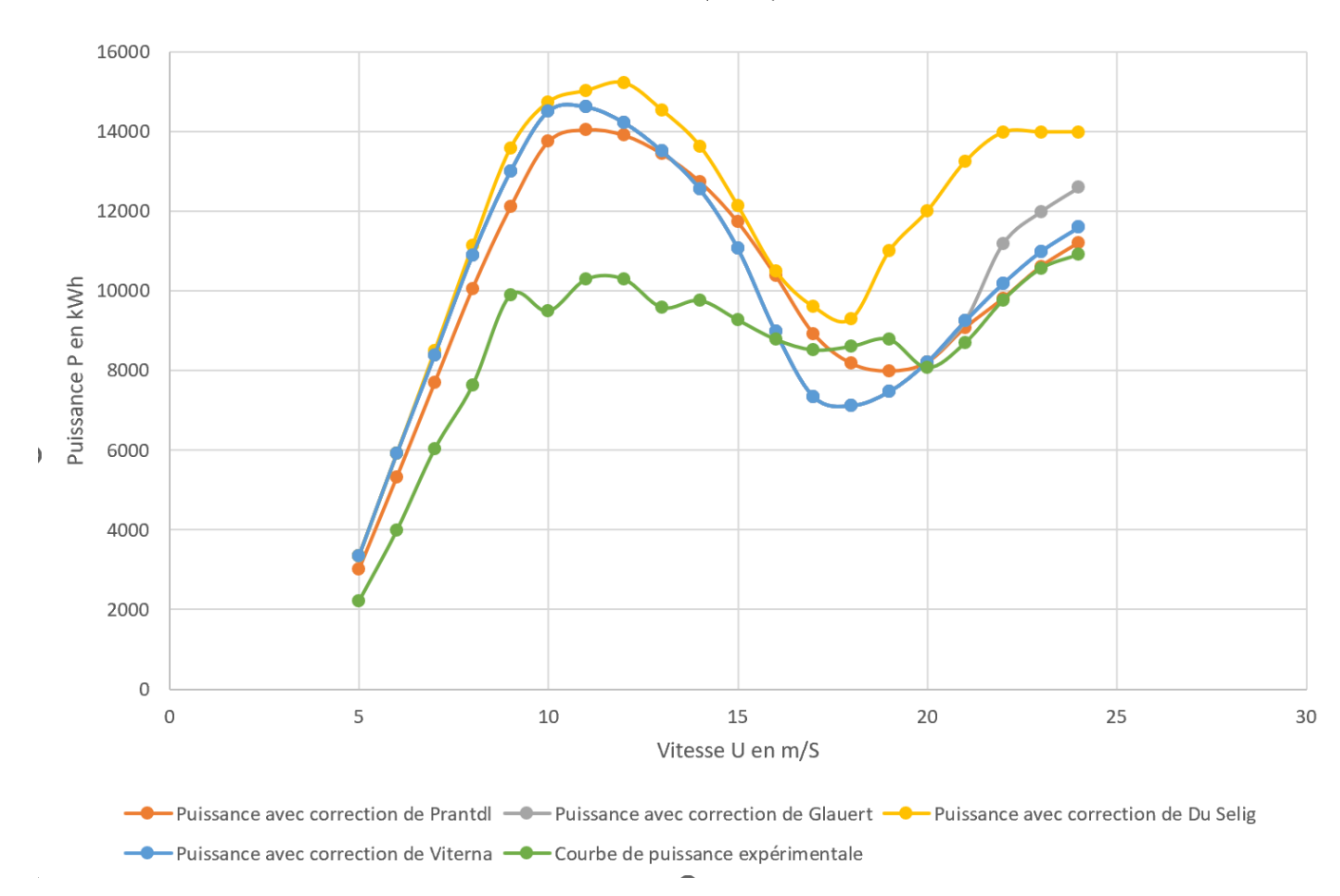

Fig. 2.23 : Comparaison de la courbe de puissance évaluée par la méthode de BEM classique par rapport à celles évaluées par les différentes corrections effectuée sur l'Algorithme BEM

#### **Remarques :**

- Nous constatons une lègere différence entre la courbe de puissance évaluée par notre algorithme BEM-Classique et celle évaluée en incluant la correction en bout de pale de Prandtl. Car comme nous l'avons expliqué dans la partie (2.6.4), Ce phènomène est plus conséquent dans le cas ou le nombre de pales est faible (le cas de notre projet). Donc, ceci va tendre à réduire la puissance.
- Il y'a pratiquement pas de différence entre la courbe de puissance évaluée par la méthode de BEM-Classique et celle évaluée en incluant la correction de Glauert car cette dérnière est utile pour des facteurs d'induction supérieur à 0*,* 4 donc on a pas à corriger la théorie de base et donc le flux de sillage lointin ne se propage pas en amont de notre capteur.
- L'extrapolation de viterna, n'a aussi pratiquement rien améliorer à notre puissance évaluée d'un manière classique meme si cette correction permet de prédire de manière plus précise les coefficients de portance et de trainée  $C_l$  et  $C_d$ .
- Pour la correction de Du et Selig, on constate une amélioration de la puissance et ceci est relatif au calcul des coefficients de portance et de trainée  $C_l$  et  $C_d$ . Car, il ressort de la théorie que la séparation de la couche limite est retardée en raison de la rotation, ce qui implique que l'angle d'attaque de décrochage avec effets de rotation est plus grand que celui dans l'écoulement 2-D. Le coefficient de portance correspondant est augmenté et le coefficient de traînée est réduit. Par conséquent, le modèle du stall delay devrait tenir

# **2.10 Prédiction des coefficients de portance et de trainée du profil S809**

Les coefficients  $C_l$  et  $C_d$  sont à deux dimensions car ils sont obtenus à partir de simulations d'écoulement sur la forme bidimensionnelle des profils. L'évaluation de ces coefficients peut se faire aussi à l'aide de logiciels adaptés et ceci par la simple connaissance du profil utilisé dans l'étude.

Le code le plus connu pour la prédiction des couches limites sur les profils aérodynamique est le **XFLR5**, dont le code a été associé à un autre logiciel **Qblade** et ceci dans le but de prédire les performances de notre éolienne à axe horizontales et verticales, ainsi que la prédiction des coefficients de portances et de trainée *C<sup>l</sup>* et *Cd*, et ceci pour les différents angles d'attaque. Le code nécessite un fichier input contenant les coordonnées du profil à analyser en format (.dat), ainsi que la spécification du nombre de Reynolds de la simulation. Le code XFLR5 permet d'obtenir en output les données :  $C_l$  vs  $\alpha$  et  $C_d$  vs *α*. La figure 2.24 donne une image de l'interface de XFLR 5 avec un tracée des coefficients *C<sup>l</sup>* et *C<sup>d</sup>* en fonction de l'angle d'attaque *α* jusqu'à l'angle de dérochage aux alentours de 15*◦* .

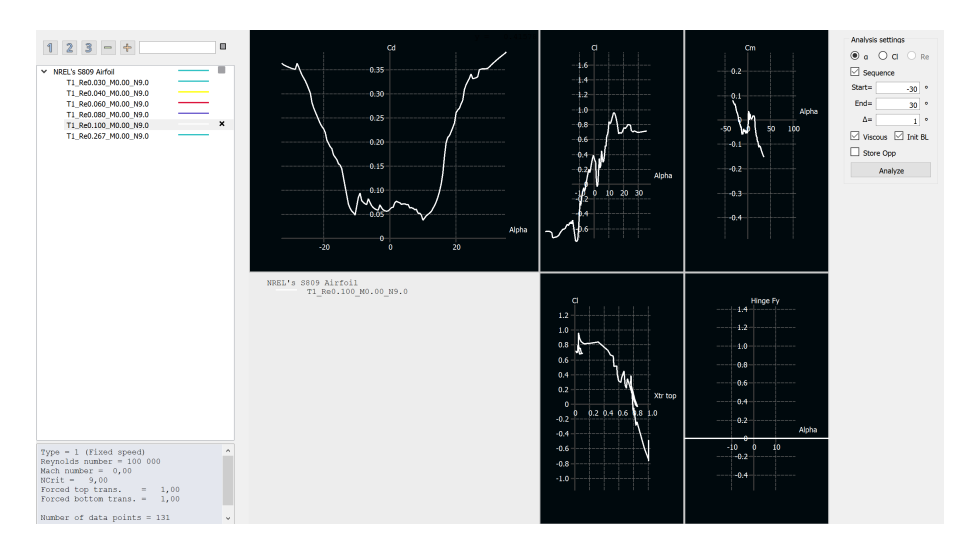

Fig. 2.24 : Interface graphique de XFLR5

La figure 2.25, donne l'évolution des coefficients *C<sup>l</sup>* et *C<sup>d</sup>* en fonction de l'angle d'attaque *α* à l'aide du logiciel **XFLR5** pour trois nombres de Reynolds différents (Re = 80000, 100000 et 1000000). Il sont comparés aux résultats expérimentaux. Nous observons que les courbes suivent la même allure d'accroissement des coefficients, suivi d'une chute de portance. Pour les faibles angles d'attaque de *−*5 *◦* à 10*◦* , la couche limite reste attachée au profil de la pale avec une portance croissante. Nous remarquons que dans cette zone, XFLR5 donne des prédictions semblables aux valeurs expérimentales de la figure 2.26.

Pour les faibles nombres de Reynolds et pour des angles d'attaque *α* autour de 15*◦* , les prédictions de **XFLR5** sont semblables à un pourcentage prés aux résultats obtenus en soufflerie. Par contre, pour des nombre de Reynolds élevés, nous remarquons que qu'il y'a une surévaluation des coefficients de portance (Re = 1000000) par **XFLR5**, cette différence n'est pas négligeable dans le calcul de BEM. Cependant, la marge d'erreur reste acceptable en considérant aussi que les valeurs expérimentales ne donnent pas une image réelle du retard de décrochage. Nous pourrons donc ajuster ces résultats en appliquant la correction 3D adaptée comme nous avons expliqué dans la partie (2.6.4).

Nous remarquons aussi une dépendence des coefficients de portance et de trainée au nombre de Reynolds.

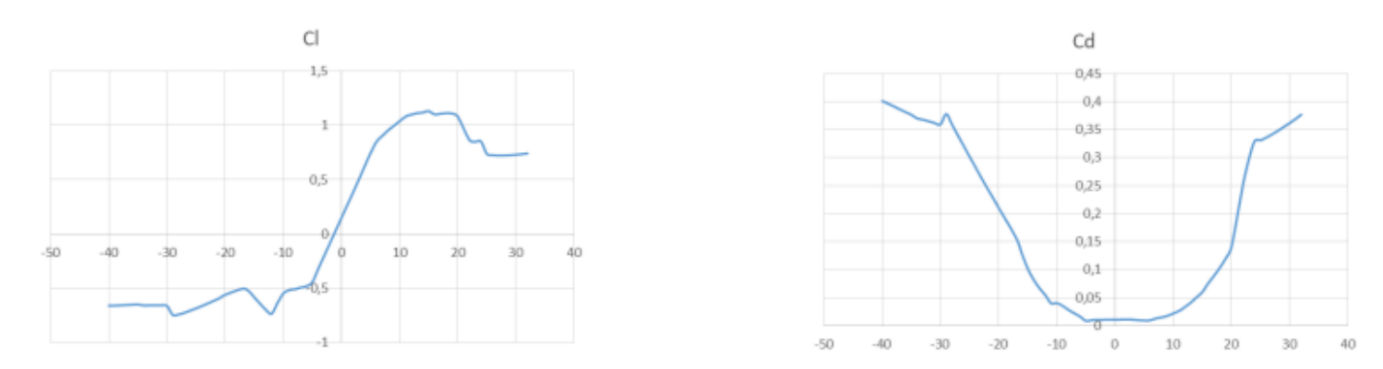

FIG. 2.25 : Evolution des coefficients  $C_l$  et  $C_d$  expérimentaux en fonction de l'angle d'attaque *α*

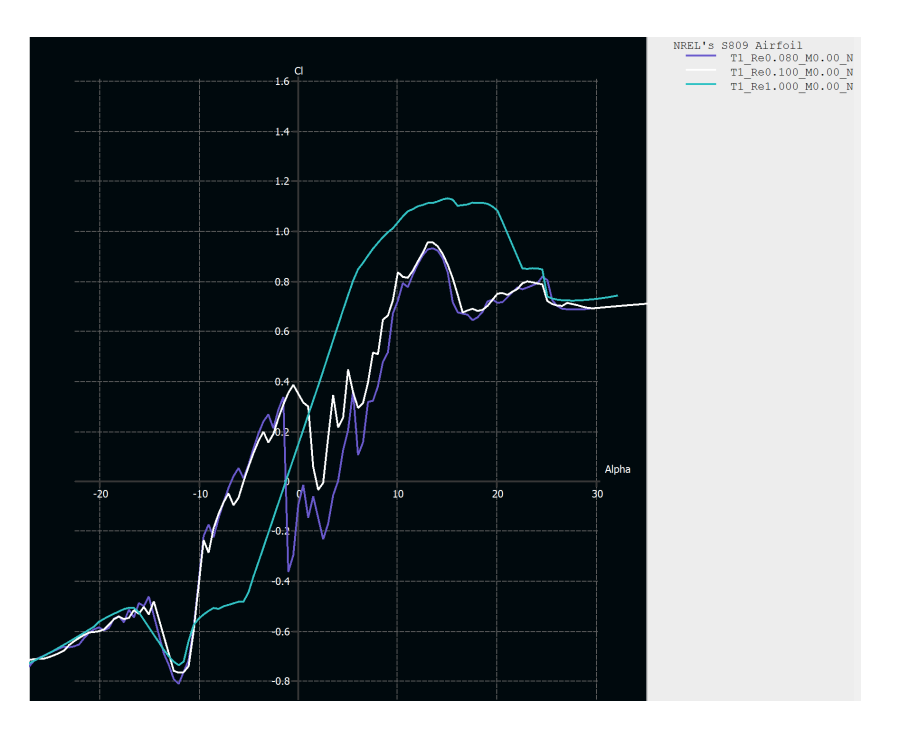

Fig. 2.26 : Evolution du coefficient *C<sup>l</sup>* pour différents nombre de Reynolds en fonction de l'angle d'attaque *α* à l'aide du logiciel **XFLR5**

# **2.11 Conclusion**

Dans ce chapitre, nous sommes arrivés à établir une étude complète pour l'évaluation des performances de notre capteur éolien à travers un calcul classique en premier lieu qui se base en partie sur l'étude des forces appliquées sur la pale de notre éolienne. Aussi, nous avons adapté certaines corrections à notre algorithme de base afin qu'on puisse définir l'impact de certains phénomènes physique sur l'évaluation de certains paramètres de notre algorithme BEM.

Dans le prochain chapitre, nous allons confronter les résultats obtenus au chapitre 2 a une optimisation afin d'acroittre la production annuelle d'energie et ceci en modifiant notre algorithme BEM de base en incluant des algorithme d'optimisation issues du fonctionnement de certains procédés naturels.
# **Chapitre 3**

# **Optimisation mono-objective d'une pale d'éolienne**

## **3.1 Introduction**

Dans le chapitre précedent, nous avons procéder à l'évaluation des performances de notre éolienne (NREL phase VI) qui est associée à un profil S809. Ces performances ont été calculé à la base d'un algorithme BEM qui a été associé à certaines corrections afin d'assurer une bonne prédiction.

Cependant, une amélioration peut etre ramené à notre algorithme de base, cette dérnière aura comme objectif l'amélioration des performances qu'on aura en output que ce soit la courbe de puissance de notre capteur éolien ou bien la production annuelle d'énergie (AEP). Cette amélioration se résume à l'optimisation de cette production afin de tendre à un certain maximum qu'on aurait pas satisfait si on aurait appliqué seulement l'algorithme de base.

Pour cette raison, nous allons établir dans ce chapitre une étude permettant d'optimiser la production annuelle de notre éolienne ce qui va avoir un impact direct sur la forme de notre éolienne et aussi ses performances de base comme la puissance. Cette optimisation va etre guidée à l'aide de certain algorithmes qui vont etre associés directement à notre algorithme de base BEM.

Donc, l'objectif de ce chapitre c'est d'expliquer en détail les étapes à suivre afin d'améliorer les performances de notre capteur éolien et ceci à l'aide de procédés d'optimisation et finalement de valider les résultats et de les comparer aux résultats obtenus à l'aide de notre algorithme BEM.

## **3.2 Notions générales sur l'optimisation**

L'optimisation mathématique, également connue sous le nom de programmation mathématique, est une méthode extrêmement puissante technologie d'analyse prescriptive qui permet aux entreprises de résoudre des problèmes complexes et faire un meilleur usage des ressources et des données disponibles. La programmation mathématique vous permet de capturer les principales caractéristiques d'un problème complexe du monde réel en tant que modèle d'optimisation. Ce dernier est composé d'objectifs pertinents (buts commerciaux), de variables (décisions sous votre contrôle) et des contraintes pour recommander une solution qui génère meilleur résultat possible. Un solveur de programmation mathématique est le moteur de calcul qui lit le modèle d'optimisation et fournit ensuite une solution faisable optimale.

### **3.2.1 Définition de l'optimisation**

L'optimisation est une branche des mathématiques cherchant à modéliser, à analyser et à résoudre analytiquement ou numériquement les problèmes qui consistent à minimiser ou maximiser une fonction sur un ensemble [30].

L'optimisation joue un rôle important en recherche opérationnelle (domaine à la frontière entre l'informatique, les mathématiques et l'économie), dans les mathématiques appliquées (fondamentales pour l'industrie et l'ingénierie), en analyse et en analyse numérique, en statistique pour l'estimation du maximum de vraisemblance d'une distribution, pour la recherche de stratégies dans le cadre de la théorie des jeux, ou encore en théorie du contrôle et de la commande.

Beaucoup de systèmes susceptibles d'être décrits par un modèle mathématique sont optimisés. La qualité des résultats et des prédictions dépend de la pertinence du modèle, du bon choix des variables que l'on cherche à optimiser, de l'efficacité de l'algorithme et des moyens pour le traitement numérique.

## **3.2.2 Formulation d'un problème général d'optimisation**

Dans tout les problèmes d'optimisation, on distingue trois élements de base :

- **Les variables de conception** : Il représentent les données du problème qu'on peut varier afin d'iptimiser la conception.
- **La fonction objective** : La fonction objective représente l'élement à optimiser, et ceci en trasnformant les données du problème en une fonction continue qui va varier en fonction d'une ou plusieurs variables. Nous prenons par exemple, l'optimisation du temps de remplissage d'une piscine ou bien en mécanique, la minimisation du kerozen utilisé pour le fonctionnement d'un moteur d'avoir en adaptant une structure qui consomme le moins (ceci en adaptant des contraintes sur le poids de l'avion et de ses différents élements).
- **Les contraintes** : Les fonctions qui résument les contraintes de notre problème sont aussi dépendante des variables de conception et elles proviennent généralement des équations qui régient le modèle physique utilisé. On peut avoir des contraintes égalitaires et non égalitaires. Dans notre exemple du remplissage de la piscine, nous avons définie la fonction objective comme la minimisation du temps de remplissage et on peut mettre une contrainte en imposant une vitesse à ne pas dépasser dans le tuyau pour ne pas l'endommager donc on a formuler une contrainte non égalitaire.

Mathématiquement, on peut exprimer un problème général d'optimisation de la manière suivante :

$$
min/max f(X)
$$
  
\n
$$
tq: g_j(X) \ge c_j, j = 1, 2, ..., n_g
$$
  
\n
$$
h_k(X) = c_k, k = 1, 2, ..., n_h
$$
  
\n
$$
tq: X = (x_1, x_2, ..., x_n)
$$
  
\n(3.1)

Le vecteur  $X = (x_1, x_2, ..., x_n)$  englobe les *n* variables de conception ou dites aussi variables de décision. Chacune de ces dérnières à une valeur minimale *ximin* et une autre maximale  $x_{imax}$ .  $f(x)$  représente notre fonction objective à minimiser ou maximiser. Certains algorithmes sont réalisés uniquement dans le but de minimser une fonction objective, donc ça nous pose probléme quand le but est de maximiser une fonction en utilisant ces memes algorithmes. Dans ce cas, on trasnforme le probléme à celui d'une minimisation en supposant une second fonction objective qui se résume à  $f_2(X) = -f(X)$ , donc la minimisation de la fonction  $f_2(X)$  conduit à la maximisation de la fonction  $f(X)$ , seulement la valeur de *f* sera négative mais ceci change en rien le résultat en mettant une valeur absolue à la valeur trouvée. Le problème est soumis à *n<sup>g</sup>* contraintes d'inégalité et *n<sup>h</sup>* contraintes d'égalité.

Plusieurs cas de figure se présent à nous, on distingue ainsi les problèmes d'optimisation à une ou plusieurs variables, avec ou sans contraintes et avec une fonction linéaire ou non linéaire. Pour chacun de ces cas, des méthodes adaptées ont été créées en se basant sur des algorithmes de calcul simple et rapide comme on va le voir dans la suite de notre chapitre.

Aussi, on peut tomber sur des problèmes ou on doit maximiser une minimiser pas une mais plusieurs fonction objectives, dans cette situation on parlera de l'optimisation multi-objective. Par exemple, dans le cas de la conception des moteurs d'avion, on opte à maximiser la poussée en minimisant la masse et on peut rajouter une autre fonction objective qui est la consommation du kerozen qui doit etre minimiser.

### **3.2.3 Méthodes de résolution d'un problème d'optimisation**

Une présentation détaillée des méthodes de résolution d'un problème d'optimisation n'est pas faite ici. Dans cette partie, nous allons uniquement énumérer certaines méthodes utilisées pour la résolution des problèmes d'optimisation et on note que seules certaines méthodes seront utilisées pour résoudre notre problème.

#### • **Algorithme génétique** :

Les algorithmes génétiques appartiennent à la famille des algorithmes évolutionnistes. Leur but est d'obtenir une solution approchée à un problème d'optimisation, lorsqu'il n'existe pas de méthode exacte (ou que la solution est inconnue) pour le résoudre en un temps raisonnable. Les algorithmes génétiques utilisent la notion de sélection naturelle et l'appliquent à une population de solutions potentielles au problème donné. La solution est approchée par « bonds » successifs, comme dans une procédure de séparation et évaluation (branch bound), à ceci près que ce sont des formules qui sont recherchées et non plus directement des valeurs.

#### • **Particle Swarm Optimisation** :

L'optimisation par essaim de particules (PSO), est une méthode numérique qui optimise un problème en essayant de manière itérative d'améliorer une solution candidate par rapport à une mesure de qualité donnée. Il résout un problème en ayant une population de solutions candidates, ici appelées particules, et en déplaçant ces particules dans l'espace de recherche selon une formule mathématique simple sur la position et la vitesse de la particule. Le mouvement de chaque particule est influencé par sa meilleure position locale connue, mais est également guidé vers les meilleures positions connues dans l'espace de recherche, qui sont mises à jour au fur et à mesure que de meilleures positions sont trouvées par d'autres particules. Cela devrait déplacer l'essaim vers les meilleures solutions.

#### • **Les multiplicateurs de Lagrange** :

Dans les années 1700, Joseph Louis Lagrange a étudié les problèmes d'optimisation a contraintes et il a trouvé une méthode efficace pour regrouper toutes les conditions en une seule équation. La méthode des multiplicateurs de Lagrange nous permet de trouver le maximum ou le minimum d'une fonction à plusieurs variable *f*(*x, y, z, ...*) lorsqu'il existe des contraintes sur les valeurs d'entrée que vous êtes autorisé à utiliser. Cette technique ne s'applique qu'aux contraintes qui ressemblent à ceci :

$$
g(x, y, z, \ldots) = c \tag{3.2}
$$

*g* est une autre fonction à plusieurs variables avec les memes variables de conception que la fonction *f* et *c* est une constante quelqonque.

Par exemple, si l'espace d'entrée est à deux dimensions, le graphique de *f* avec la ligne représentant  $g(x, y) = c$  projetée pourrait ressembler à ceci!

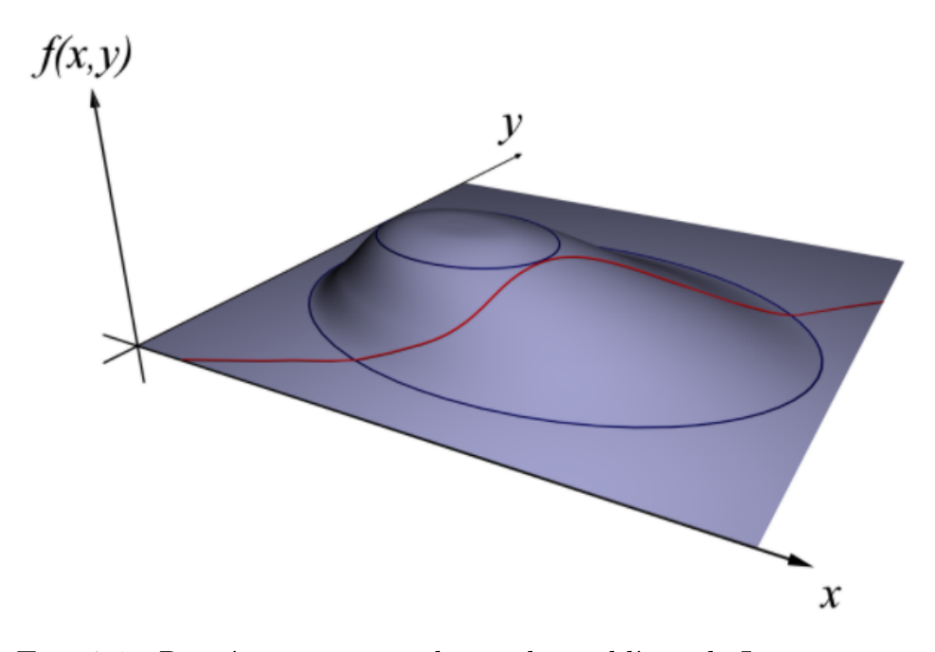

Fig. 3.1 : Représentation graphique du problème de Lagrange

Le but est de trouver la point le plus haut de la ligne rouge. L'idée de base est de rechercher des points où les courbes de *f* et *g* sont tangentes l'une à l'autre. C'est la même chose que de trouver des points où les vecteurs de gradient de f et g sont parallèles à l'autre. L'ensemble du processus peut être résumé en définissant le gradient d'une certaine fonction, appelé le Lagrangien, égal au vecteur zéro.

**– Etape 1** : Introduction d'une nouvelle variable *λ* et d'une fonction *L* comme suit :

$$
L(x, y, z, ..., \lambda) = f(x, y, z, ...) - \lambda (g(x, y, z) - c)
$$
\n(3.3)

La nouvelle fonction *L* est appelé le Lagrangien, et la nouvelle variable *λ* est relative au multiplicateur de Lagrange.

**– Etape 2** : On va égaler à 0, le gradient de la fonction *L* afin de trouver les points critiques de cette dérnière.

$$
\nabla L(x, y, z, ..., \lambda) = 0 \tag{3.4}
$$

 $-$  **Etape 3** : On considère chaque solution de la forme  $(x_0, y_0, z_0, ..., \lambda_0)$ , on remplacera par la suite dans la fonction *f* en prenant soin d'éliminer la variable *λ*0. Ce qui va nous donner le maximum ou le minimum de la fonction que nous recherchons.

#### • **L'algorithme du simplex**

Dans Matlab, pour minimiser une fonction à plusieurs variables, on utilise l'algorithme du Simplex qui est implémenté dans fminsearch.

Matlab utilise la méthode Simplex parce qu'on n'a besoin ni de gradient ni de calculer la matrice Hessienne à chaque itération. La méthode consiste à entourer le minimum dans un simplex. Un simplex est un ensemble de N+1 points qui entoure le minimum (en 1D est une ligne, en 2D c'est un triangle, et en 3D c'est une pyramide). Chaque simplexe est caractérisé pour n+1 vecteurs aux vertex du simplex. A chaque pas de calcul, un nouveau point est pris à l'intérieur ou à cote du simplex. La valeur de la fonction en ce point est comparée avec les valeurs des fonctions évaluées aux vertex et normalement un des vertex est remplacé par le nouveau point générant un nouveau simplex (par réflection, expansion ou contraction). Cette procédure est répété jusqu'a le diamètre du simplex soit inférieur a une tolérance spécifiée.

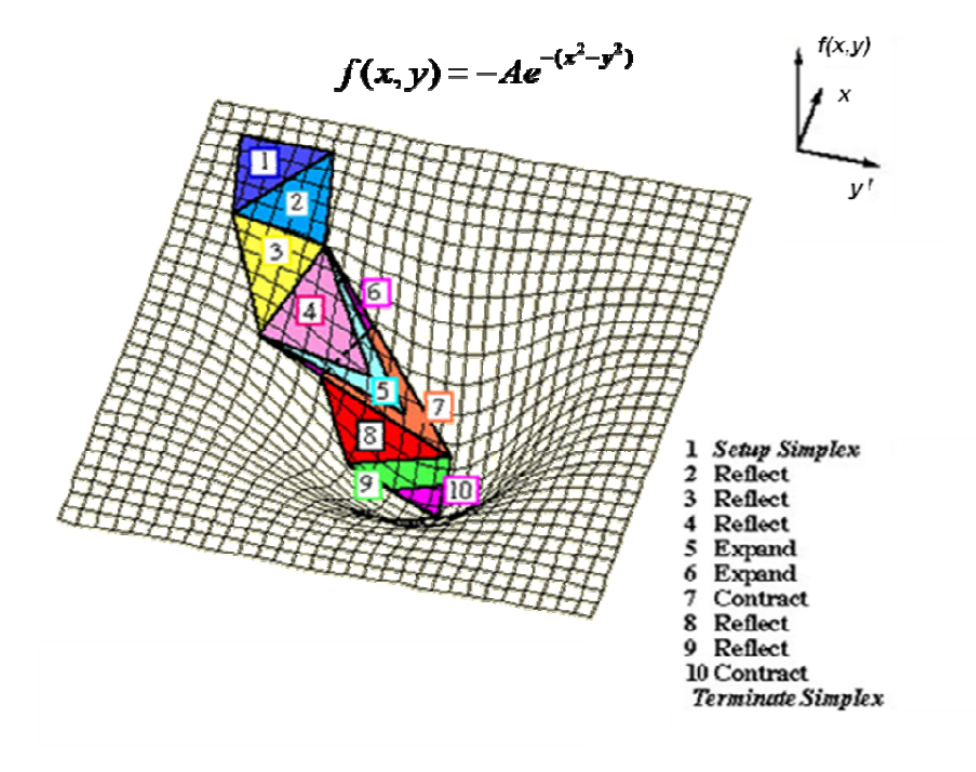

Fig. 3.2 : Représentation de l'Algorithme du Simplexe pour l'optimisation en fonctions de deux variables.

#### • **Méthode de la Descente de Gradient ou Descente Maxime**

Cette méthode consiste à progresser en direction opposé du gradient (ou de son approximation) de la fonction au point évalué. La méthode de la descente de gradient est également connue sous les noms de descente de plus forte pente ou descente maximale. On peut progresser à pas constants ou en évaluant le meilleur pas et la direction d'avance. A chaque itération, le point d'arrêt devient le point de départ où la fonction est réévaluée et une nouvelle direction est suivie. Le processus est répété jusqu'à ce que le minimum soit atteint. Schématiquement on peut résumer le processus ainsi :

- **–** Définir une approximation initiale (point de départ) *x*0.
- **–** Déterminer la direction de descente maximale en x0 en calculant le gradient de la fonction *f*
- **–** Calculer la nouvelle valeur *x*<sup>1</sup> de sorte que *g*(*x*1) *< g*(*x*0), ou *xn*+1 = *x<sup>n</sup> − α.f′* (*xn*) avec *n* = 0*,* 1*,* 2*....* et *α* est le pas d'avance, qui peut être fixé ou optimisé.
- **–** On répete l'étape 2 et 3 en remplaçant *x*<sup>0</sup> par *x*1.

La méthode de la descente maximale est un algorithme moins rapide que l'antérieur, qui convergera généralement linéairement à la solution. L'avantage est que cette méthode convergera même avec une conjecture initiale éloigné de la solution, mais il peut présenter des problèmes pour approcher des fonctions qui ont des formes avec pentes peu marquées.

## **3.3 Algorithme génétique**

L'algorithme génétique représente un moyen très puissant pour trouver la solution d'un problème d'optimisation et ceci en se reposant sur une méthodologie issue de la nature. Dans la prochaine partie, nous allons expliquer le fonctionnement de cet algorithme et les différents élements qui rentrent dans sa contruction.

### **3.3.1 Introduction à l'utilisation des algorithmes génétiques**

Les algorithme génétique sont des algorithmes qui visent à optimiser une fonction objective, il est fondé sur les principes et les mécanismes de la sélection naturelle et de la génétique. Leur fonctionnement est trés simple. On commence avec une population de solutions potentielles (chromosomes) initiales et arbitrairement sélectionnés. A la base de ces performances on crée une nouvelle population de solutions potentielles en utilisant certains opérateurs d'évolution simples qui se résument à : la sélection, le croisement et la mutation. dés que cette étape a été réalisée, le cycle va etre recommencé jusqu'à ce que l'on trouve une solution qui va satisfaire nos attentes. Les algorithmes génétique ont été initialement développés par John Holland (1975). C'est au livre de Godberg (1989) que nous devons leur popularisation. Le champ d'application des algorithmes génétiques est très vaste, comme l'économie, ils sont utilisé pour l'optimisation de fonction (De Jong (1980)), en finance (Pereira (2000)), en théorie du contrôle optimal (Krishnakumar et Goldberg (1992), Michalewicz, Janikow et Krawczyk (1992) et Marco et al. (1996)), ou encore en théorie des jeux répétés (Axelrod (1987)) et différentiels (Özyildirim (1996, 1997) et Özyildirim et Alemdar (1998)).

La première raison de ce grand nombre d'application c'est la simplicité d'application. Pour résumer, Lerman et Ngouenet (1995) distinguent 4 principaux axes qui font la différence fondamentale entre ces algorithmes et les autres méthodes :

- Les algorithmes génétiques utilisent un codage des paramètres, et non les paramètres eux mêmes.
- Les algorithmes génétiques travaillent sur une population de points, au lieu d'un point unique.
- Les algorithmes génétiques n'utilisent que les valeurs de la fonction étudiée, pas sa dérivée, ou une autre connaissance auxiliaire.
- Les algorithmes génétiques utilisent des règles de transition probabilistes, et non déterministes.

La terminologie utilisé dans l'AG est différente par rapport aux méthode d'optimisations classiques, bien que le principe de minimisation ou maximisation d'un critère donné reste le même. Selon Lerman et Ngouenet (1995) un algorithme génétique est défini par :

- **Individu/chromosome/séquence** : une solution potentielle du problème
- **Population** : un ensemble de chromosomes ou de points de l'espace de recherche
- **Environnement** : l'espace de recherche
- Fonction de fitness : la fonction positive que nous cherchons à maximiser
- **Parents et Enfants** : Lors de la création de la génération suivante, l'AG sélectionne certains individus de la population, ce sont les Parents. À partir d'opérateur effectués sur les parents, les individus de la génération suivante sont crées, ce sont les Enfants

## **3.3.2 Fonctionnement de l'Algorithme génétique**

Pour un problème d'optimisation donné, un individu représente un point du domaine d'optimisation, une solution potentielle. On lui associe la valeur du critère à optimiser, son adaptation. On génère ensuite de façon itérative des populations d'individus sur lesquelles on applique des processus de sélection, de croisement et de mutation jusqu'à atteindre un nombre maximale de générations prédéfini. La sélection a pour but de favoriser les meilleurs éléments de la population pour le critère considéré (les mieux adaptés), le croisement et la mutation assurent l'exploration du domaine d'optimisation. La procédure de l'AG est décrite comme suit :

- 1. Création d'une génération initiale aléatoire
- 2. Création d'une série de nouvelles populations. A chaque itération, l'algorithme se base sur les individus de la génération actuelle pour créer la nouvelle génération. Afin de créer cette dérnière, l'algorithme va suivre les étapes suivantes :
	- (1) valuer chaque individu de la population actuelle en calculant sa fonction d'adaptation
	- (2) Trier les valeurs des fonctions d'adaptation des individus en une plage de valeur
	- (3) Sélection des membres de la population dans les meilleurs plages d'adaptation : ils seront appelés les parents
	- (4) Un nombre restreint des individus de la population est défini comme étant l'élite. Ces individus ont la meilleure valeur d'adaptation et passent directement à la génération suivante
	- (5) Production des enfants à partir des parents à l'aide des opérateurs de l'AG : mutation et croisement
	- (6) Remplacement de la population actuelle par les enfants pour créer la génération à suivre.
- 3. Les étapes (a) à (f) sont répétées jusqu'à atteindre le nombre maximal de générations.

Comme on a mentionné plus haut, l'AG utilise trois opérateurs d'évolution afin de créer une succession de générations à partir d'une population initiale sont [31] :

### 1. **La sélection** :

Cet opérateur est le plus important dans notre algorithme car il permet aux individus d'une population de survivre, de se reproduire ou de mourir. En régle générale, la probabilité de survie d'un individu sera raliée à son efficacité relative au niveau de la population. Il existe plusieurs méthodes de sélection qu'on résume dans la partie suivante :

- (1) **Sélection par rang** : Cette technique de sélection choisit toujours les individus possédant les meilleurs scores d'adaptation
- (2) **Probabilité de sélection proportionnelle à l'adaptation** : Pour chaque individu, la probabilité d'être sélectionné est proportionnelle à son adaptation au problème
- (3) **Sélection par tournoi** : Cette technique utilise la sélection proportionnelle sur des paires d'individus, puis choisit parmi ces paires l'individu qui a le meilleur score d'adaptation
- (4) **Sélection uniforme** : a sélection se fait aléatoirement, uniformément et sans intervention de la valeur d'adaptation

### 2. **Le croisement** :

L'opérateur de croisement permet de créer de nouveaux individus selon un processus simple. Il permet l'échange d'informations entre les individus. Tout d'abord, deux individus qui forment alors un couple, sont tirés au sein de la nouvelle population issue de la reproduction. Puis, un ou plusieurs sites de croisement sont tirés d'une manière aléatoire. Enfin, à travers une probabilité qu'on notera *p<sup>c</sup>* que le croisement va s'effectuer. Les segments finaux (dans le cas d'un seul site de croisement) des deux parents sont alors échangés autour de ce site (voir la figure 3.3).

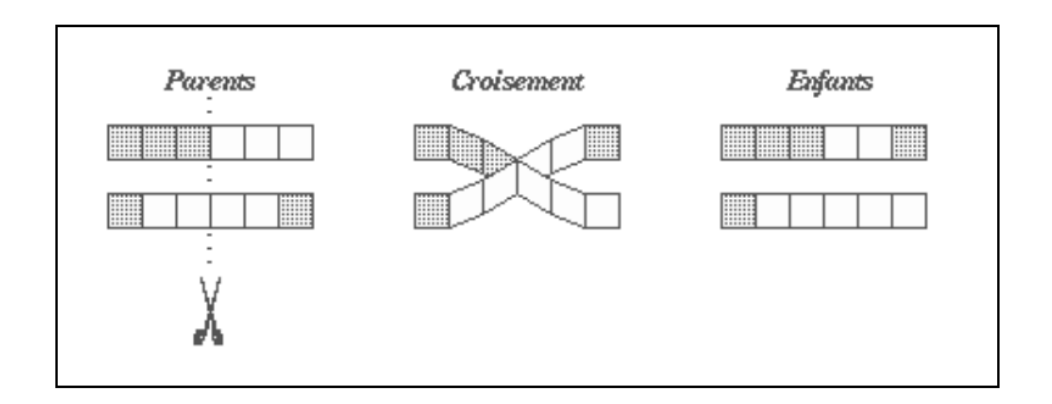

Fig. 3.3 : Le croisement en codage binaire

#### 3. **La mutation** :

Le but de cet opérateur est de modifier d'une manière aléatoire, avec une certaine probabilité, la valeur d'un composant de l'individu. Dans le cas du codage binaire, chaque bit *a<sup>i</sup> ∈* (0*,* 1) va etre remplacé selon une certaine probabilité *p<sup>m</sup>* par son inverse à 0,  $a'_i = 1 - a_i$ . Comme le montre la figure (3.4).

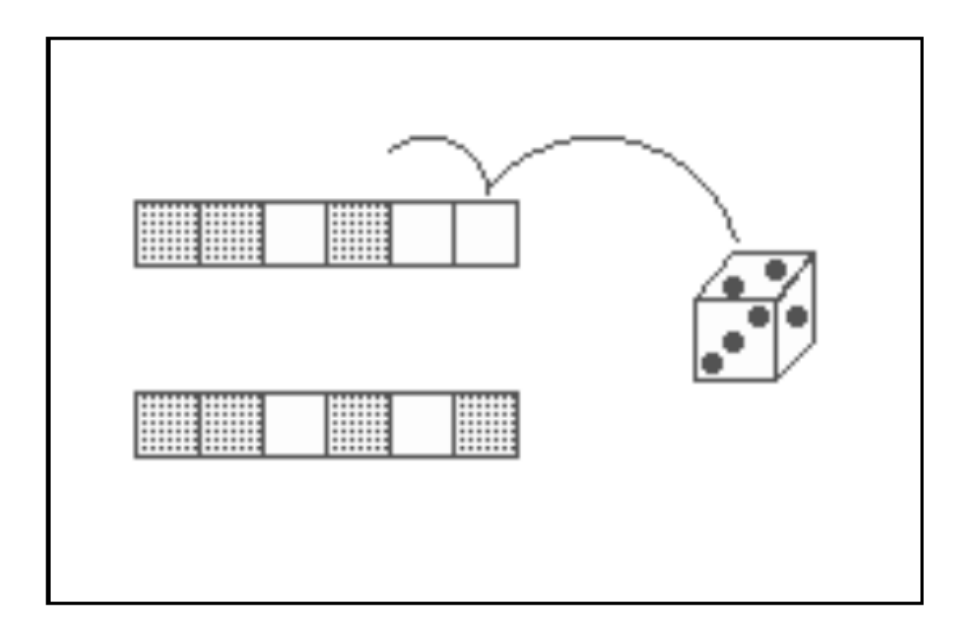

Fig. 3.4 : La mutation en codage binaire

Nous pouvons résumer les étapes de notre algorithme génétique dans l'organigramme présenté dans la figure (3.5).

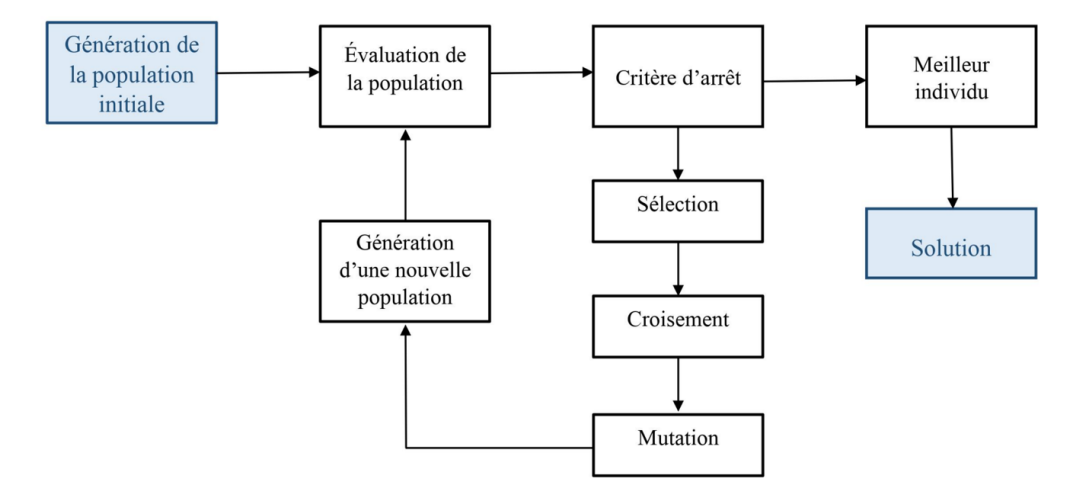

Fig. 3.5 : Organigramme de l'algorithme génétique [24]

## **3.4 Particle Swarm Optimisation (PSO)**

Les techniques d'optimisation en essaim sont des techniques récentes utilisées pour résoudre de nombreux problèmes d'optimisation. Ils sont employées dans le traitement d'images (Mostafa et al., 2015 ; Ali et al., 2016), l'apprentissage automatique (Yamany et al., 2015a ; Tharwat et al, 2015 ; Ibrahim et Tharwat, 2014 ; Tharwat et al., 2015b, Tharwat et al, 2016 Tharwat et al, 2016), électronique de puissance (Yoshida et al, 2000) et problèmes numériques (Vesterstrom Thomsen, 2004) et des problèmes mécaniques (dos Santos Coelho, 2010). L'optimisation peut être définie comme un mécanisme par lequel la valeur maximale ou minimale d'une fonction ou d'un processus donné peut être trouvé. L'optimisation est généralement utilisée dans différents domaines tels que l'économie, la physique et l'ingénierie où l'objectif principal est d'atteindre une production, une efficacité maximale ou une autre mesure. En outre, il existe de nombreux problèmes scientifiques, sociaux et commerciaux qui ont divers paramètres qui, s'ils ont été ajustés peuvent produire un résultat plus souhaitable. Généralement, l'optimisation peut être utilisée pour obtenir une maximisation ou une minimisation où la maximisation d'une fonction donnée f est équivalente à la minimisation de cette fonction opposée, -f (Van Den Bergh, 2006 ; Gaber et al., 2016, Tharwat et al., 2016e, f).

L'algorithme PSO comporte deux phases principales : l'exploration et l'exploitation. Dans la phase prospection , le but est d'explorer l'espace de recherche pour trouver les solutions optimales ou quasi optimales. Ainsi, l'exploration peut conduire à de nouvelles régions de recherche qui peuvent contenir de meilleures solutions. En phase d'exploitation, le but est de chercher localement autour de la ou des bonnes solutions actuelles c'est ce qu'on appelle l'exploitation. Les algorithmes d'optimisation doivent établir un équilibre entre une sélection aléatoire et une sélection gourmande pour rechercher de meilleures solutions, c'est-à-dire l'exploitation, tout en explorant l'espace de recherche pour trouver différentes solutions, c'est-à-dire l'exploration (Yamany et al., 2015a, 2015b ; Tharwat et al., 2015c, 2015a, Tharwat et al., 2016d). Le PSO se base sur un petit nombre de paramètres qui contrôlent les mouvements des particules à l'intérieur du espace de recherche, et ceci dans le but de trouver la meilleure solution.

#### **3.4.1 Introduction à l'utilisation de l'algorithme PSO**

L'algorithme PSO consiste à trouver dans l'espace de recherche les positions les plus proches de/des solutions minimale(s) ou maximale(s) globale(s). La dimension de l'espace de recherche est déterminée par la nombre de paramètres nécessaires à l'optimisation. Par exemple, si l'espace de recherche a *n* dimensions, de sorte que le nombre de variables dans la fonction objectif est également *n* dimensions. L'algorithme PSO a de nombreux paramètres, La position actuelle de chaque particule est utilisée pour calculer la valeur de la fonction objective à cet emplacement. Chaque particule a trois paramètres, à savoir la position  $x_k^i$ , la vitesse, c'est-à-dire le taux de changement de position  $v_k^i$  et la meilleures positions précédentes *p i k* . De plus, la position de la particule qui a la meilleure valeur de fitness est appelée meilleure position globale et elle est notée  $p_k^g$ *k* (Yang, 2014).

Afin de calculer les nouvelles positions des particules, on repose sur la formule suivante :

$$
x_{k+1}^i = x_k^i + v_{k+1}^i \tag{3.5}
$$

Sachant que la nouvelle vitesse de la particule *i* est calculée de la manière suivante :

$$
v_{k+1}^i = w \cdot v_k^i + c_1 \cdot r_1 \cdot (p_k^i - x_k^i) + c_2 \cdot r_2 \cdot (p_k^g - x_k^i) \tag{3.6}
$$

En notant que :

- *c*<sup>1</sup> et *c*<sup>2</sup> : paramètres cognitif et sociale qui indiquent le niveau de confiance qu'a la particule en elle meme pour  $c_1$  et en ses voisins pour le parametres  $c_2$ .
- $r_1$  et  $r_2$ : c'est des nombres aléatoires en 0 et 1
- *w* : constante d'inertie

Pour les paramètres *c*<sup>1</sup> et *c*2, une condition est appliquée qui se résume à ce que la somme de ses deux paramètres soit égale à 4.

#### **3.4.2 Fonctionnement de l'Algorithme PSO**

L'algorithme PSO est simple à appliquer car il se base seulement sur des mouvements des particules constituants notre espace de recherche et donc les étapes qui englobent le déroulement de l'algorithme de recherche de la meilleure solution se résume dans les points suivans :

#### 1. **Phase d'initialisation**

- (1) Donner une valeur aux paramètres  $k_{max}$ ,  $c_1$  et  $c_2$
- (2) D'une manière aléatoire, initialiser les positions des particules  $x_0^i$  telle que :  $i = 1, 2, ..., p$
- (3) D'une manière aléatoire, initialiser les vitesses des particules  $v_0^i$  telle que :  $i = 1, 2, \ldots, p$  et les vitesses varient ente 0 et une vitesse max  $v_0^{max}$
- (4) Mettre  $k=1$

#### 2. **Phase d'optimisation**

- (1) Evaluer la fonction objective aux points  $x_k^i$
- (2) Si  $f_k^i \leq f_{best}^i$  donc  $f_{best}^i = f_k^i$ , et  $x_k^i = p_k^i$
- (3) Si  $f_k^i \leq f_{best}^g$  donc  $f_{best}^g = f_k^i$ , et  $x_k^i = p_k^g$ *k*
- (4) Si les conditions précedentes sont satisfaites donc on passe à l'étape de terminaison.
- (5) Dans le cas contraire : on calcule la nouvelle valeur de  $x_k^i$
- (6) calculer la nouvelle valeur de  $v_k^i$
- (7) on actualise la valeur de *k*
- (8) on refait les étapes de la phase d'optimisation en commençant par 2-(1).
- 3. Le calcul est terminé et nous concluons alors la valeur de notre maximum ou minimum de la fonction objective.

Nous pouvons résumer les étapes de notre algorithme PSO dans l'organigramme présenté dans la figure (3.6).

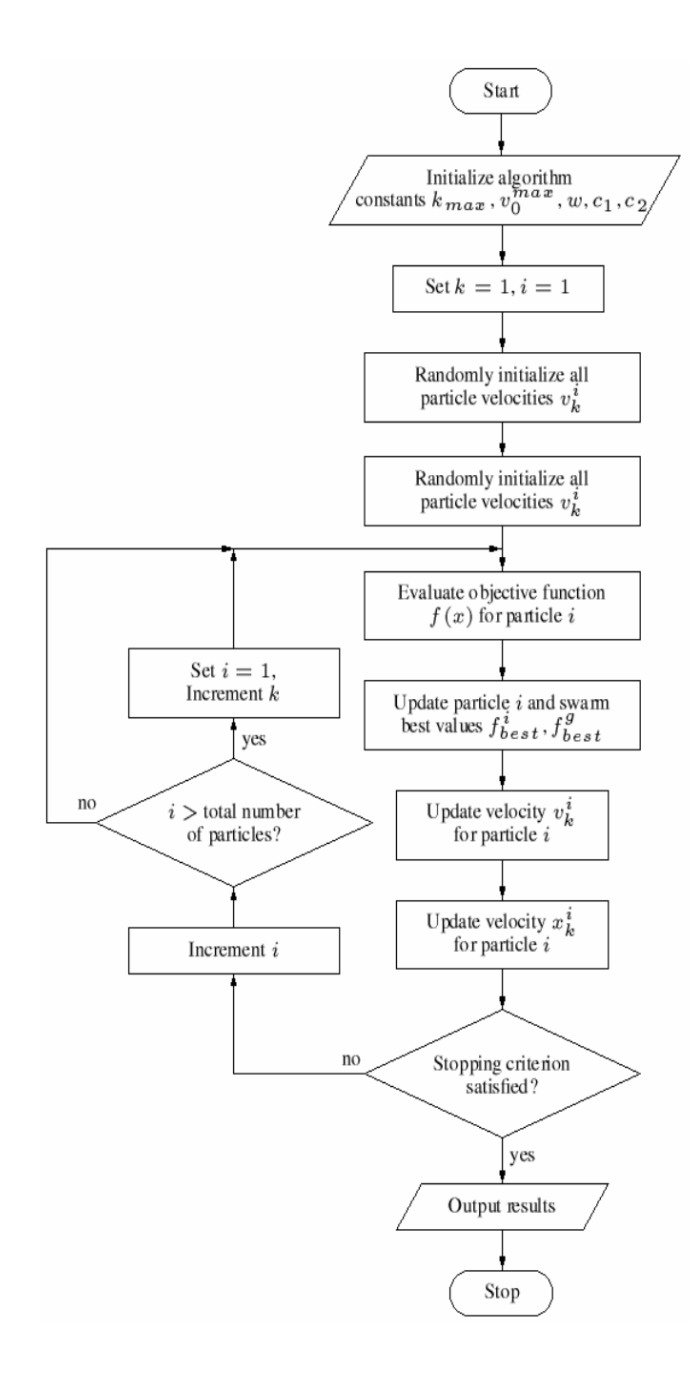

Fig. 3.6 : Organigramme de l'algorithme PSO [32]

# **3.5 Choix de l'utilisation des algorithmes génétiques et PSO pour la résolution de notre problème**

Dans le chapitre 2, nous avons développé un algorithme basé sur la méthode de BEM afin d'évaluer les performances de notre éoliennes, mais nous avons remarqué que cet algorithme ne donnait pas les meilleures performances possibles. Pour cette raison, les algorithmes (génétique et PSO) ont été jugé adéquats pour l'optimisation de la géométrie de la pale de la NREL phase VI.On peut aussi rajouter d'autres raisons qu'on résume dans les points suivants :

- L'algorithme de calcul BEM nous permet de prédire les performances des éoliennes, toutefois, nous ne disposons pas d'une fonction régulière, continue et dérivable comme le fait les algorithmes PSO et génétique qui se base sur une fonction objective continue qu'on maximise afin de trouver la meilleure configuration possible.
- ractère aléatoire de l'algorithme génétique et PSO permet une plus grande exploration global du domaine d'optimisation, évitant ainsi de s'arrêter à un optimum local comme pour les algorithmes déterministes, trop sensibles au choix du point de départ
- Le concept d'évolution utilisé pour améliorer les individus d'une génération à une autre permet d'exploiter les calculs précédents et de garantir une convergence vers la conception optimale.

# **3.6 Optimisation de la NREL Phase VI à l'aide de l'algorithme génétique et PSO**

Afin d'optimiser la géométrie de la pale de la NREL Phase VI, nous avons choisi de maximiser la fonction objective relative à la production annuelle d'énergie ce qui va mener à la modification de la géométrie de notre pale ce qui est relatif au travail d'optimisation effectué.

Donc, on va aboutir à une optimisation mono-objective ou la fonction objective c'est l'AEP et cette dérnière est en fonction de la géométrie de notre pale. Nous avons jugé de lier l'AEP à la corde *c* (on note pour le moment que *c* est un vecteur 1 *∗ n*) à travers une relation qu'on va démontrer dans la partie suivante. Ce vient du fait qu'on veut avoir à la fin, la valeur maximale de la production annuelle, la distribution de la corde optimale ainsi que la courbe de puissance optimisée. Donc, on peut définir notre problème de la manière suivante :

$$
Max \; AEP \tag{3.7}
$$

Cependant, le travail de maximisation a été effectué pour le site d'Alger, afin de prendre en considération les paramètres relatifs à la distribution de Weibull pour l'évaluation de l'AEP de cette région comme on a vu dans la partie (2.7).

La variable de design de notre problème est la corde *c* comme on a noté précedemment mais cette dérnière a été évaluée à 5 points de controle donnés. Le choix de ces derniers a été donné à des endroits qui engendrent une influence plus importante sur l'évaluation des performances de notre capteur éolien. Ce choix va nous aider aussi plus tard pour l'évaluation du maximum de la production annuelle d'énergie en réduisant le temps de calcul de notre programme vu qu'on a réduit le nombre de points. Nous allons fixer pour chaque position radiale une valeur minimale et maximale de la corde à ne pas dépasser, ceci représentra nos contraintes d'optimisation de la corde (comme le montre le tableau 3.2)

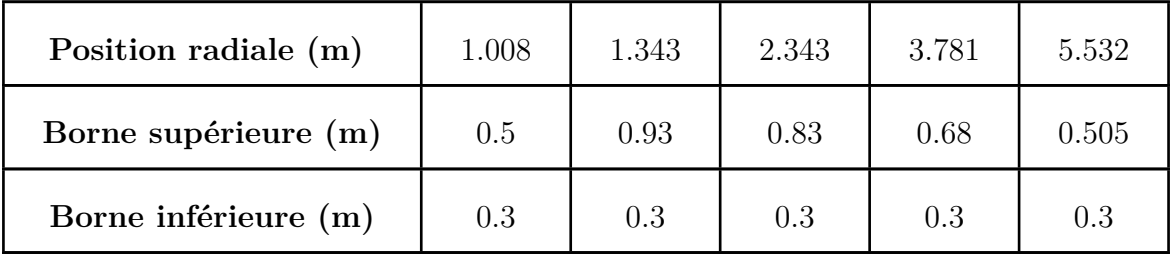

Tab. 3.2 : Contraintes d'optimisation de la pale pour la corde sur notre code AG et PSO

Afin de simplifier la compréhension du déroulement de notre code BEM-AG et BEM-PSO, on résume les étapes de l'évaluation du maximum de notre fonction objective dans les points suivants :

- Evaluation de la fonction objective en se basant sur notre algorithme BEM Classique et ceci en calculant différentes valeurs de l'AEP pour différentes configurations possibles en se basant sur les valeurs minimales et maximales de la corde à chaque position radiale parmi les 5 positions choisies. Un nuage de points sera formé et ce dernier sera trasnformé en une fonction continue car les algorithmes génétique et PSO ne marchent qu'avec des fonctions continues et non pas avec des points discrets. Donc, on optera par la suite à une forme simple de régression pour assurer cette transformation. Aussi, faut noter que ces algorithmes sont programmés pour minimiser une fonction objective, donc pour aboutir à la maximisation de la fonction objective AEP, cette dérnière sera précedée d'un signe (-) et nous allons donc trasnformer notre problème de maximisation en un problème de minimisation.
- La fonction objective sera associé à nos deux code GA et PSO afin de donner la meilleure configuration possible de notre corde et la valeur de notre AEP dans le cas optimal.
- Finalement, A l'aide de notre code BEM, nous allons évaluer la courbe de puissance relative à notre configuration optimisée et nous allons effectuer des comparaisons.

Comme il a été expliqué dans la partie (3.5) et (3.4), nos deux algorithmes reposent sur différents paramètres qu'on illustre dans les tableaux (3.4) et (3.6) :

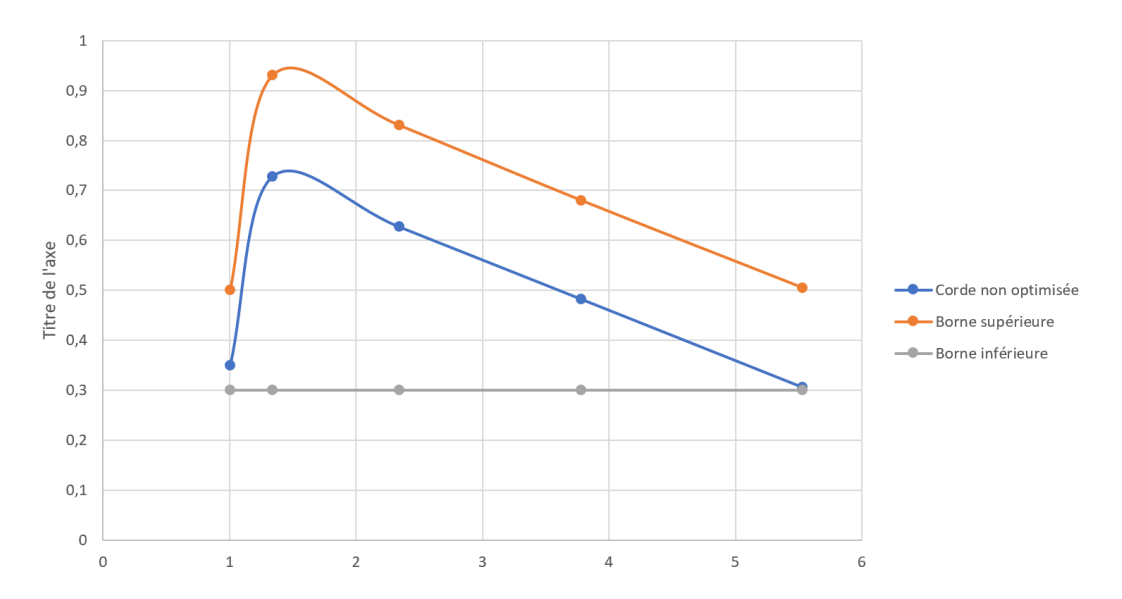

Fig. 3.7 : Contraintes d'optimisation de la corde sur le code Matlab par l'AG et PSO

| Taille de la population             | 50           |
|-------------------------------------|--------------|
| Nombre minimum de génération        | 50           |
| Type de selection                   | uniforme     |
| Type de croisement                  | dispersé     |
| Taux de reproduction par croisement | $80^{\circ}$ |
| Taux de reproduction par mutation   | $20^{\circ}$ |

Tab. 3.4 : Paramètres de l'optimisation de la NREL Phase VI par l'AG

| Taille de la population   | 50  |
|---------------------------|-----|
| Nombre max d'itérations   | 150 |
| coefficient d'inertie $w$ |     |
| c <sub>1</sub>            | ')  |
| C9.                       |     |

Tab. 3.6 : Paramètres de l'optimisation de la NREL Phase VI par l'algorithme PSO

## **3.7 Résultats et discussions**

Dans cette partie, nous allons représenter les résultats obtenus après l'application de nos différents codes d'optimisation qui seront associés à notre algorithme BEM classique pour le calcul de l'AEP. En premier lieu, nous allons d'abord évaluer par une méthode statistique, l'expression de notre fonction objective, puis cette dérnière sera implémenté dans nos deux codes PSO et AG afin d'obtenir les valeurs relatives à la production annuelle d'énergie ainsi que les ditribitions de la corde et la puissance optimisée.

### **3.7.1 Evaluation de la fonction objective**

Comme nous avons expliqué dans la partie 3.7 , le but de notre travail est de maximiser la production annuelle d'énergie. Cette dérnière sera lié à travers une expression à la corde *c*.Vu que nous avons fixé 5 positions radiales bien spécifiques ou la valeur de la corde varie entre un maximum et un minimum, on a jugé de lier la fonction objective la variable de la corde mais pour chaque position radiale se qui se résume à 5 cordes différentes pour les 5 positions radiales, donc on aboutira par la suite à une optimisation mono-objective ou la fonction à optimiser qui est l'AEP, sera en fonction de 5 variables qui se résument aux cordes  $(c_1, c_2, c_3, c_4 \text{ et } c_5)$ . Les étapes suivies sont résumées ci-dessous :

• Au début à l'aide de notre algorithme BEM, nous allons évaluer la valeur de l'AEP pour différentes configurations des cordes  $c_1, c_2, c_3, c_4$  et  $c_5$  (dans les 5 positions radiales) Afin d'obtenir un nuage de point nécessaire pour génerer notre fonction objective (ceci en respectant les valeurs des bornes supérieures et inférieures de chaque position radiale pour rester dans notre domaine de recherche). Finalement, la fonction objective aura à la fin la forme suivante :

$$
Max \, AEP = AEP(c'_1, c'_2, c'_3, c'_4, c'_5) \tag{3.8}
$$

A travers cette idée, on peut avoir un trés grand nombre de combinaisons possibles mais pour réduire le temps de calcul tout en ayant une precision respectable. Nous allons nous limiter uniquement à 21 configuration possibles et le choix des configuration peut se faire d'une manière aléatoire en fixant par exemple les cordes *c ′* 1 à  $c'_{4}$  et en faisant varier la corde  $c'_{5}$ . Mais, pour aboutir à de meilleures configuration, nous allons suivre le modèle suivant :

- **–** Faire varier la valeur de la corde *c ′* 1 avec un pas constant et fixer les cordes  $c_2', c_3', c_4'$  et  $c_5'$
- **–** Faire varier la valeur de la corde *c ′* 2 avec un pas constant et fixer les cordes  $c_1', c_3', c_4'$  et  $c_5'$
- **–** Faire varier la valeur de la corde *c ′* 3 avec un pas constant et fixer les cordes  $c_1', c_2', c_4'$  et  $c_5'$
- **–** Faire varier la valeur de la corde *c ′* 4 avec un pas constant et fixer les cordes  $c_1', c_2', c_3'$  et  $c_5'$

**–** Faire varier la valeur de la corde *c ′* 5 avec un pas constant et fixer les cordes  $c_2', c_3', c_4'$  et  $c_1'$ 

En adoptant cette procédure, nous obtenons les résultats qu'on résume dans le tableau suivant ;

| $c_1'$ (m) | $c'_{2}$ (m) | $c'_3$ (m) | $c_4'(m)$ | $c'_{5}$ (m) | $AEP$ (Wh)  |  |
|------------|--------------|------------|-----------|--------------|-------------|--|
| 0.3        | 0.3          | 0.3        | $0.3\,$   | 0.3          | 7556400     |  |
| 0.34       | 0.3          | 0.3        | 0.3       | 0.3          | 7563800     |  |
| 0.38       | 0.3          | 0.3        | 0.3       | 0.3          | 7570900     |  |
| 0.42       | 0.3          | 0.3        | 0.3       | 0.3          | 7576300     |  |
| 0.46       | 0.3          | 0.3        | 0.3       | 0.3          | 7560224     |  |
| 0.3        | 0.426        | 0.3        | $0.3\,$   | 0.3          | 7730668.667 |  |
| 0.3        | 0.552        | 0.3        | 0.3       | 0.3          | 7838609.333 |  |
| 0.3        | 0.678        | 0.3        | 0.3       | 0.3          | 7946550     |  |
| 0.3        | 0.804        | 0.3        | 0.3       | 0.3          | 8054490.667 |  |
| 0.3        | 0.3          | 0.406      | $0.3\,$   | 0.3          | 8069138.667 |  |
| 0.3        | 0.3          | 0.512      | $0.3\,$   | 0.3          | 8515549.333 |  |
| 0.3        | $0.3\,$      | 0.618      | $0.3\,$   | 0.3          | 8961960     |  |
| 0.3        | $0.3\,$      | 0.724      | $0.3\,$   | 0.3          | 9408370.667 |  |
| 0.3        | 0.3          | 0.3        | 0.376     | 0.3          | 8324968.667 |  |
| 0.3        | $0.3\,$      | 0.3        | 0.452     | 0.3          | 9027209.333 |  |
| 0.3        | 0.3          | 0.3        | 0.528     | 0.3          | 9729450     |  |
| 0.3        | 0.3          | 0.3        | 0.604     | $0.3\,$      | 10431690.67 |  |
| 0.3        | 0.3          | 0.3        | 0.3       | 0.341        | 7532952     |  |

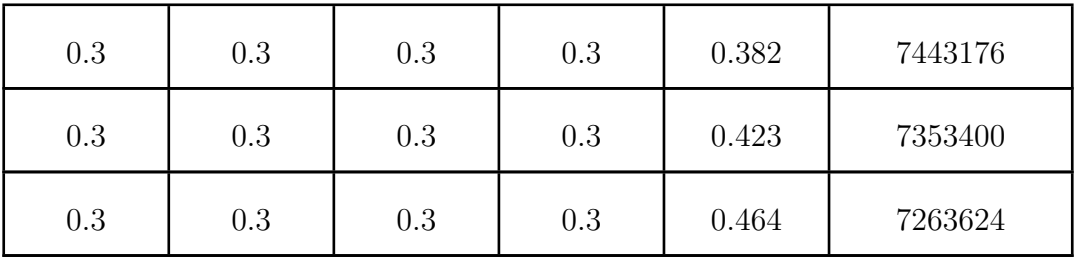

Tab. 3.8 : Les différentes configurations des cordes

• A l'aide de ce nuage de point, on a jugé d'opter pour une forme simple de notre fonction objective qui se résume à la forme linéaire suivante :

$$
AEP = a.c'_1 + b.c'_2 + d.c'_3 + e.c'_4 + h.c'_5 + m \tag{3.9}
$$

Sachant que les constantes a,b,d,e,h et m sont à déterminer.

• Déterminer les différentes constantes à l'aide d'un outil EXCEL, qui se résume à un "utilitaire de données" qui va nous permettre d'évaluer notre fonction objective à l'aide d'une régression linéaire multiples. On résume les valeurs des constantes dans le tableau suivant :

| a | $-390650$      |
|---|----------------|
| h | 856671.9577    |
| d | 4211421.384    |
| e | 9240008.772    |
| h | $-2189658.537$ |
| m | 4104389.927    |

Tab. 3.10 : Les constantes de la fonction objective

Finalement l'expression de notre fonction objective se résume à la forme suivante (nous précederons d'un signe (-) pour aboutir à un problème de maximisation comme ça a déja été expliqué précedemment dans cette partie)

$$
AEP = -390650.c'_1 + 856671, 9577.c'_2 + 4211421, 384.c'_3 + 9240008, 772.c'_4 - 2189658, 537.c'_5 + 4104389, 927
$$
\n
$$
(3.10)
$$

### **3.7.2 Optimisation de l'AEP à l'aide de l'AG et PSO**

Nous allons dans cette partie implémenter notre fonction objective qu'on a trouvé dans la partie (3.8.1), dans nos deux codes relatives aux algorithmes génétique et PSO, et nous allons tirer par la suite les valeurs des cordes de la configuration optimale ainsi que la valeur de l'AEP pour cette meme configuration. Puis, nous allons faire une comparaison entre la courbe représentant la distribution de notre optimale et celle de réference et la meme chose sera effectué par entre la distribution de la puissance pour la configuration optimale et celle sans optimisation.

la zone d'Alger est faiblement ventée avec un vent moyen de 3.25 m/s. Nous avons optimisé l'AEP de la zone d'Alger en la calculant par la distribution de Weibull afin de quantifier la fréquence de vitesse sur notre code.

La figure 3.7 illustre les courbe de puissance pour la NREL phase VI et pour les optimisations proposées par le code AG et PSO. Nous remarquons en premier lieu que les résultats obtenus à l'aide des deux algorithmes sont identiques et ceci est à cause de la simplicité du problème étudié ainsi que la fonction objective choisie se qui conduit à une meme convergence des deux algorithme meme si leur fonctionnement est différents en terme de paramètres ou de forme , mais ceci ne cause en aucun cas un problème à notre étude car le but final c'est de faire une comparaison entre les deux modèles. Aussi, on note que les deux algorithmes appartiennent à la meme famille d'algorithme (heuristique), il existe des problèmes ou la convergence est la meme pour l'algorithme génétique et PSO. Aussi, si on rajouterai des contraintes supplémentaires on pourrait avoir une différence entre les résultats obtenus mais cette différence reste tout de meme petite.

Nous remarquons aussi que la courbe de puissance optimisée est supérieure à celle de la NREL phase VI, mais n'atteignent pas la puissance nominale de 20*kW*.

Pour les petites vitesse la pale optimisée à l'aide des algorithmes génétique et PSO surpasse légérement la puissanc de la phase VI d'environ 3*kW* pour les faibles vitesses ne dépassant pas les 8*m*/*s*. Après à partir d'une vitesse de 10*m*/*s*, la puissance optimisée dépasse nettement la puissance de la NREL VI jusqu'à avoisiner les 14*kW* à la vitrsse de 14*m*/*s*. Au delà de cette vitesse, nous observons une chute de puissance de prés de 4*kW* à un vent de 16*m*/*s* puis un rétablissement jusqu'à 16*kW* à la vitesse de 20*m*/*s*.Nous observons une perte de puissance plus précoce dans le cas de la NREL phase VI que celle de notre code.

La nouvelle géométrie de la pales optimisée pour la maximisation de l'AEP de la zone d'Alger par notre code AG ou PSO sont illustrées par leurs distribution de la corde dans la figure 3.9. Pour la corde, nous remarquons que les pales optimisées sont d'abord proches de la phase VI, puis s'élargissent davantage sur le reste de la pale, en respect des contraintes imposées à la corde sauf pour la dérnière position radiale ou on remarque que notre corde optimisée est identique à celle de la NREL phase VI.La pale optimisée par notre code possède une distribution de la corde plus élevée que pour la NREL Phase VI. Elle atteint la borne supérieures de notre optimisation à 3 positions radiales 1*.*343*m*, 2*.*343*m* et 3*.*781*m*. la corde diminue progressivement jusqu'à une valeur de 0*.*3*m* au bout de pale.

Globalement, nous pouvons noter que notre code AG et PSO, offrent de nouvelles

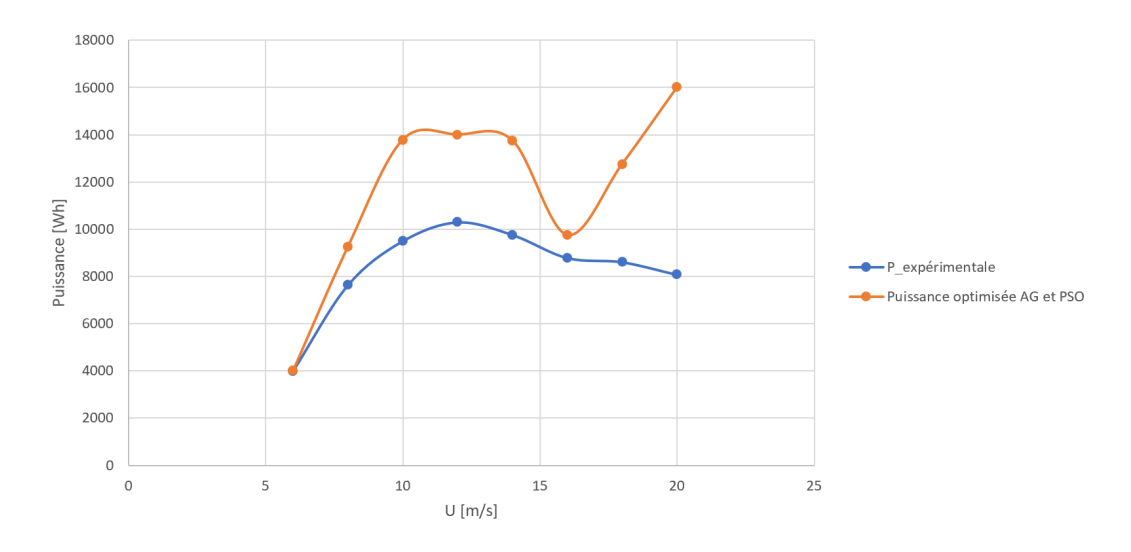

Fig. 3.8 : Courbe de puissance de la NREL phase VI vs Courbe de puissance optimisée pour l'AEP de la zone d'Alger

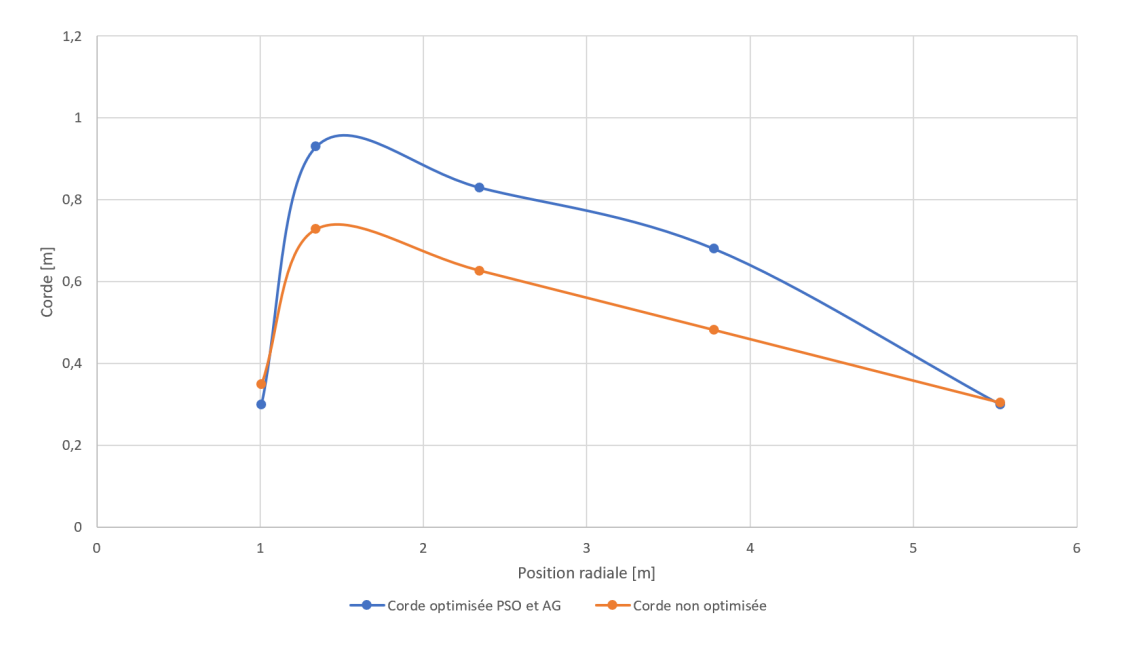

Fig. 3.9 : Distribution de la corde de la NREL phase VI vs distribution de la corde optimisée par AG et PSO

configurations de la corde . Les deux ont proposé une pale plus large que celle de la phase VI. Cette différence de géométrie a permis d'obtenir une nette amélioration de la puissance du rotor.

Pour ce qui concerne la production annuelle d'énergie, on remarque on net augmentation entre celle obtenue avec la NREL phase VI et celle obtenue après optimisation. L'AEP évaluée par la méthode BEM classique a été augmentée de prés de 29% ce qui est très satisfaisant pour notre installation de notre éolienne domestique. Cette différence peut jouer un role important sur le plan économique car on consommera plus d'energie issue des energies renouvelables que celles qu'on achète au réseau.

Nous réseumons les résultats dans le tableau 3.12 :

|             | <b>BEM</b> Classique | PSO   | $G_A$ |
|-------------|----------------------|-------|-------|
| $AEP$ (kWh) | 10789.62             | 13906 | 13906 |

Tab. 3.12 : Résultats de la maximisation de l'AEP pour la zone d'Alger par le Code AG et PSO

## **3.8 Conclusion**

Nous concluons à partir des résultats obtenus dans ce chapitre que l'utilisation des algorithmes génétique et PSO a donné des résultats très concluants, car on a remarqué une évolution de l'AEP de la région d'Alger de 29% ce qui a eu une influence sur la géométrie de notre pale qui est devenu plus large au début et plus mince à la fin ce qui va faciliter la circulation de l'air et l'augmentation de la puissance générée.

l'Algorithme génétique est légerement plus performant que l'algorithme PSO dans notre cas, la fonction objective choisie est assée simple. Donc, nous remarquons une différence de 3 s entre l'affichage des résultats entre l'algorithme GA et PSO. Si le problème était plus difficile, on aurait une plus grande différence.

**Conclusion et perspectives**

## **Conclusion générale**

L'objectif du travail présenté dans ce mémoire est de faire une comparaison entre deux algorithmes heuristiques (AG et PSO), afin de résoudre un problème d'optimisation mono-objectif qui se résume à la maximisation de l'AEP sur le site d'Alger de la NREL Phase VI. La pale optimale, est caractérisée par sa distribution de la corde et de sa courbe de puissance. Les résultats obtenus seront comparés à ceux trouvés à l'aide de l'algorithme BEM dans le cas non optimal.

Avant de procéder à l'optimisation de la NREL Phase VI, nous avons d'abord procéder au calcul de performances de notre capteur éolien en se basant sur notre code BEM afin qu'on puisse avoir une référence que ce soit pour la distribution de puissance, de la corde ou bien la production annuelle d'énergie. Pour les comparer par la suites aux résultats obtenus à l'aide des deux algorithmes d'optimisation adoptés dans notre projet. Aussi, à l'aide de logiciels comme le **XFLR5**, nous avons pu étudier l'impact de certains paramètres comme le nombre de Reynolds sur la prédiction des coefficients aérodynamiques, ce qui va avoir une influence direct sur le calcul des performances de notre capteur éolien. Nous avons aussi, remarqué que certaines corrections apportées à notre algorithme de base BEM peur avoir une influence sur le calcul des performances de notre capteur éolien, car on a remarqué que certaines corrections 3D comme celle de "Du et Selig" peut améliorer notre puissance de plus de 40*◦* pour certaines vitesses avoisinant les 15*m*/*s* et ceci en atteignant des puissances qui frolent la puissance nominale de notre éolienne qui est 15*kW*.

Par la suite, nous avons associé notre code BEM à nos deux codes AG et PSO pour le pour le processus d'optimisation des pales en fixant les variables et contraintes de la corde. En premier lieu, nous avons évaluée notre fonction objective représentant notre AEP à l'aide du nuage de points créé à l'aide de l'algorithme BEM, puis on a implémenté notre fonction dans nos deux algorithmes afin de trouver la solution optimale en prenant soin de bien choisir les paramètres de ces deux codes pour converger vers le maximum global. Les résultats de l'optimisation ont été concluants car on a remarqué une augmentation de 29% de notre AEP en passant de 10789*.*62*kW h* pour notre pale NREL Phase VI à 13906*kW h* dans le cas optimisé et ceci pour la région d'Alger qui est qualifié de peu ventée. Cette augmentation a amélioré la géométrie de notre pale car nous remarquons que la notre est plus large au début et plus fine à la fin ce qui favorise une bonne épouse de l'air provenant en amont de notre capteur éolien. Les objectifs ont été atteints largement, avec toutefois, l'inconvénient d'un temps de calcul conséquent.

A partir des résultats obtenus, nous concluons :

- Les algorithmes heuristiques sont adaptés pour l'optimisation géométrique des pales des éoliennes.
- Le bon choix des paramètres d'input et de la fonction objective de ces algorithmes peut jouer un role conséquant sur la convergence vers la solution optimale dans notre domaine de recherche.
- l'Algorithme génétique est légerement plus performant que l'algorithme PSO dans notre cas, la fonction objective choisie est assée simple. Donc, nous remarquons une

différence de 3 s entre l'affichage des résultats entre l'algorithme GA et PSO. Si le problème était plus difficile, on aurait une plus grande différence.

• Il serait plus intéressant d'appliquer cette optimisation sur des éoliennes placées dans des sites très ventés ce qui va montrer encore plus l'augmentation de la production annuelle d'énergie.

# **Perspectives**

Des travaux futurs pourraient être poursuivis à partir des résultats et de la recherche effectuée dans ce travail de mémoire avec les perspectives et recommandations suivantes :

- *•* Ce travail peut etre complémenté par une étude CFD dans le but de valider les résultats obtenus afin de réaliser ses pales et les utiliser en pratique.
- Nous pouvons envisager une optimisation aérodynamique des profils. Il est possible de générer ses propres profils à partir de leur coordonnées par une courbe de Bézier et de les simuler numériquement par des outils de la CFD. Un couplage entre la CFD et un outil d'optimisation devra être considéré.
- *•* Nous pouvons adoptés une optimisation multi-objective des pales d'éoliennes en considérant d'autres fonctions à optimiser. Comme celle qui caractérise le bruit (niveau sonore), la masse ou bien les différentes sollicitations qui impactent la pale de notre capteur éolien.
- *•* Réalisation d'une interface graphique regroupant plusieurs types d'optimisation mono ou multiobjectives en incluant plusieurs algorithmes dans le but d'élargir de le champ des comparaisons entre ces derniers.
- *•* Meme si nos deux algorithmes AG et PSO ont donné des résultats concluants, reste que le temps de calcul a été très important. Dans ce cas, d'autres algorithmes peuvent etre envisagés : Optimisation par la méthode du gradient, optimisation par l'algorithme des multiplicateurs de Lagrange, grey wolf optimisation ...

**Bibliographie**

[1] C.Masson "Wind technology", Department of Mechanical Engineering, École de technologies supérieure SYS84, **2011**.

[2] C.W. Pereira, « L'énergie éolienne Principe de fonctionnement », développement viable Mai ,2006.

[3] M. B .Pascal, « Une analyse des enjeux de la filière industrielle de l'éolien en matière d'innovation » de compétitivité et d'emploi, Institut pour l'Innovation et la Compétitivité ,14 mai 2013.

[4] O. Guerri « L'Énergie éolienne en Algérie : Un bref aperçu », Centre de Développement des Energies Renouvelables Ministère de l'Enseignement Supérieur et la Recherche Scientifique, Bulletin des Energies Renouvelables - N° 21 2011.

[5] S.Diaf, « Evaluation du potentiel éolien et estimation de la production d'une ferme éolienne dans la région d'Adrar », Séminaire International sur le Génie Climatique et l'Energétique, SIGCLE.2010, Tome I .ENODS, 1986.

[6] R.Hamouda, « Les Energies Renouvelables en Algérie réalités et perspectives », Ministère de l'énergie et des mines

[7] H. Belghitri, « Modélisation, simulation et optimisation d'un système hybride éolienphotovoltaïque ». , Mémoire de Magister, L'université Abou Bekr Belkaid de Tlemcen ; Faculté des sciences département de physique. 2010.

[8] N.Kasbadji, « Evaluation du gisement Energétique éolien Contribution à la détermination du profil vertical de la vitesse du vent en Algérie » , Thèse, université Abou Bekr Belkaid de Tlemcen ;Faculté des sciences département de physique.2006.

[9] A . Benretem , D. Khalfa , N. Zerari , « Assessment of the Wind Field in the East Coast Algerian Regions for the Installation of Wind Farms » ,Laboratory of Electromechanical Engineering Badji Mokhtar-Annaba University – Algeria ,16emes Journees Internationales de Thermique ,Marrakech (Maroc), du 13 au 15 Novembre, 2013.

[10] H.Fatmaoui, « Eléments de base de l'aérodynamique des pâles d'éoliennes » Université Ibn Zohr Faculté des sciences, Maroc.

[11] Axenne, « petit éolien » Usages raccordes au réseau, conseil général des Landes, 2008

[12] S.Weibel, « Café climat petit éolien », Association Française des Professionnels du petit éolien, France, 11 juin 2013

[13] C. Chazallon, M. Lefranc, H.J. Mikkelsen ; « Conception d'éolienne » ; INSA de Strasbourg – Spécialité Génie Civil, Juin 2008.

[14] « Le petit éolien », ADEME (Agence de l'Environnement et de la Maitrise de l'Energie) ; France, septembre 2006.

[15] B.Multon,O.Gergaud,H B.Ahmed,X.Roboam,S.Astier,B.Dakyo ;C.Nichita , « Etat de l'art dans les aérogénérateurs électrique » , l'École Normale Supérieure de Cachan,France, mai 2002.

[16] Mlle ZERARI Naziha, "Modélisation et optimisation multi objectifs d'une éolienne à axe horizontal d'un système de production éolien isolé de petite taille", thèse de doctorat, UNIVERSITE BADJI MOKHTAR-ANNABA, 2015.

[17] <http://www.moanaroa.com/energie/e-1..5kw.php>

[18] P. Salvi, W. Eddi ; « Généralités sur les énergies éoliennes ».France, Novembre 2002.

[19] L. Soutyrat, « comment les avions volent-ils ? », Fédération françaises de vole et voile, .2011.

[20] A .E. CHERRAD, « Etude de l'écoulement transsonique autour d'un obstacle » ; Mémoire, Au département de mécanique, Faculté des sciences de l'ingénieur, Université de Batna .2012.

[21] FFAM .Fédération Française d'Aéro-Modélisme « Aerodynamique et mécanique du vol simplifier » Edition juillet 2009.

[22] Z.L. Mahri , M.S. Rouabah ,S. Zid , « Calcul des efforts aérodynamiques agissant sur les pales d'une petite éolienne » Revue des Energies Renouvelables Vol. 10 N°2 241 – 256 .2007.

[23] J.F. Manwell, J.G. McGowan, and A.L. Rogers. Wind Energy Explained : Theory, Design and Application. Wiley, 2010.

[24] Mlle HAKIKI Sarah, "Optimisation de la géométrie des pales d'éoliennes", Master, Ecole Nationale Polytechnique, Septembre 2020.

[25] H Glauert. Airplane propellers, aerodynamic theory : A general review of progress, edited by F. W. Durand. Springer, 4 :169–360, 1935.

[26] Faisal Mahmuddin. The effect of flat plate theory assumption in post-stall lift and drag coefficients extrapolation with viterna method. Journal of Subsea and Offshore Science and Engineering, 6, Jan 2016.

[27] Hafida Daaou Nedjari, Sabiha Kheder-Haddouche, A. Balehouane, and Ouahiba Guerri. Optimal windy sites in algeria : Potential and perspectives. Energy, 147, 12 2017.

[28] <https://www.nrel.gov/docs>

[29] J. G. Schepers et al. Final report of IEA annex XVIII. enhanced field rotor aerodynamics database. Technical Report ECN-C-02-016, Energy research Centre of the Netherlands ECN, Petten (Netherlands), February 2002.

[30] <https://fr.wikipedia.org/wiki/Optimisation>

[31] Thomas Vallée] et Murat Yıldızoglu, "Présentation des algorithmes génétiques et de leurs applications en économie",Université de Nantes, 7 septembre 2001, v. 1.2.

[32] <https://www.alliedacademies.org/>

# **Annexes**

# **Annexe A**

# **Codes Matlab utilisés**

# **A.1 Code BEM**

```
clc
clear all
format shortG
Ui=4 :20 ;
ro=1.225; B=2; M=length(Ui); iter=8;
tetap0=3 ;
%% Géométrie de la pale corde(r) twist(r) :
geo=readmatrix('Geometry.xlsx') ;
r = geo( :,1)' ;
c=[0.3 0.93 0.83 0.68 0.3] ;
tetat=geo(:,3)';
R = max(r) + 2*10^{\degree} - 2;
N=length(r);
%% initialisation :
Cn = zeros(1, N);Ct = zeros(1, N);Uree1 = zeros(1, N);F = zeros(1, N);
P=zeros(1,M);CP=zeros(1,M);CT=zeros(1,M);Lamda=zeros(1,M);
%% Calculs :
k=1;
for U=Ui
omega =71.6*pi/30 ;
for i=1 : length (r)A=xlsread('S809.xlsx') ;% fichier cl cld en fonction de alpha
alphav=A(:,1)';
clv=A( :,2)' ;
```

```
cdv=A( :,3)' ;
a(i)=0;ap(i)=0;for j=1 :iter
    lamda=omega*r(i)/U ;
    fi=atand((1-a(i))/(1amda*(1+ap(i))));
    alpha=(fi-(tetat(i)+tetap0));Cl=spline(alphav, clv, alpha);
    Cd=spline(alphav, cdv, alpha);
    Ct(i)=C1*sind(fi)-Cd*cost(fi);Cn(i)=CL*cosd(fi)+Cd*sind(fi);signap=B*c(i)/(2*pi*r(i));%% Prandtl :
F(i)=2/pi*acos(exp(-B/2*(1-r(i)/R)/((r(i)/R*sind(fi))));
\% F(i)=1;
%% Glauert :
    a(i)=(4*F(i)*((sind(fi)))^2/sigma(p(n(i)+1)^{-1} ;ap(i)=(4*F(i)*sind(fi)*cosd(fi)/sigmap/ Ct(i) -1)^{-1};
    CTR = signap * ((1-a(i))^2) *Cn(i)/(sind(fi))^2 ;if (CTR <=0.96)
       a(i)=(4*F(i)*((sind(fi))^2)/sigma(p(n(i)+1)^{-1} ;else
       a(i)=1/F(i)*(0.143+sart(abs(0.0203-0.6427*(0.889-CTR))));
    end
end
Un = (1 - a(i)) * U;Ut=(1+ap(i))*omega ga*r(i);Ureel(i)=sqrt(Un^2+Ut^2);
end
dQdr = 4*F.*ap.*(1-a)*ro*U*omegaga*pi.*(r).^3;yQ=0.5*B*ro*(Ureel.^2).*Ct.*c.*r ; %les 2 expressions donnent la
    meme résultat
%
% dFn = 0.5*B*(Uree1.^2).*Cn.*c;
% Fn=trapz(r,dFn);
Q=trapz(r, dQdr);
P(k) = \text{omega} * Q;
% CP(k)=P(k)/(0.5*ro*U^3*pi*R^2);
% CT(k) = Fn / (0.5*ro*U^2*pi*R^2);
% Lamda(k)=omega*R/U;
k = k + 1;
```

```
end
%% Résultats :
plot(Ui,P/1000,'o','Markersize ',8,'linewidth ' ,2)
hold on
plot(Ui,P/1000)
xlabel('U (m/s)')ylabel('P (kW)')
grid on
P ;
k=1.42 ;
m=3.6 ;
pweibull = (k/m.*(Ui. / m).^(k-1)).*exp(-(Ui. / m).^k) ;% plot(Ui,pweibull)
AEP=8760* trapz(Ui,P.*pweibull) %wh
```
## **A.2 Code AG**

```
clear all
clc
gene=\mathcal{O}(x) ((-1).*(-390650*x(1) + 856671.958*x(2) + 4211421.38*x
   (3) + 9240008.77*x(4) - 2189658.5*x(5) + 4104389.93));
lb = [0.3 0.3 0.3 0.3 0.3] ;
ub = [0.5 0.93 0.83 0.68 0.505] ;
nvars = 5 ;
FitnessFunction = @ (x) gene(x);
options = gaoptimset('TolCon ',1e-6,'PlotFcn ', @gaplotbestf) ; %
   Initialisation des parametres de la structure a utilisé en
   GA
[x, fval] = ga(FitnessFunction,nvars, [], [], [], lb, ub, [],options) ;
```
# **A.3 Code PSO**

```
clear all
clc
gene=\mathcal{O}(x) ((-1).*(-390650*x(1) + 856671.958*x(2) + 4211421.38*x
   (3) + 9240008.77*x(4) - 2189658.5*x(5) + 4104389.93));
lb = [0.3 0.3 0.3 0.3 0.3] ;
ub = [0.5 0.93 0.83 0.68 0.505] ;
nvars = 5;
FitnessFunction = @ (x) gene(x);
options = optimoptions('particleswarm ','SwarmSize ' ,100,'
   HybridFcn', @fmincon) ;
[x,fval] = particleswarm(FitnessFunction, nvars, lb, ub, options);
```
# **Annexe B**

# **Géométrie de la pale de NREL phase VI réalisée sur Qblade**

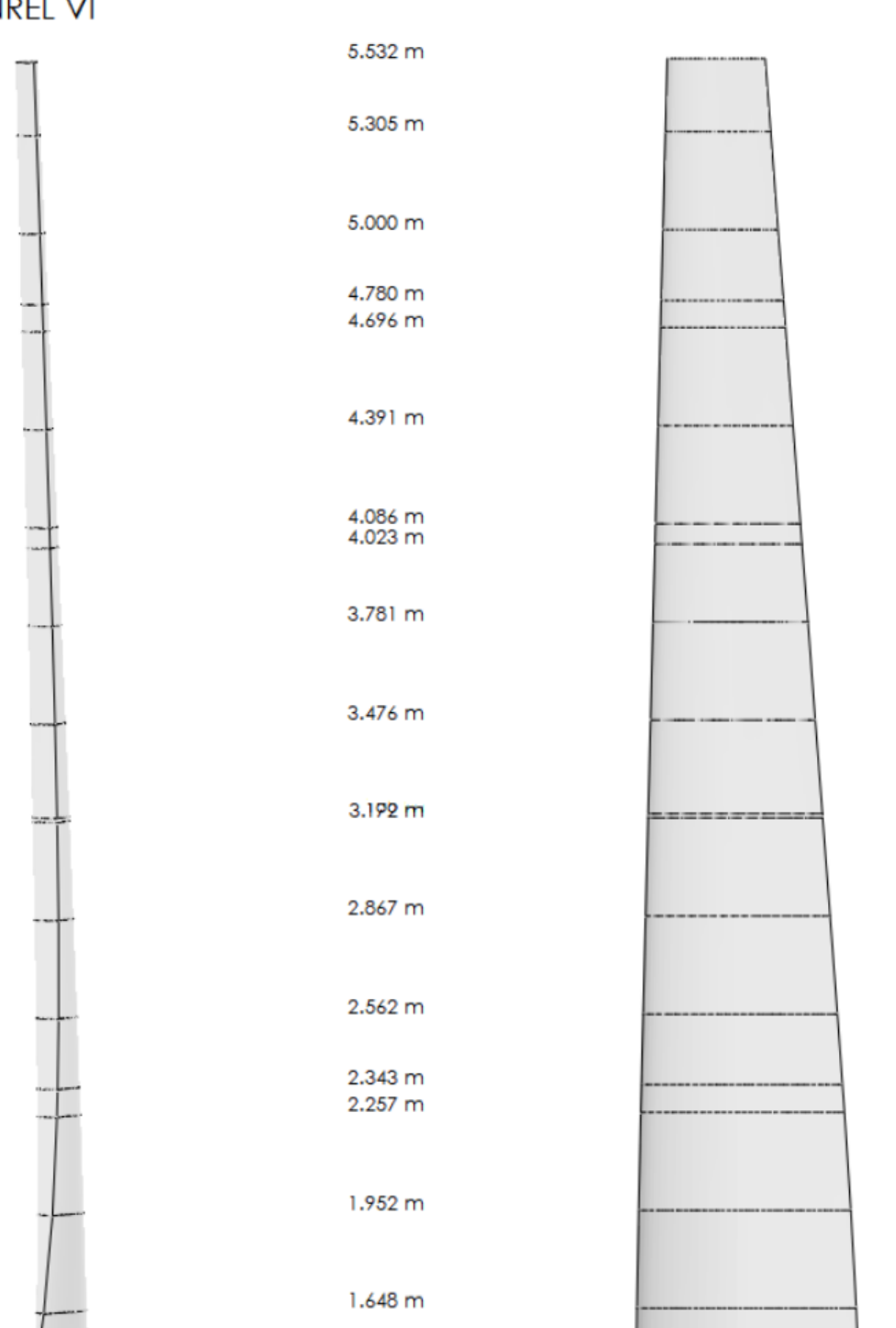

1.510 m

 $1.343 m$ 

1.257 m

1.133 m<br>1.067 m<br>1.008 m

0.883 m

0.660 m

0.508 m

NREL VI

Fig. B.1 : Géométrie de la pale de NREL phase 6 réalisée sur Qblade **<sup>105</sup>**

**S809** 

**S809** 

**S809** 

**S809 S809** 

**S809** 

**S809 \$809** 

**S809** 

**S809** 

**S809** 

**S809** 

**S809** 

**S809 S809** 

**S809** 

**S809** 

**S809** 

**S809** 

**S809** 

**S809** S809<br>S809

Circular Foil

Circular Foil

Circular Foil